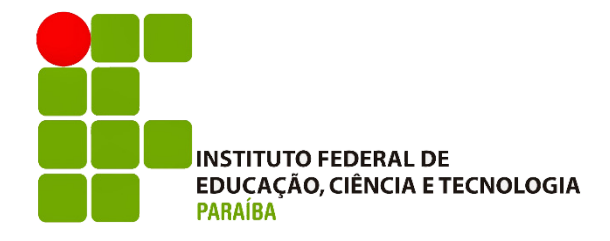

# INSTITUTO FEDERAL DE EDUCAÇÃO, CIÊNCIA E TECNOLOGIA DA PARAÍBA – CAMPUS CABEDELO CURSO SUPERIOR DE TECNOLOGIA EM DESIGN GRÁFICO

**COLEÇÃO DE PROJETOS:** Desenvolvimento do primeiro portfólio como designer

EDUARDO SILVA BESSA

CABEDELO 2023

**COLEÇÃO DE PROJETOS:** Desenvolvendo o primeiro portfólio como designer

EDUARDO SILVA BESSA

Portfólio apresentado ao Instituto Federal de Educação, Ciência e Tecnologia da Paraíba (IFPB) - Campus Cabedelo, como requisito para conclusão do Curso Superior de Tecnologia em Design Gráfico.

Orientador(a): Prof. Esp. Antunes Vila Nova Neto

CABEDELO 2023

Dados Internacionais de Catalogação-na-Publicação - (CIP)<br>Instituto Federal de Educação, Ciência e Tecnologia da Paraíba - IFPB

**B557c** 

Bessa, Eduardo Silva. Coleção de Projetos: Desenvolvimento do primeiro portfólio como designer / Eduardo Silva Bessa - Cabedelo, Coleçao<br>.2023<br>.eg f.: il.

Trabalho de Conclusão de Curso (Superior de Tecnologia em Design Gráfico) - Instituto Federal de Educação, Ciência e Tecnologia da Paraíba - IFPB. Orientador: Prof. Esp. Antunes Vila Nova Neto.

1. Design gráfico. 2. Portfólio. 3. Identidade visual. I. Título.

CDU 741+003.65

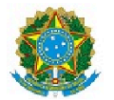

MINISTÉRIO DA EDUCAÇÃO SECRETARIA DE EDUCAÇÃO PROFISSIONAL E TECNOLÓGICA INSTITUTO FEDERAL DE EDUCAÇÃO, CIÊNCIA E TECNOLOGIA DA PARAÍBA

GRADUAÇÃO EM TECNOLOGIA EM DESIGN GRÁFICO

EDUARDO SILVA BESSA

COLEÇÃO DE PROJETOS: Desenvolvendo o primeiro portfólio como designer

Trabalho de Conclusão de Curso apresentado como requisito para obtenção do título de técnologo em Design Gráfico, pelo Instituto Federal de Educação, Ciência e Tecnologia da Paraíba - Campus Cabedelo.

Aprovado em 07 de dezembro de 2023

Membros da Banca Examinadora:

Prof. Esp. Antunes Vila Nova Neto

**IFPB Campus Cabedelo** 

Profa. Esp. Ana Carolina Carvalho Ferreira de Lemos

FPB Faculdade Internacional da Paraíba

Profa. Dra. Fabianne Azevedo dos Santos

IFPB Campus Cabedelo

Cabedelo-PB/2023

Documento assinado eletronicamente por:

Antunes Vila Nova Neto, PROF ENS BAS TEC TECNOLOGICO-SUBSTITUTO, em 29/02/2024 17:06:29.

■ Fabianne Azevedo dos Santos, PROFESSOR ENS BASICO TECN TECNOLOGICO, em 29/02/2024 17:08:26.

Este documento foi emitido pelo SUAP em 29/02/2024. Para comprovar sua autenticidade, faça a leitura do QRCode ao lado ou acesse https://suap.ifpb.edu.br/autenticardocumento/ e forneça os dados abaixo:

Código 539808 Verificador: 046a16fdcb Código de Autenticação:

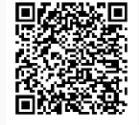

Rua Santa Rita de Cássia, 1900, Jardim Camboinha, CABEDELO / PB, CEP 58103-772 http://ifpb.edu.br - (83) 3248-5400

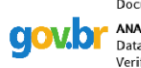

Documento assinado digitalmente ANA CAROLINA CARVALHO FERREIRA DE LEMOS<br>Data: 11/03/2024 09:48:38-0300<br>Verifique em https://validar.iti.gov.br

### **AGRADECIMENTOS**

Gostaria de agradecer primeiramente a toda minha família, que sempre cuidou de mim e me deu condições de estar onde estou hoje. Principalmente a minha mãe Francisca e meu pai Antônio que sempre estiveram ao meu lado. Também agradeço aos meus avós, tios e tias, irmãos e outros parentes que amo de coração.

Agradeço aos meus melhores amigos Swallyson Brenner, Matheus Pinheiro e Luanna Ellen por sorrirem comigo nos meus momentos de alegria e por me ouvirem e me apoiarem nos meus momentos de tristeza. Tudo seria bem mais difícil sem vocês.

Admiro e agradeço aos professores do IFPB de Cabedelo por todo conhecimento que me foi passado e por serem excelentes profissionais em tudo que se propuseram a fazer.

Estar no IFPB foi um momento muito bom para meu crescimento e por isso quero agradecer e saudar a todas as amizades que fiz naquele lugar, em especial Miguel, Arthur, Pâmela, Alice e Juliana. Vocês me apoiaram de diferentes formas e foram fundamentais para que eu chegasse nessa reta final.

# **RESUMO**

Um portfólio de design gráfico é uma compilação estruturada de trabalhos que tem por objetivo apresentá-los de maneira organizada destacando suas habilidades, competências e estilo. Assim sendo, este trabalho de conclusão de curso tem como objetivo a criação de um portfólio a partir de trabalhos desenvolvidos ao longo da graduação do Curso Superior de Tecnologia em Design Gráfico do Instituto Federal da Paraíba, contendo também trabalhos profissionais. Passando por diferentes campos do design gráfico que vão de identidade visual a encarte e fotografia. E fazendo uso de metodologias como a de Maria Luísa Peón para seu desenvolvimento.

Palavras-Chave: Portfólio; Design Gráfico; Identidade visual; Encarte; Fotografia.

# **ABSTRACT**

*A graphic design portfolio is a structured compilation of work that aims to present it in an organized way highlighting their skills, competencies and style. Therefore, this final paper aims to create a portfolio based on work developed throughout the undergraduate course in Graphic Design Technology at the Federal Institute of Paraíba, including professional works as well. Going through different fields of graphic design ranging from visual identity to insert design and photography. And using methodologies like Maria Luísa Peón's methodology for its development.*

*Keywords: Portfolio; Graphic Design; Visual Identity; Insert Design; Photography.*

# **LISTA DE FIGURAS**

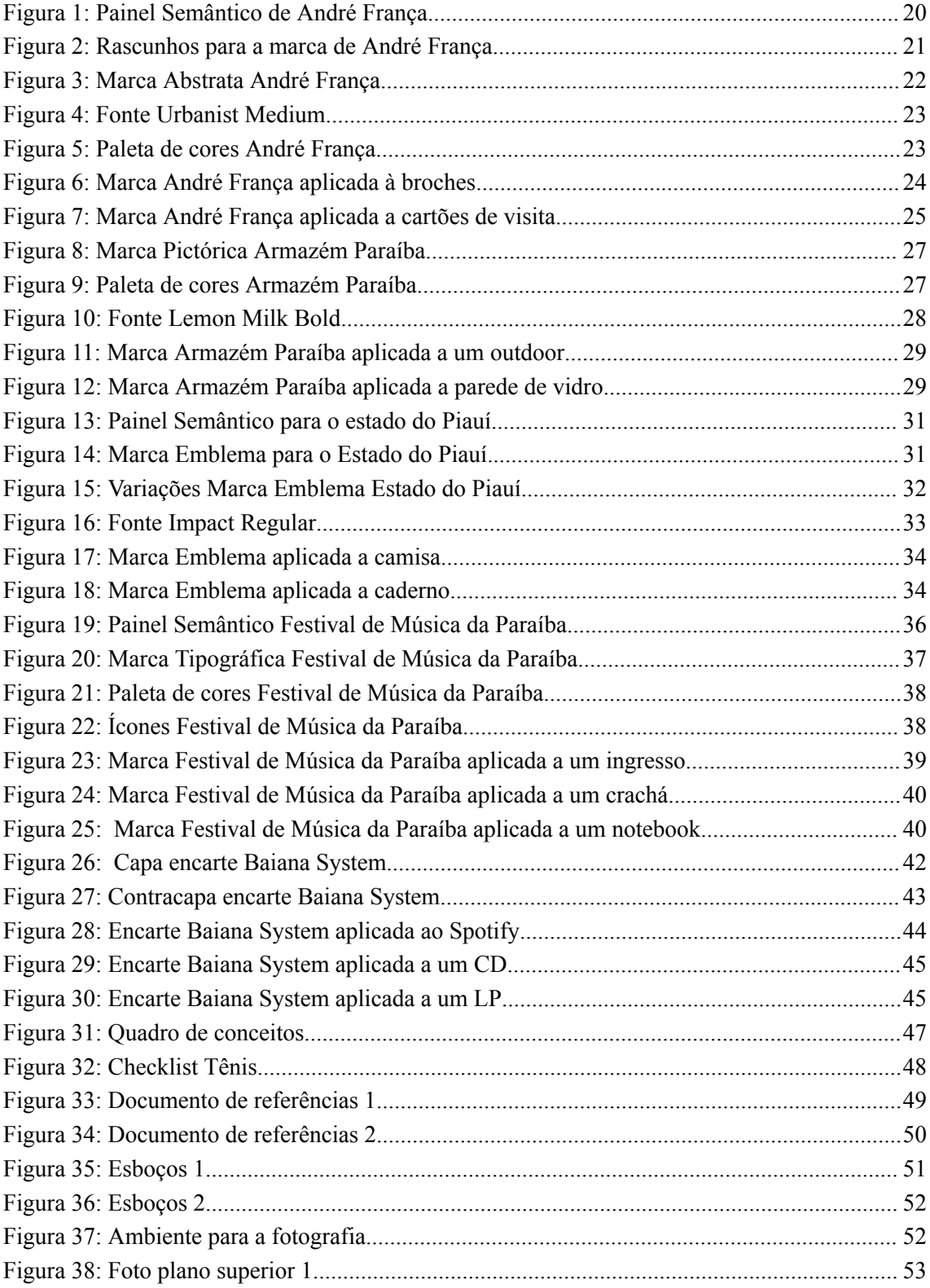

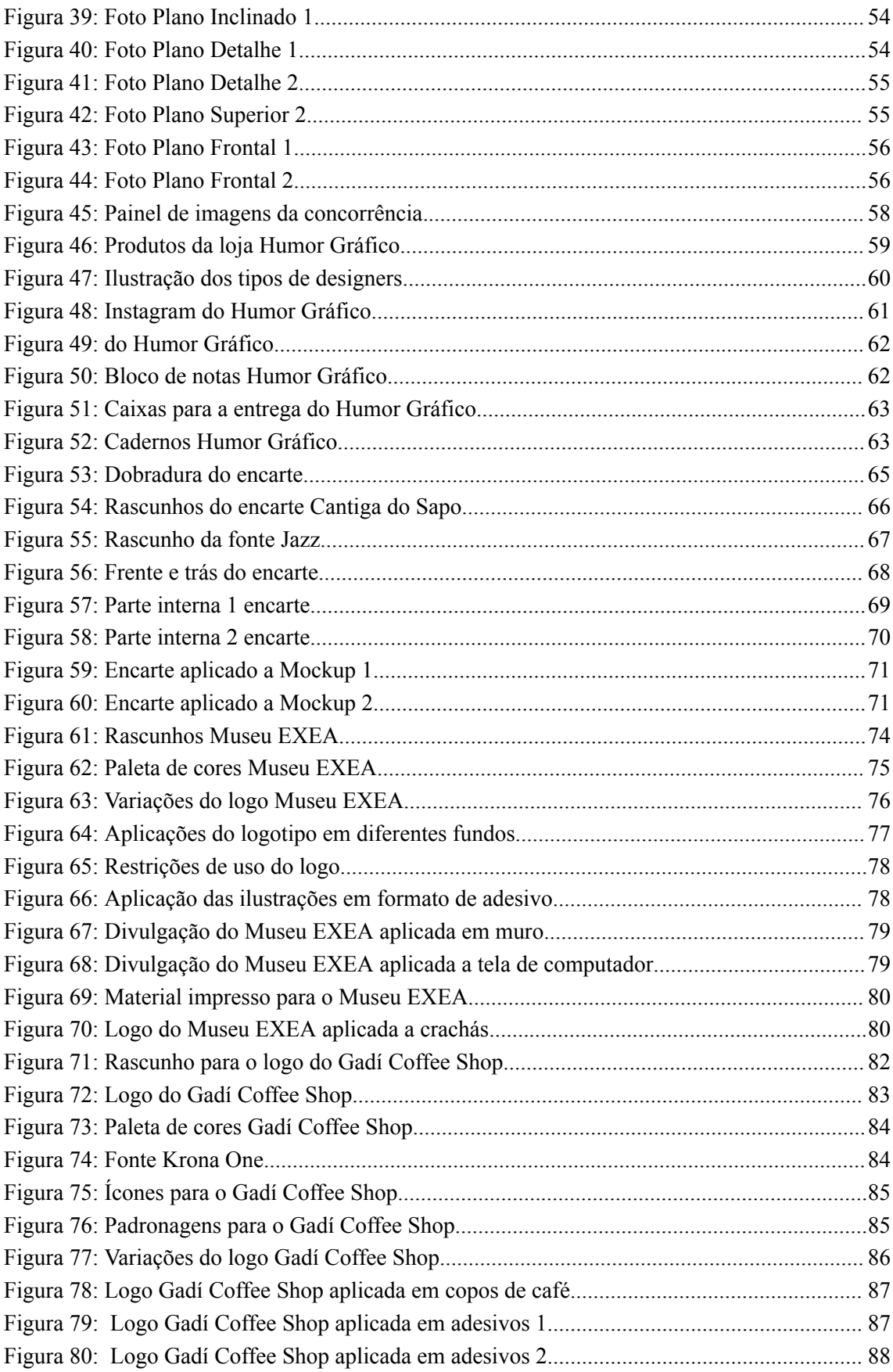

# **SUMÁRIO**

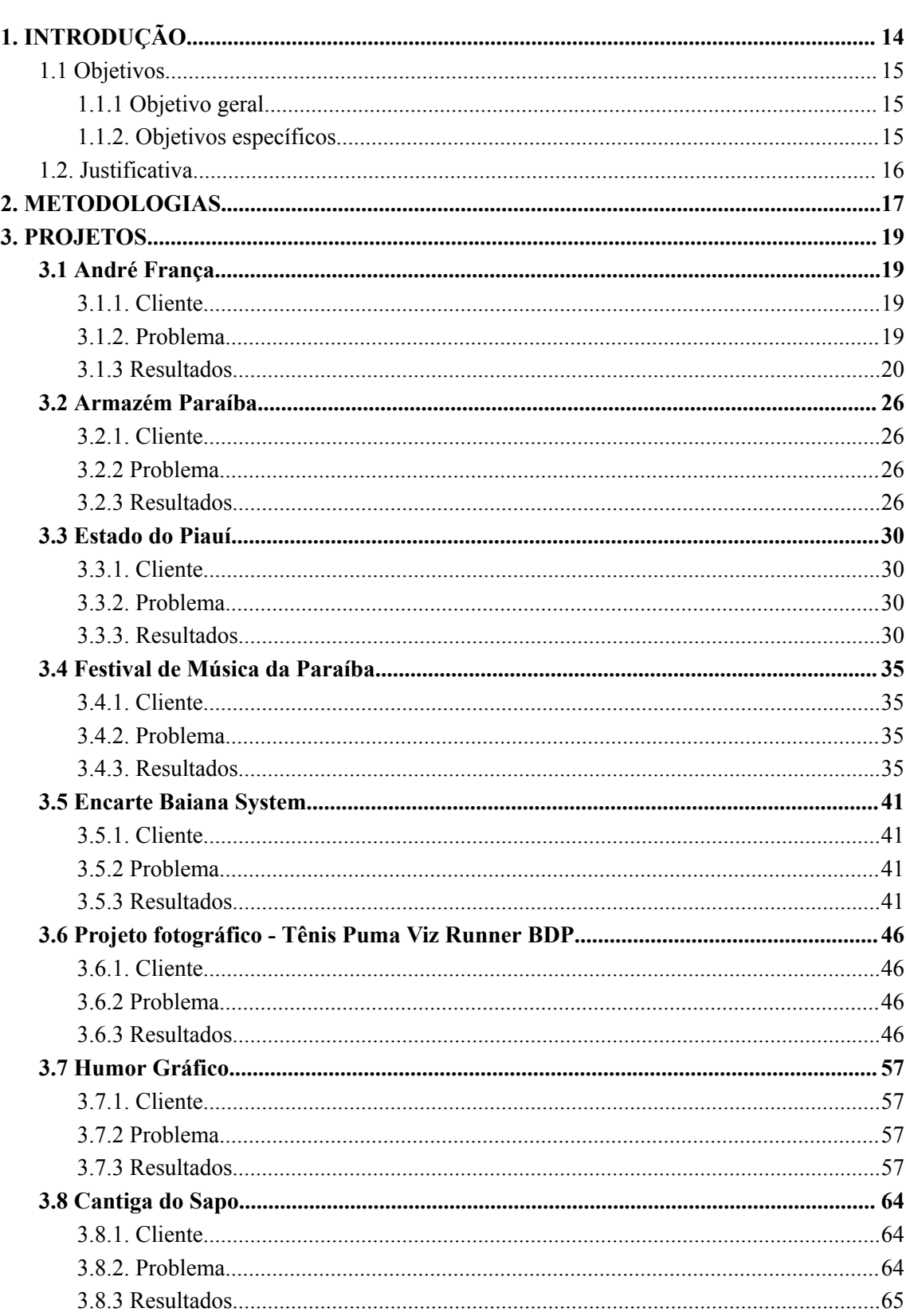

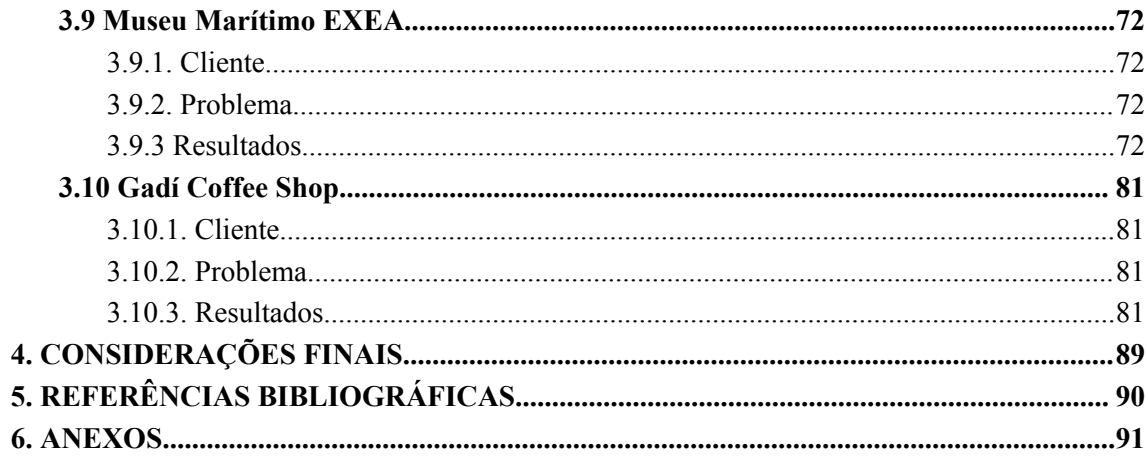

## <span id="page-13-0"></span>**1. INTRODUÇÃO**

Para Hernández (1998) o portfólio é uma junção de diferentes categorias de documentos como notas, experiências e trabalhos pontuais que evidenciam o conhecimento adquirido, além das estratégias e capacidade de continuar melhorando e aprendendo. Assim sendo, o portfólio é um conjunto das melhores amostras do acervo pessoal de uma pessoa.

A palavra "portfólio" é frequentemente empregada no ambiente profissional para designar uma coleção dos melhores trabalhos realizados por um profissional específico (PORTFÓLIO, 2021), portanto, é aquilo de melhor que um determinado profissional tem a oferecer. Isso fornece uma visão abrangente das capacidades do indivíduo, permitindo que potenciais empregadores, clientes ou audiências compreendam a amplitude e qualidade de seu trabalho.

De volta ao ambiente acadêmico, Shores e Grace (2001) afirmam que cada portfólio é único, sendo impossível de se achar um igual, pois cada indivíduo é diferente, bem como suas experiências, e consequentemente, suas atividades também. Por conseguinte, o portfólio é uma forma diferenciada de avaliação dos métodos tradicionais, vindo do campo das artes como uma amostra do trabalho de profissionais, como desenhistas, arquitetos e fotógrafos, que trabalhavam no campo da criatividade e precisavam exibir os seus resultados aos clientes (VIEIRA, 2006).

> O portfólio é uma coleção dos trabalhos realizados pelo aluno, que permite acompanhar seu próprio desenvolvimento. Permite analisar, avaliar, executar e apresentar produções resultantes das atividades desenvolvidas em um determinado período, onde o aluno arquiva e apresenta as evidências das habilidades, atitudes e conhecimentos definidos. (ALVARENGA, Georfrávia Montoza. Portfólio: o que é e a que serve. Olho Mágico, Londrina, v. 8, n. 1, p.18-21, 2001.)

Com base nisso, este trabalho acadêmico deverá ser visto como uma coletânea de trabalhos desenvolvidos, em sua grande maioria, em um contexto acadêmico. Passando pela avaliação e orientação de professores qualificados que puderam treinar e exteriorizar as habilidades gráficas do aluno e autor dos projetos.

# <span id="page-14-0"></span>**1.1 Objetivos**

# **1.1.1 Objetivo geral**

<span id="page-14-1"></span>Elaborar um portfólio que apresente projetos desenvolvidos no âmbito acadêmico do IFPB e projetos profissionais.

# <span id="page-14-2"></span>**1.1.2. Objetivos específicos**

- Expor os diferentes contextos e problemas em que os projetos estão inseridos;
- Solucionar o problema de design de cada projeto;
- Avaliar o processo de design do estudante Eduardo Bessa.

# <span id="page-15-0"></span>**1.2. Justificativa**

A criação deste portfólio pode ser justificada pela necessidade do estudante Eduardo Silva Bessa em tangibilizar de forma visual suas habilidades e experiências. Este compilado de trabalhos torna-se uma ferramenta fundamental pela sua eficácia na capacidade de expor a singularidade do seu trabalho para o mercado ao mesmo tempo que mostra sua competência profissional. Sendo assim, o portfólio facilita sua busca por oportunidades de emprego, colaboração e networking, ao demonstrar de forma clara e objetiva sua trajetória profissional desde o início da graduação, quando não tinha habilidade alguma com design e seu desenvolvimento, até chegar nos dias atuais, onde é capaz de desenvolver projetos elaborados que podem impactar a vida das pessoas de maneira positiva.

#### <span id="page-16-0"></span>**2. METODOLOGIAS**

Em seu livro, Sistemas de identidade visual, Peón afirma que "A metodologia é o conjunto e a ordenação de procedimentos para a realização de um dado objetivo - ou seja, o conjunto de métodos utilizados, bem como o estudo e análise destes métodos". O uso de uma metodologia faz com que o processo seja mais rápido e menos cansativo. Portanto, para a realização de um projeto que busca atingir algum objetivo, se faz necessário o uso de determinadas metodologias que encurtarão o caminho e viabilizarão a resolução de problemas.

Os seguintes projetos têm como base de seu desenvolvimento a metodologia Sistemas de Identidade Visual. Utilizando suas fases como bússola, porém não seguindo necessariamente todas as etapas.

#### **2.1 Sistemas de Identidade Visual**

Essa metodologia, proposta por Maria Luisa Peón, é composta por três fases: Problematização, Concepção e Especificação.

**Problematização:** Nada é produzido. É uma fase de análise para diagnóstico do problema para posteriormente haver uma solução. Caso não seja bem pensada, até mesmo um bom projeto pode ser ineficiente por não atender as necessidades do cliente e público-alvo.

Nessa etapa os dados acerca do projeto serão levantados para o entendimento de seus requisitos e restrições, além das ações necessárias para seu funcionamento.

**Concepção:** É a fase de delimitação da identidade visual e conta com 5 etapas:

- 1. Geração de alternativas: Nesta etapa o máximo de alternativas possíveis deverão ser geradas pensando na solução do problema. Algo que lembra um brainstorming de possíveis soluções. Tudo isso com base nos requisitos e restrições do sistema. Para que então as alternativas geradas sejam separadas em grupos divididos por partidos, "parâmetro que motiva a alternativa de solução". Ele requer uma imagem esboçada em forma de logo.
- 2. Definição do partido: Dentre os partidos, um será escolhido e explorado para encontrar a solução para o problema. O partido não deve vir de uma ideia abstrata, mas sim de alguma alternativa concreta esboçada na etapa anterior. Depois disso, deverá trabalhar e melhorar a ideias geradas para esse partido.
- 3. Solução preliminar: Uma nova avaliação ocorrerá dentro do partido escolhido e uma alternativa servirá de base para a solução. Ela será a solução preliminar. Essa solução deve ser aprimorada primeiramente com o estabelecimento de cores, e a resolução de possíveis problemas de redução.
- 4. Validações: A solução preliminar passará por duas validações, uma qualitativa e outra quantitativa. A qualitativa será realizada num grupo menor de usuários potenciais através de perguntas abertas para que o designer possa se atentar a detalhes que tenham passado despercebidos. Já a segunda validação, do tipo quantitativa, deverá ser realizada num grupo maior e menos restrito de pessoas por meio de questionários fechados.
- 5. Solução: Com os dados coletados em mãos, uma apresentação deverá ser feita e defendida com base nas etapas anteriores para que o cliente possa então julgar se o projeto está aprovado para seguir ou se deve retornar à etapa de geração de alternativas e definição do partido.

**Especificação:** Nessa fase é preciso definir as especificações anteriormente decididas com o cliente para que possam ser aplicadas em forma de sistema (geralmente em forma de manual de identidade visual) ou de projetos específicos. A interação agora acontece com as partes que irão executar o projeto de fato. Pessoas como publicitários, outros designers, gráficos, manipuladores de birôs, pintores, costureiras etc.

#### <span id="page-18-0"></span>**3. PROJETOS**

Os projetos serão apresentados seguindo a ordem crescente do nível de complexidade para o seu desenvolvimento, podendo assim, mostrar a evolução da forma de solucionar problemas de design do discente Eduardo Bessa ao longo dos anos de graduação. Com os nove projetos acadêmicos vindo em primeiro, e tendo por último um projeto extracurricular com um cliente real.

As etapas metodológicas descritas anteriormente no capítulo de metodologia serão apresentadas, devidamente, no corpo do texto no tópico de resultados de cada projeto. Levando em consideração que, apesar de ser uma metodologia para identidade visual, ela pôde ser utilizada e adaptada a projetos que se classificariam em outras categorias de design sem prejuízos algum. Exemplo disso são alguns projetos que se enquadrariam como logofólio e outros que são do tipo encarte.

Os projetos foram postados na plataforma do Behance e podem ser encontrados no seguinte link:[www.behance.net/edubessa](http://www.behance.net/edubessa).

#### <span id="page-18-1"></span>**3.1 André França**

#### **3.1.1. Cliente**

<span id="page-18-2"></span>André França foi um colega de turma da disciplina de Planejamento Visual I no curso Design Gráfico. Ele demonstrava gostar de um design mais limpo e natural, com cores de tons esverdeados e suaves. Provavelmente com um estilo de vida mais sustentável e que aprecia experiências ao ar livre. Esse foi o lado mostrado por André quando pedido para que fizesse um painel semântico de coisas que gostava e que o representavam.

#### **3.1.2. Problema**

<span id="page-18-3"></span>Esse foi o primeiro projeto de identidade visual de PVI, o que o tornava algo bastante desafiador para alunos iniciantes de design gráfico. Seria necessário que cada aluno fizesse um painel semântico de gostos pessoais em termos de paleta, de fontes tipográficas, de hobbies, de crenças etc. Após essa fase a professora designaria cada aluno para que fizesse uma marca abstrata que representasse outro aluno a partir do que foi dado no painel semântico do colega.

Alina Wheeler (2019) afirma que "a marca abstrata usa a forma visual para transmitir uma grande ideia ou um atributo da marca". Esse tipo de marca pode enfrentar problemas na sua comunicação pois marcas abstratas podem ser mais difíceis de entender à primeira vista e podem não transmitir diretamente o que a empresa faz ou representa. Além disso, existe a possibilidade de interpretações equivocadas, uma vez que as marcas abstratas têm maior tendência a ser compreendidas de formas distintas por diferentes indivíduos.

### **3.1.3 Resultados**

<span id="page-19-1"></span>Na problematização deste projeto, não haviam muitas restrições ou requisitos a serem seguidos. A criatividade estava solta para produzir uma marca abstrata que retratasse seu colega de turma dentro do que foi dado em seu painel semântico. Dessa forma, as informações foram entendidas para que assim pudesse dar início à próxima etapa.

<span id="page-19-0"></span>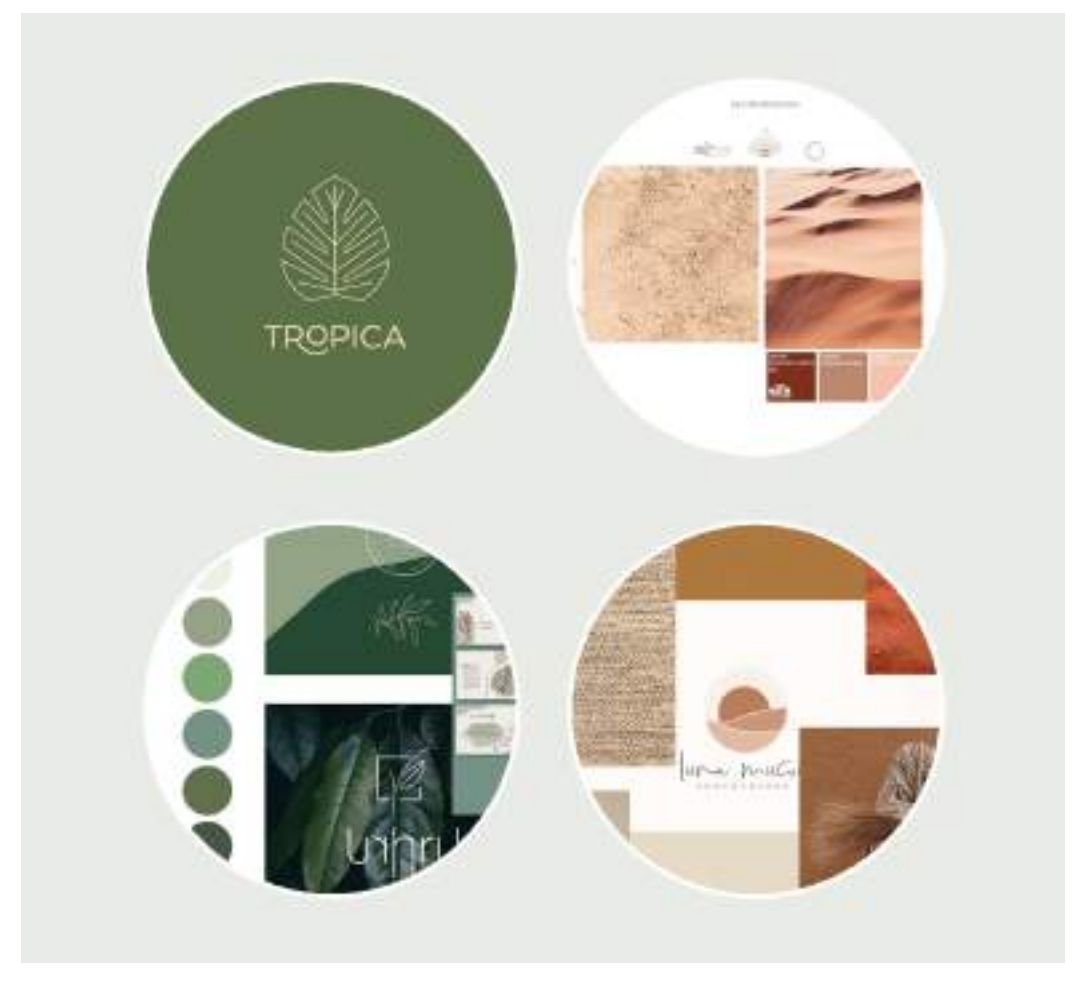

Figura 1: Painel Semântico de André França

Fonte: do autor

Algumas alternativas foram rascunhadas inicialmente em busca de uma solução para o problema de design, ver imagem 2. Após isso, o partido seguiu a ideia de unir dois elementos em um só em busca da criação do logo. As cores e tipografia foram escolhidas e a solução preliminar foi delimitada.

<span id="page-20-0"></span>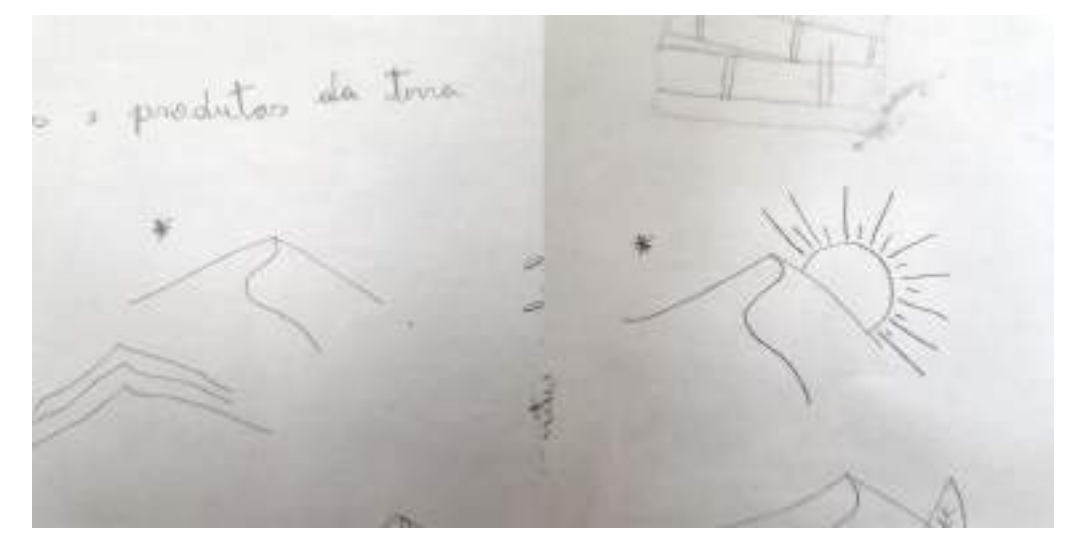

Figura 2: Rascunhos para a marca de André França

Fonte: do autor

A solução para a marca foi a união de elementos naturais que apareciam no painel semântico de André. Buscando focar nos que pudessem ser mais imponentes e marcantes. Esses elementos escolhidos foram as folhas e montanhas/dunas. E sua união formou um logo que busca se assemelhar a uma cadeia de montanhas, ao mesmo tempo que pode ser interpretado como a ponta de uma folha. Algo que fica ainda mais claro por conta de sua cor que usa dois tons de verde. E por fim, com seu nome abaixo do desenho, trazendo uma proposta que não fosse totalmente abstrata.

Figura 3: Marca Abstrata André França

<span id="page-21-0"></span>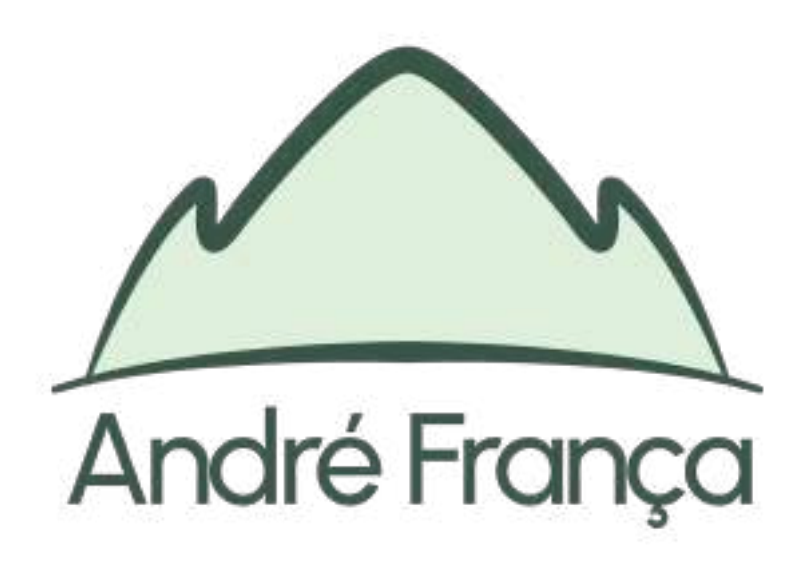

#### Fonte: do autor

Outro ponto levado em consideração no desenvolvimento da marca foi o minimalismo. Para isso, o logo precisou ser limpo e simples. Sem muitos detalhes que chamassem muito a atenção, podendo fazer o leitor se perder, e também sem o uso de muitas cores, restringidas apenas a duas tonalidades da mesma cor. A fonte Urbanist em peso médio foi pensada estrategicamente para ornar com essa estética ao ser uma fonte limpa, sem serifa ou contraste entre si, além de moderna e neutra, o que facilita o seu uso para projetos gráficos e web e a torna bastante adaptável.

Figura 4: Fonte Urbanist Medium

<span id="page-22-0"></span>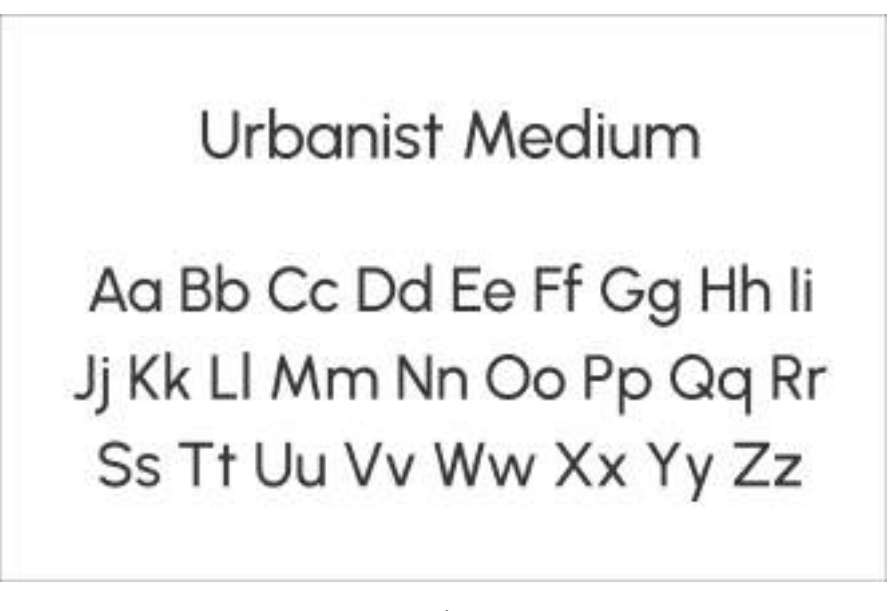

#### Fonte: do autor

A forma do símbolo buscou ser o mais amigável possível ao evitar ser pontudo e angular, o que traria uma percepção mais agressiva do design, e optando por uma aparência mais arredondada, que resulta num logo mais orgânico, fluido e acolhedor. Seu contorno com diferentes pesos entre si também contribuem para essa ideia de fluidez. E a contraposição com a tipografia, que tem o mesmo peso entre si, traz um equilíbrio ao todo.

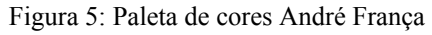

<span id="page-22-1"></span>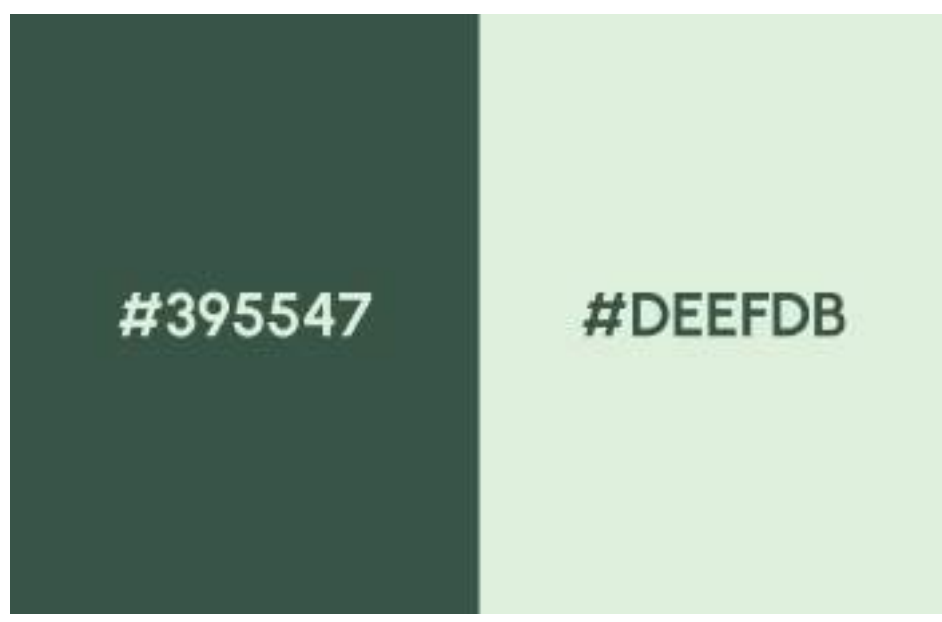

A paleta tem apenas dois tons monocromáticos de verde. Uma cor muito simbólica para ser usada aqui por ser uma cor fortemente associada ao meio ambiente, à vida, ao crescimento e à natureza. Além disso, as diferentes tonalidades de verde foram utilizadas para criar uma sensação de profundidade e variedade, imitando a diversidade encontrada na natureza.

<span id="page-23-0"></span>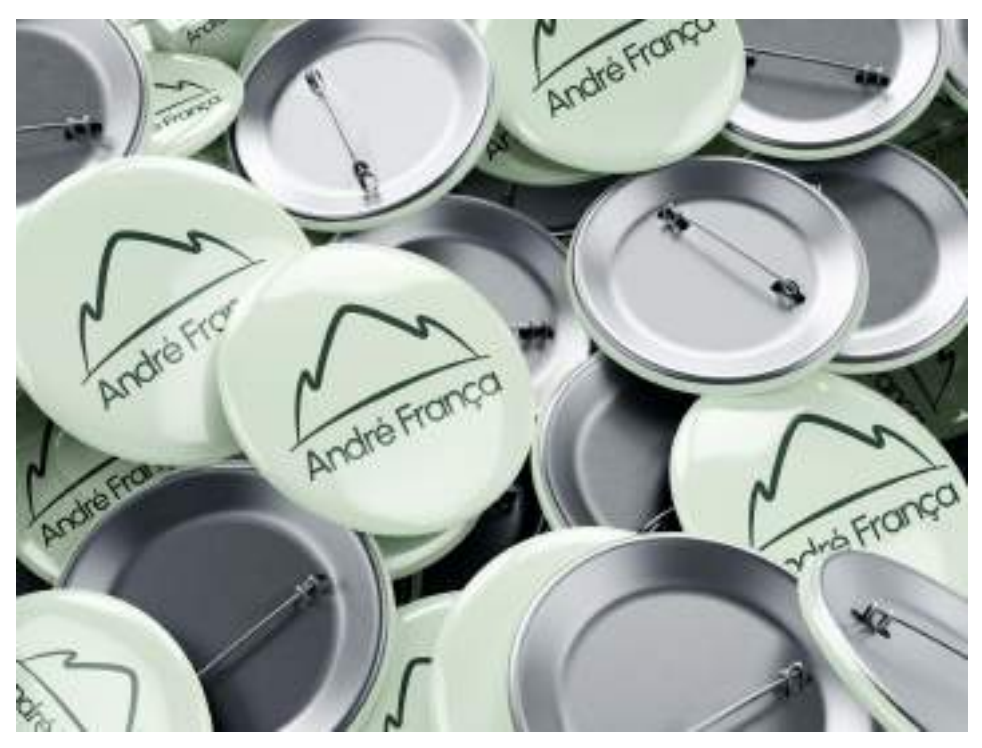

Figura 6: Marca André França aplicada à broches

<span id="page-24-0"></span>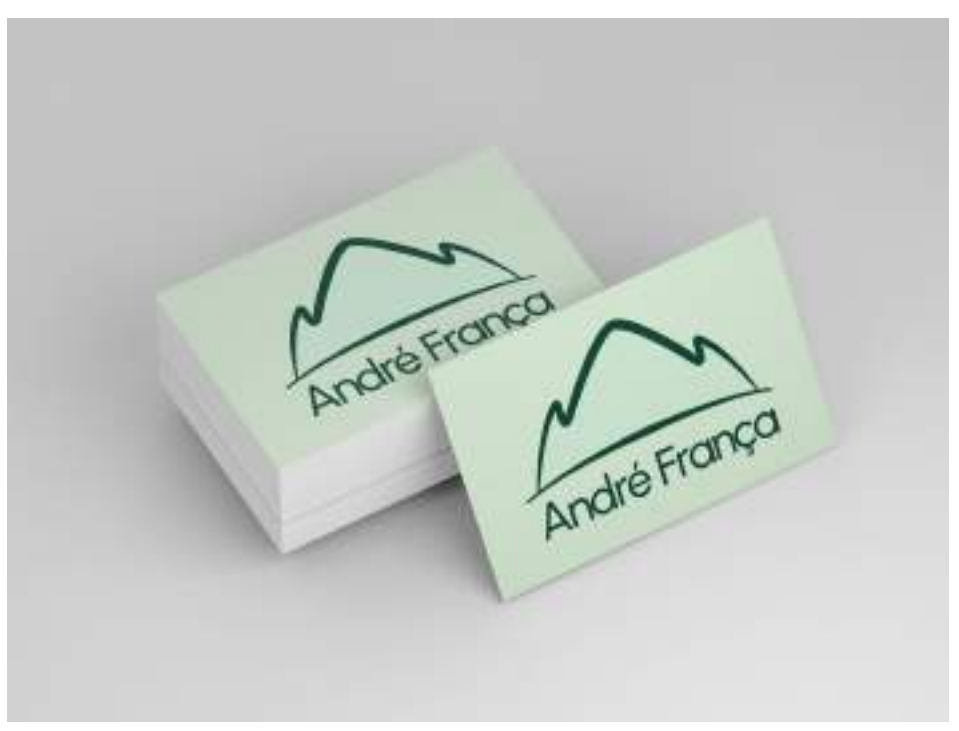

Figura 7: Marca André França aplicada a cartões de visita

#### <span id="page-25-0"></span>**3.2 Armazém Paraíba**

#### **3.2.1. Cliente**

<span id="page-25-1"></span>O Armazém Paraíba é uma notável rede de varejo brasileira com uma história consolidada ao decorrer dos anos, se fazendo presente em muitas comunidades. A empresa é destaque como um destino confiável para uma variedade de produtos, desde móveis e eletrodomésticos , até moda e artigos para o lar. Com uma presença forte em muitas regiões do Brasil, o armazém virou sinônimo de qualidade, preço acessível e satisfação.

O sucesso do Armazém pode ser atribuído não apenas a sua oferta diversa, mas também a sua capacidade de se adaptar às mudanças no mercado ao longo do tempo. A empresa é um pilar no varejo brasileiro combinando inovação e tradição. E essa habilidade adaptativa também é importante na forma como a empresa se porta e se apresenta para as pessoas visualmente.

#### **3.2.2 Problema**

<span id="page-25-2"></span>Durante a disciplina do Planejamento Visual I os alunos receberam a atividade de construir uma marca pictórica para o Armazém Paraíba, ou seja, um redesign. Foi preciso entender o perfil da empresa, buscar referências e construir uma nova identidade visual para o estabelecimento. E esse projeto foi desenvolvido em dupla com a colega de turma Juliana Beatriz.

Alina Wheeler (2019) fala que "A marca pictórica usa uma imagem literal e fácil de reconhecer. A imagem em si pode aludir ao nome da empresa ou à sua missão, ou pode ser o símbolo de um atributo da marca". Portanto, uma marca pictórica deve ser de fácil reconhecimento para que possa cumprir seu papel.

#### **3.2.3 Resultados**

<span id="page-25-3"></span>A problematização contou com pesquisas sobre o perfil do Armazém Paraíba, grande varejista do mercado brasileiro e consagrada ao decorrer dos seus vários anos de história. Era preciso algo que fosse facilmente reconhecível e que trouxesse a essência da marca.

Por se tratar de uma marca pictórica, o logo em si já possivelmente iria aludir ao que a empresa representava ou fazia. Esse foi o pensamento durante a geração de alternativas na fase de concepção e a ideia esboçada foi de caixas para representar as entregas que o Armazém Paraíba realiza.

Com o partido definido, a ideia pôde começar a ser posta em prática e desenvolvida. A solução encontrada foi de unir caixas, que estariam com os produtos dos clientes, para que empilhadas formassem o novo logo. A proposta era que fosse robusta, limpa e chamasse a atenção.

<span id="page-26-0"></span>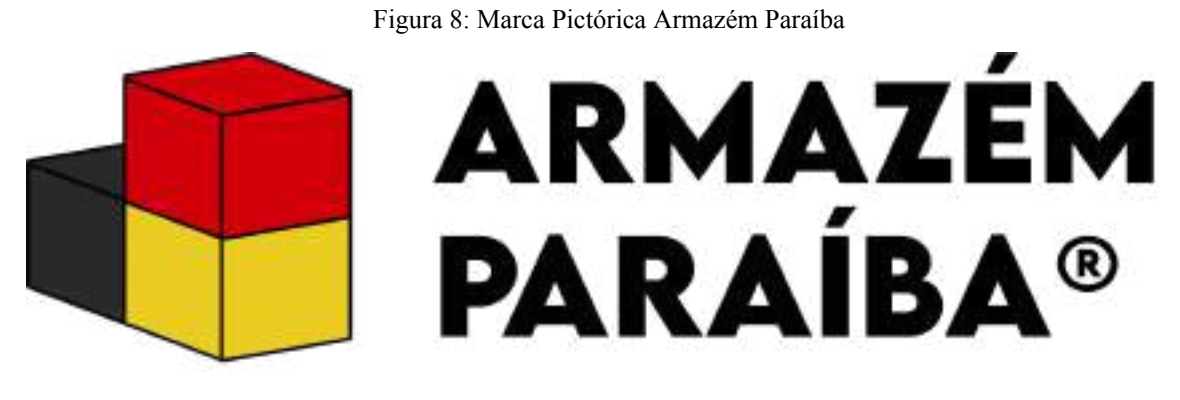

#### Fonte: do autor

No processo de redesenho do logo do Armazém Paraíba, foi decidido manter as cores originais, preservando assim a identidade visual estabelecida ao longo dos anos. Essas cores não apenas estão fortemente associadas à marca, mas também inspiram confiança e familiaridade entre os clientes. A escolha de manter a paleta de cores existente tem o propósito de garantir uma transição suave, de modo que a nova versão do logotipo seja imediatamente reconhecida pelos consumidores, ao mesmo tempo em que transmite uma atualização contemporânea. Essa decisão estratégica destaca a importância de equilibrar a tradição com a inovação, garantindo que a identidade visual da marca permaneça autêntica e relevante no cenário atual.

#### Figura 9: Paleta de cores Armazém Paraíba

<span id="page-26-1"></span>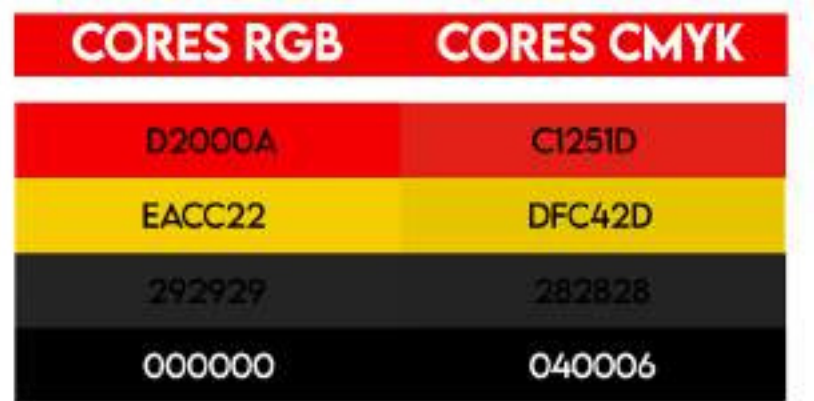

Para este projeto, a escolha da fonte Lemon Milk foi pensada estrategicamente por sua estética moderna, limpa e legível, características essenciais para a comunicação eficaz em um logo. Esta fonte apresenta linhas suaves, proporcionando uma sensação contemporânea e versátil que se alinha com a proposta de atualização do logotipo do Armazém Paraíba. Além disso, a Lemon Milk mantém uma clareza visual, garantindo que o texto seja facilmente legível em diferentes tamanhos e contextos, seja em mídias impressas ou digitais. A escolha desta fonte específica visa não apenas manter uma identidade coesa com as cores originais, mas também garantir que a mensagem da marca seja transmitida de maneira clara.

Figura 10: Fonte Lemon Milk Bold

<span id="page-27-0"></span>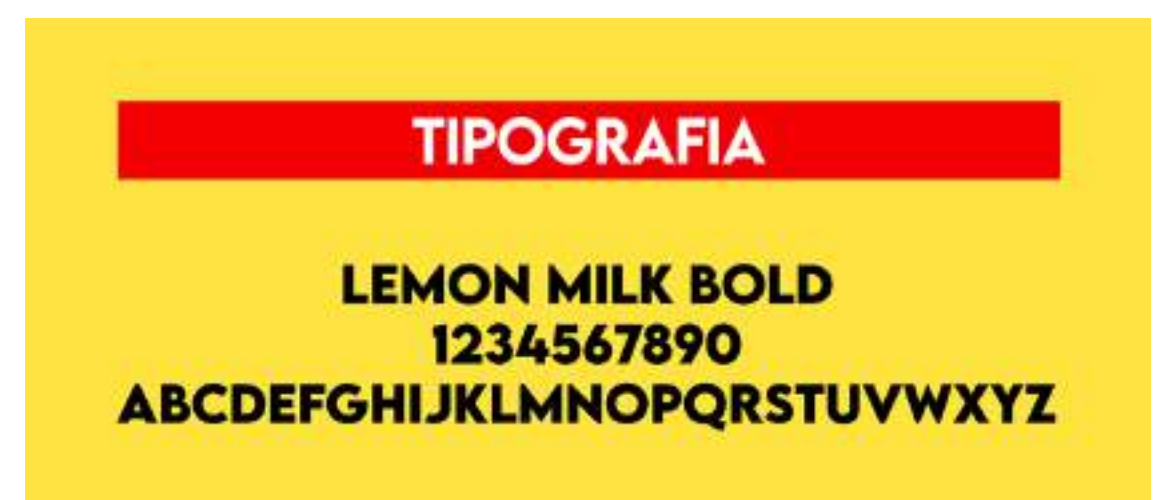

<span id="page-28-0"></span>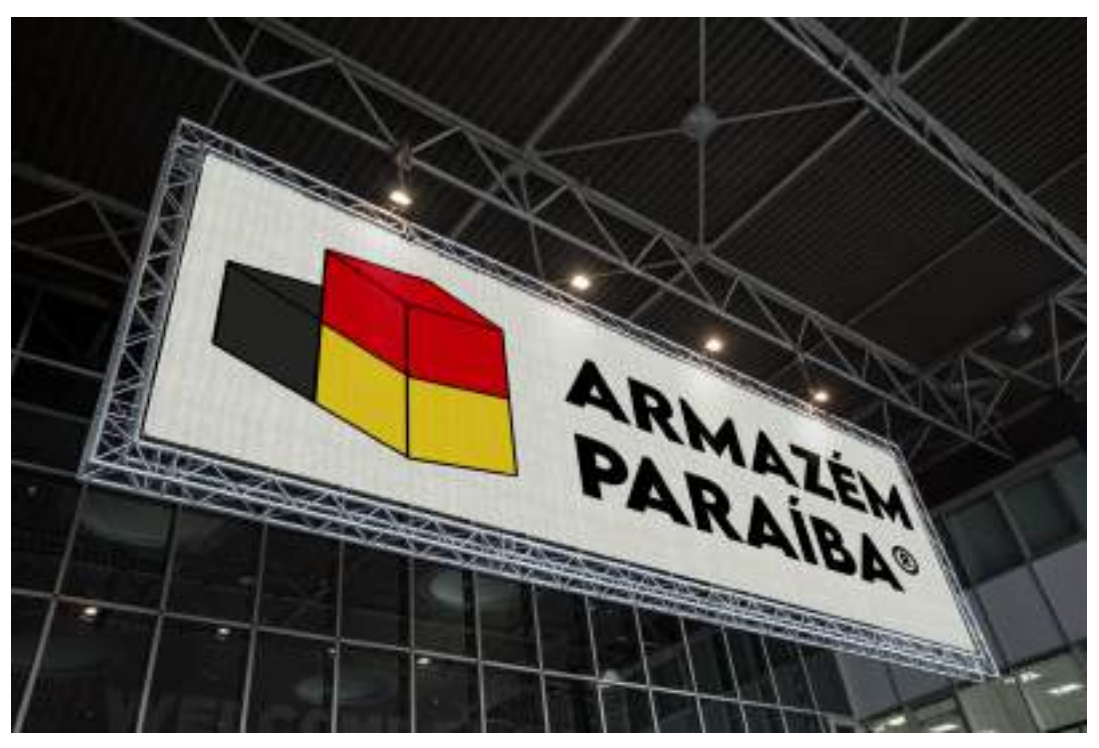

Figura 11: Marca Armazém Paraíba aplicada a um outdoor

Fonte: do autor

<span id="page-28-1"></span>Figura 12: Marca Armazém Paraíba aplicada a parede de vidro

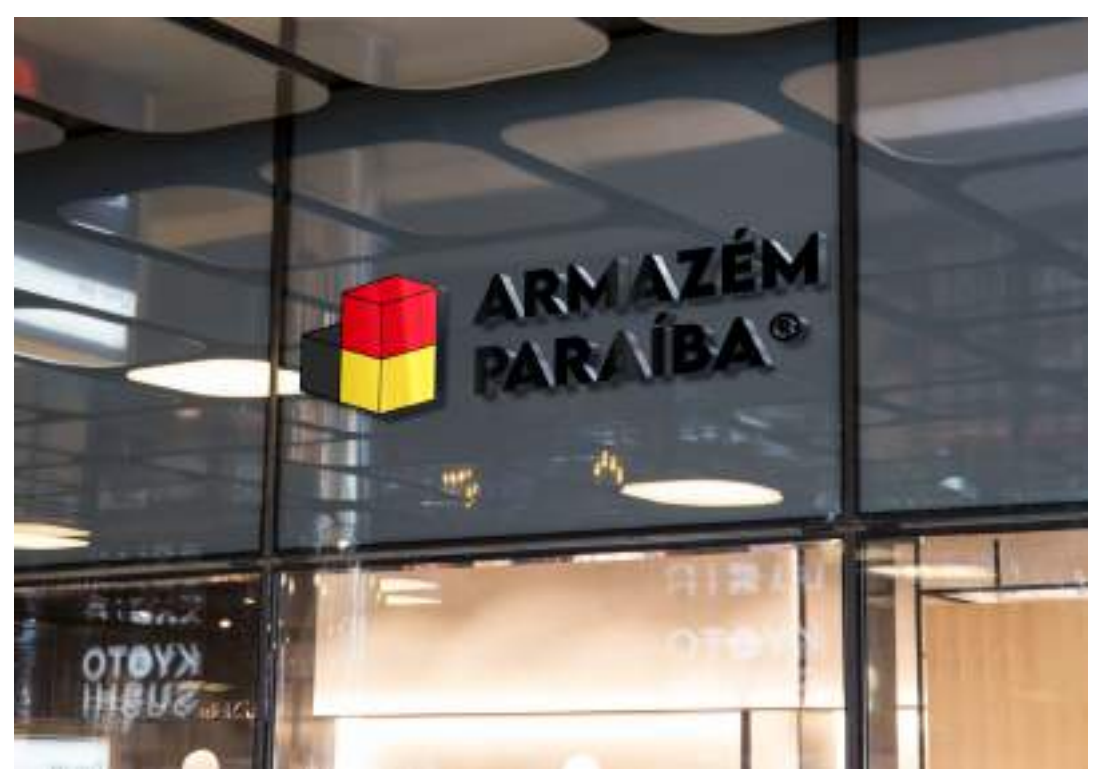

# <span id="page-29-0"></span>**3.3 Estado do Piauí**

# **3.3.1. Cliente**

<span id="page-29-1"></span>O Piauí é um dos nove estados que compõem a região nordeste do Brasil. É um estado de clima quente, onde o cerrado e a caatinga se encontram, e de muitas riquezas naturais esculpidas pelo tempo. É lá que está situado o Parque Nacional da Serra da Capivara, patrimônio cultural mundial pela Unesco, onde podemos encontrar o mais antigo sítio arqueológico das américas e a maior concentração de pinturas rupestres do mundo.

O Parque Nacional Serra da Capivara, além de possuir um significativo patrimônio arqueológico e histórico, é relevante sob a ótica ambiental, uma vez que protege ecossistemas singulares, com uma vasta diversidade de plantas e animais

#### **3.3.2. Problema**

<span id="page-29-2"></span>Para cada aluno da disciplina de Planejamento Visual I do curso de Design Gráfico do IFPB foi atribuído um estado brasileiro, pelo qual o estudante seria responsável por criar um emblema que representaria a identidade cultural do local.

Para o desenvolvimento desse projeto o discente precisaria fazer um estudo das características e particularidades do estado que lhe foi designado e juntá-las em um painel semântico inicial. Levando em consideração tudo que pudesse trazer a essência e representatividade daquele lugar. Logo após esse estudo, o aluno deveria dar início ao desenvolvimento da marca seguindo as etapas metodológicas para solução do problema.

Diante desse cenário, o Piauí foi designado como o estado para este projeto. E para retratá-lo da melhor forma, o importante sítio arqueológico e de pinturas rupestres da Pedra Furada foi escolhido.

### **3.3.3. Resultados**

<span id="page-29-3"></span>Este projeto tem as etapas metodológicas de Peón como base para seu desenvolvimento. Passando primeiramente pela fase de problematização, onde os requisitos e restrições propostos pela professora Renata Cadena foram entendidos. Seguindo para a fase de concepção, com a geração de alternativas que culminaram num painel semântico, ver figura 13, do partido escolhido, que visava características naturais do estado do Piauí. E que posteriormente foi validado pela professora, com todas as especificações definidas, para finalmente poder ser executado.

<span id="page-30-0"></span>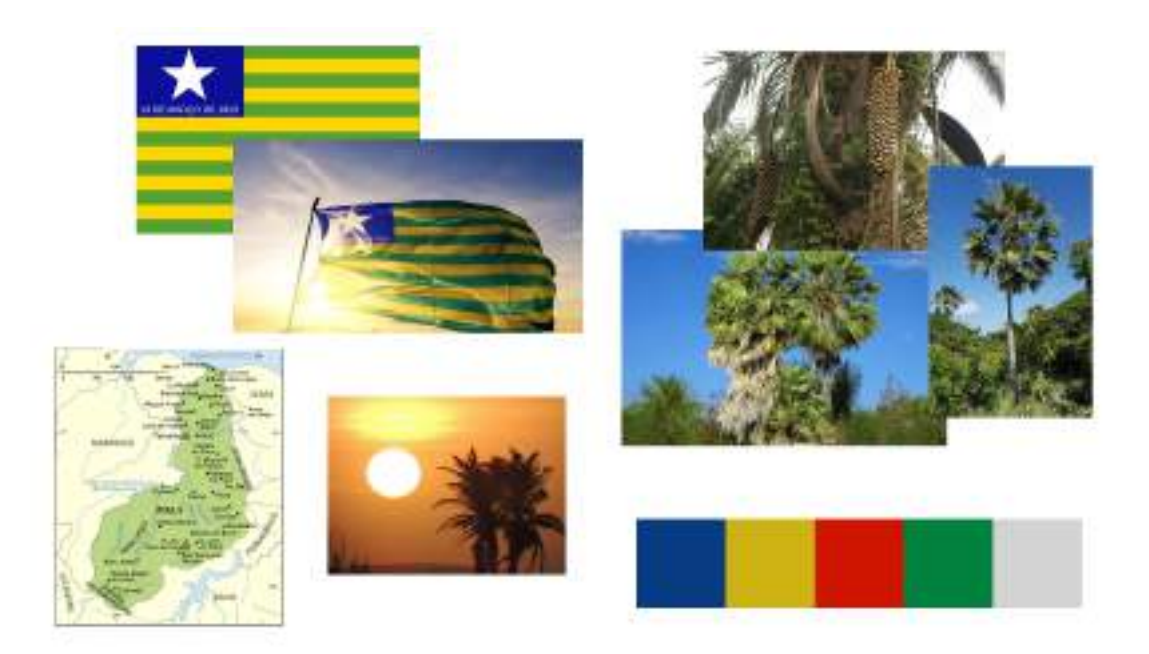

Figura 13: Painel Semântico para o estado do Piauí

Fonte: do autor

Para Alina Wheeler (2019), "os emblemas são marcas registradas com uma forma intrinsecamente ligada ao nome da organização". Portanto, nunca devem ser separados. A partir desse pressuposto o elemento textual "Piauí" ligou-se à silhueta da Pedra Furada para compor um novo emblema.

<span id="page-30-1"></span>Figura 14: Marca Emblema para o Estado do Piauí

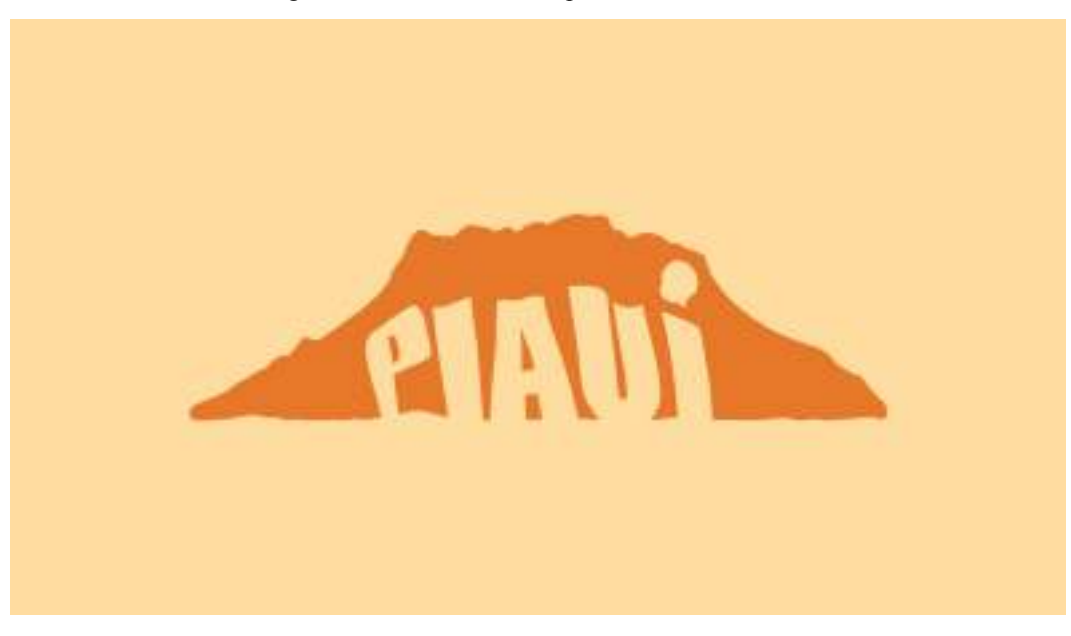

Fonte: do autor

Dando destaque único e exclusivo à Pedra Furada, o emblema busca despertar a curiosidade das pessoas acerca de um local rico culturalmente, mas não muito difundido aos ouvidos e olhos dos brasileiros. O furo que dá nome à formação rochosa é utilizado de forma estratégica para acentuar gramaticalmente o segundo "i" da palavra "Piauí".

<span id="page-31-0"></span>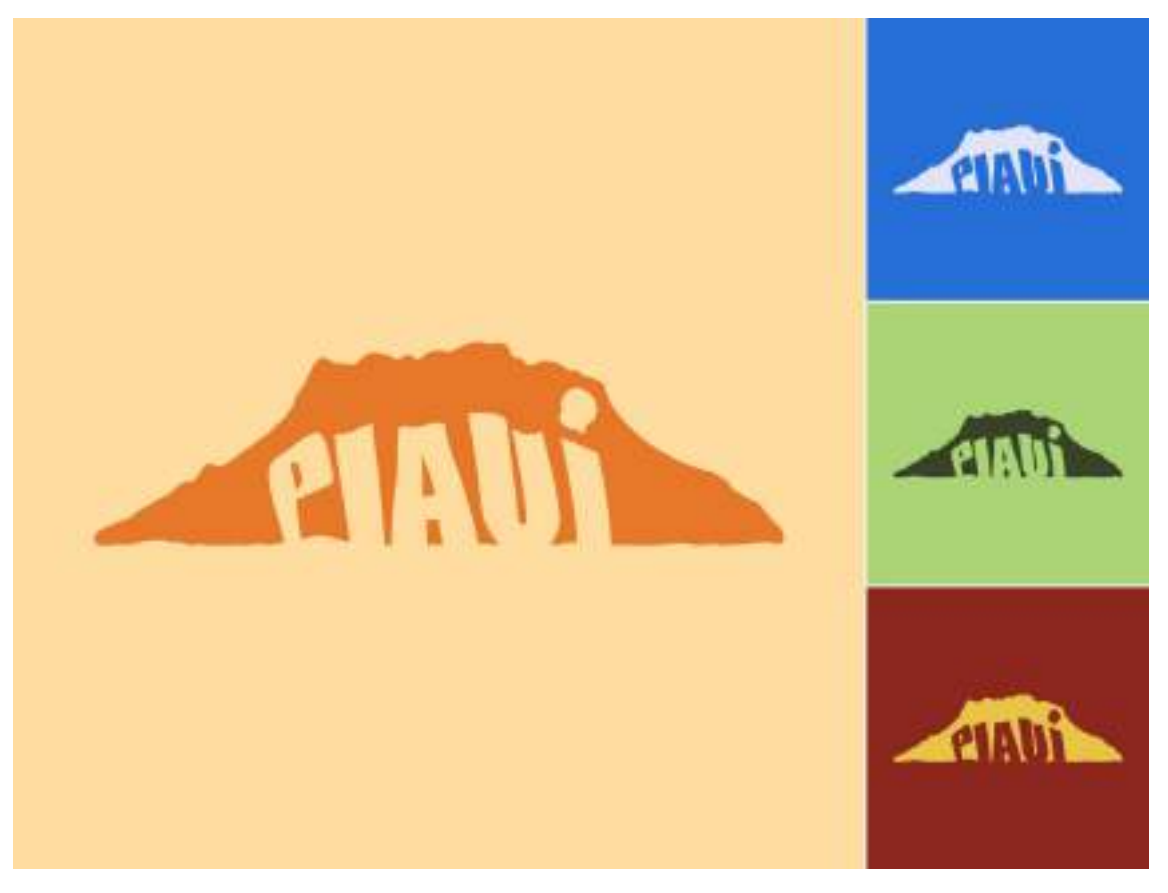

Figura 15: Variações Marca Emblema Estado do Piauí

Fonte: do autor

A paleta de cores faz uso de tons terrosos, remetendo ao natural com a utilização das cores laranja e bege na logo principal, além de marrom, verde, azul, amarelo e branco nas suas variações.

O laranja foi escolhido para emblema por ser uma cor quente e vibrante, bastante relacionada aos calorosos estados do Nordeste, como o Piauí. Ela chama a atenção do leitor ao mesmo tempo que é uma cor bastante presente em formações rochosas e alguns minerais.

Os outros tons terrosos estão diretamente relacionados ao laranja, como uma variação daquela cor e sendo facilmente associados à terra e à natureza. Eles tendem a ter uma sensação quente e acolhedora. Já as outras cores se associam aos céus e à vegetação.

Figura 16: Fonte Impact Regular

<span id="page-32-0"></span>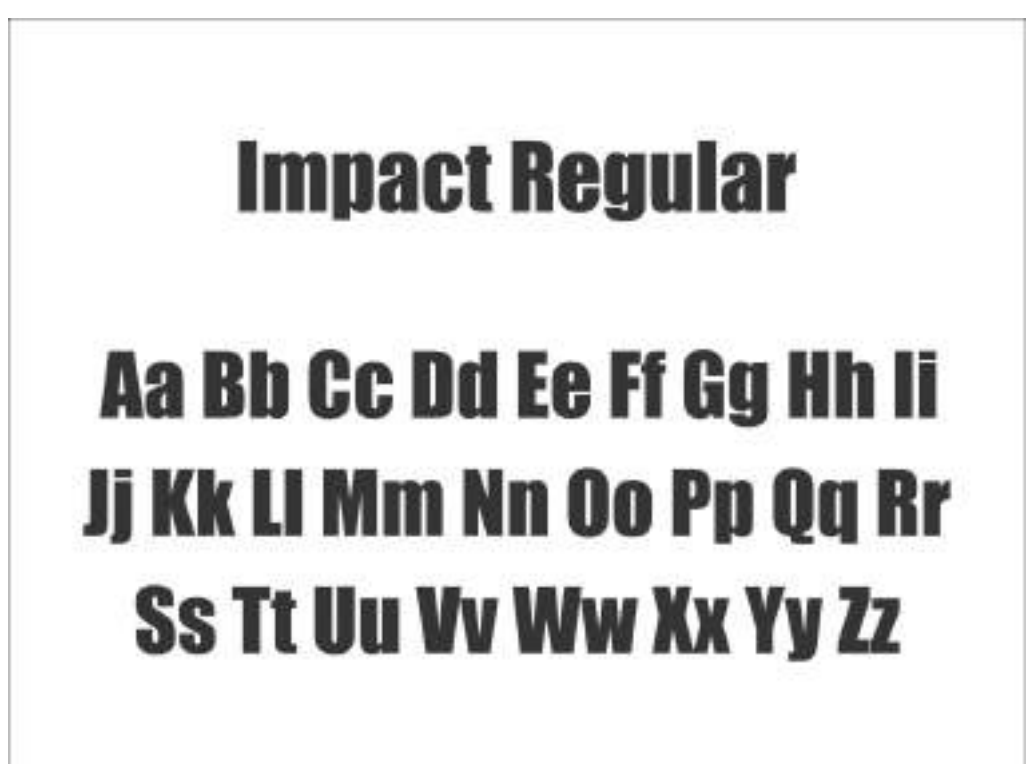

Fonte: do autor

A fonte escolhida foi a Impact. Uma fonte sem serifa que evoca força e chama atenção por seu estilo semelhante a negrito e por ser bem encorpada. Ela foi alterada, ganhando curvas e ondulações para que pudesse ganhar maior movimento e conseguir ser mais orgânica enquanto ainda é uma fonte rígida.

<span id="page-33-0"></span>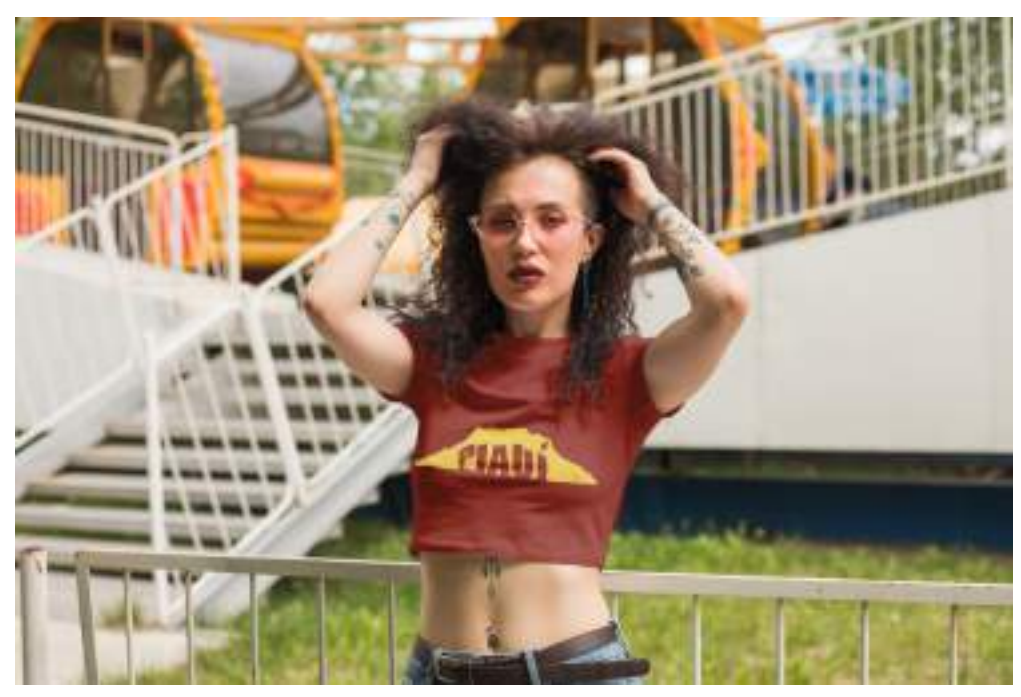

Figura 17: Marca Emblema aplicada a camisa

Fonte: do autor

<span id="page-33-1"></span>Figura 18: Marca Emblema aplicada a caderno

![](_page_33_Picture_4.jpeg)

#### <span id="page-34-0"></span>**3.4 Festival de Música da Paraíba**

# **3.4.1. Cliente**

<span id="page-34-1"></span>O Festival de Música da Paraíba é um evento anual que ocorre com o intuito promover a música paraibana e brasileira e de descobrir, divulgar e dar voz a novos talentos do estado. O evento homenageia compositores e músicos consagrados do cenário paraibano cantando seus grandes sucessos e valorizando sua obra. Contudo, mesmo acontecendo na Paraíba, o evento reúne pessoas do Brasil todo e apresenta uma ampla variedade de gêneros musicais, incluindo o MPB, forró, samba, rock, música clássica e outros

### **3.4.2. Problema**

<span id="page-34-2"></span>A atividade da disciplina de Planejamento Visual I, ministrada pela professora Renata Cadena, consistia na elaboração de um logotipo que desse identidade ao evento, buscando elementos da cultura paraibana e incorporando-os ativamente ao projeto. Depois disso, criar uma apresentação com aplicações, mockups e utilizações da marca que seria postada no behance.

Criar uma identidade visual sólida e consistente que pudesse atender as necessidades do cliente se tornou uma atividade desafiadora para alunos iniciantes no design gráfico e com pouco repertório na bagagem. Exigia a seriedade que um designer precisa ter diante de uma situação real. Além da habilidade de traduzir conceitos abstratos e ideias em elementos visuais concretos fazendo uso apenas de tipos gráficos.

# **3.4.3. Resultados**

<span id="page-34-3"></span>A metodologia é a mesma descrita anteriormente. Portanto, para a execução deste projeto foi preciso entender as peculiaridades da Paraíba no que se diz respeito à música, estética e cultura. Porém não deixando de englobar outros ritmos musicais e referências visuais externas ao estado. O logotipo deveria transmitir a energia e a vibração do evento, bem como ser atraente para um público diversificado ao trazer as raízes paraibanas.

Passada a fase de problematização, chega a fase de concepção, em que possíveis soluções e caminhos começam a ser percorridos. Algumas alternativas são geradas e um painel semântico é criado para melhor definição do partido.

<span id="page-35-0"></span>![](_page_35_Picture_0.jpeg)

Figura 19: Painel Semântico Festival de Música da Paraíba

Fonte: do autor

Já com o partido em mente, a paleta de cores é definida, a fonte do logotipo é escolhida e seus esboços e aplicações começam a acontecer. Adotando uma estética baseada na xilografia nordestina, arte popular que é feita utilizando-se a madeira como material base e representando a vida cotidiana das pessoas nordestinas e seus costumes através de traços fortes e simples sem muito realismo.
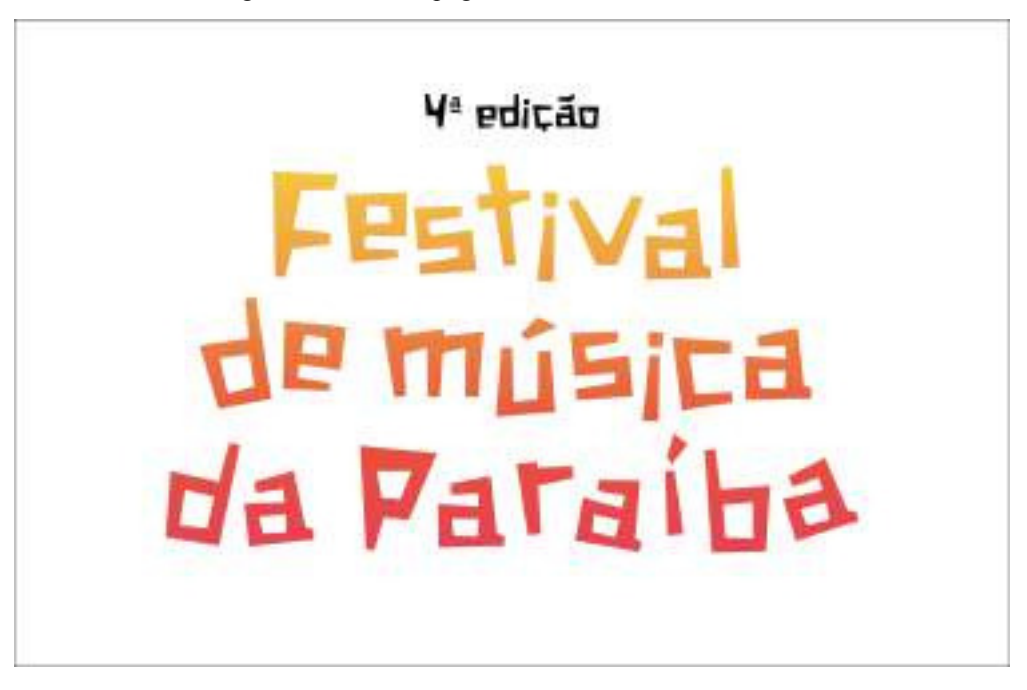

Figura 20: Marca Tipográfica Festival de Música da Paraíba

Fonte: do autor

Quando trata-se de logotipo é importante atentar-se que apenas a parte tipográfica será trabalhada. Elementos pictóricos e outros tipos não farão parte do logo principal. O logotipo precisa ser simples, versátil, de fácil legibilidade em variados tamanhos e por fim, memorável.

A fonte escolhida para o logotipo é a Xilosa, uma fonte bastante característica do Nordeste. Conforme indicado pelo seu nome, a fonte Xilosa busca reproduzir o visual e o toque rústico característicos da xilografia, por meio de seus contornos robustos e angulados. Os textos foram agrupados em três linhas e, para ganhar maior dinamicidade, as letras sofreram leves rotações em seus eixos.

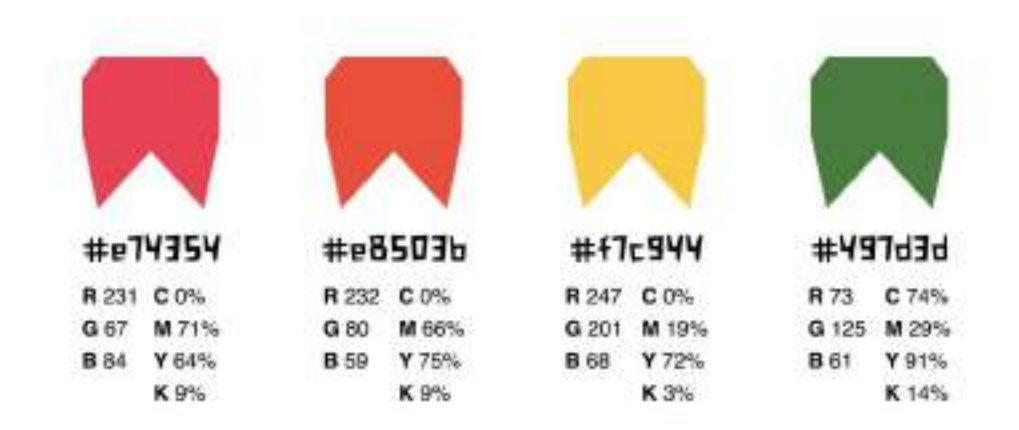

### Figura 21: Paleta de cores Festival de Música da Paraíba

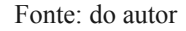

As cores do logotipo são tons análogos quentes dentro do círculo cromático formando um gradiente que pode ser percebido verticalmente. A escolha do amarelo, laranja e vermelho deu-se por sua fácil associação com o sol que é bastante presente e símbolo no nordeste brasileiro. Além dos efeitos psicológicos que essas cores têm na publicidade para atrair atenção e evocar emoções positivas.

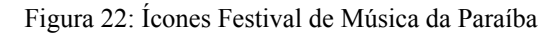

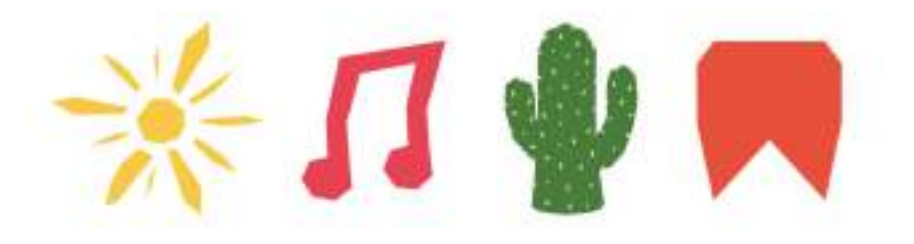

### Fonte: do autor

A iconografia vem de elementos das raízes paraibanas, com formas pontiagudas inspiradas no estilo da xilografia, porém sem suas cores branco e preto características já que o intuito da proposta para esse festival era trazer alegria e vibração. Alguns elementos são típicos de São João, como as bandeirinhas, que desempenham um papel importante nas decorações

juninas. Outros são elementos mais estereotipados à Paraíba como cactos da caatinga e o sol. E por fim, temos as claves para trazer a ideia musical do evento.

Com a validação da professora, o projeto pôde seguir para a fase de Especificação, em que foi postado na plataforma do Behance em formato de apresentação e com mockups aplicados para servir de contribuição aos estudos acerca do tema.

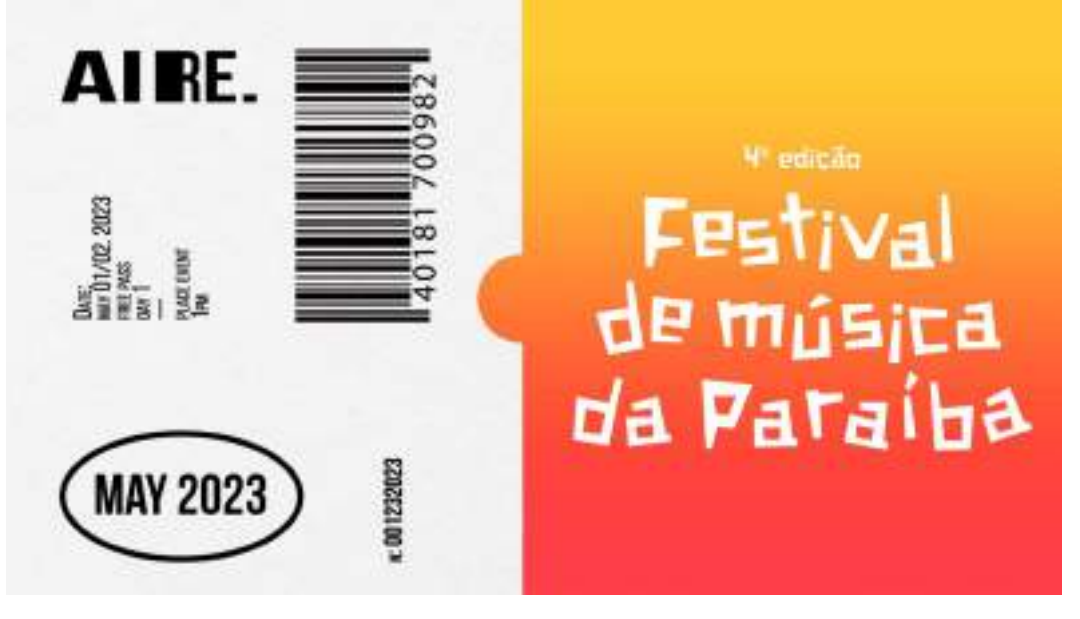

Figura 23: Marca Festival de Música da Paraíba aplicada a um ingresso

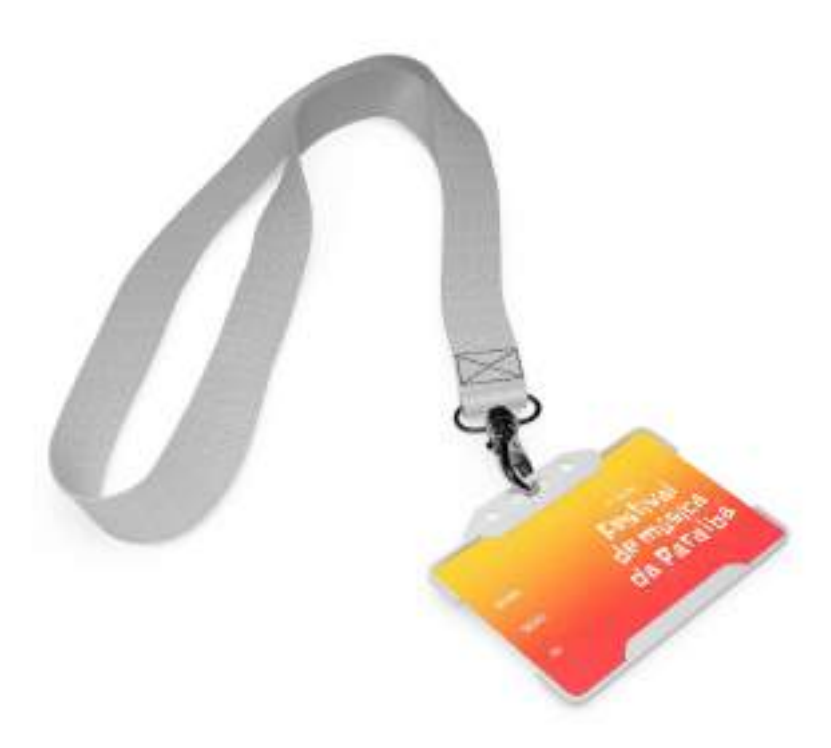

Figura 24: Marca Festival de Música da Paraíba aplicada a um crachá

Figura 25: Marca Festival de Música da Paraíba aplicada a um notebook

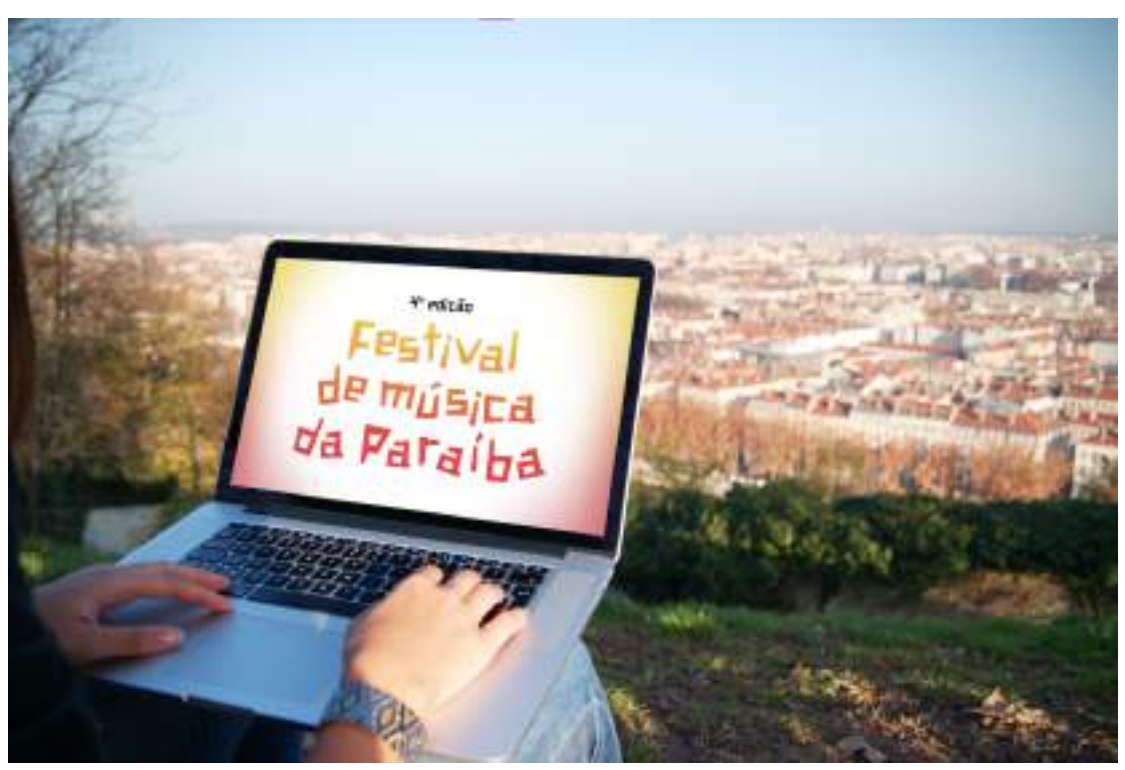

### **3.5 Encarte Baiana System**

## **3.5.1. Cliente**

Baiana System é uma banda conhecida por sua fusão única de gêneros musicais, incorporando elementos de música eletrônica, reggae, hip-hop e ritmos tradicionais da Bahia. Esse som inovador não reflete apenas as raízes culturais da Bahia, mas também uma abordagem contemporânea e global da música brasileira.

As letras da Baiana System são marcadas por um engajamento social e uma conscientização que frequentemente são expressos através do sotaque baiano, adicionando significados profundos à sua expressão musical. Além disso, a banda ganhou reconhecimento por suas apresentações ao vivo cheias de energia e envolventes, nas quais se destacam elementos visuais notáveis e uma interação cativante com a plateia.

## **3.5.2 Problema**

Para esse projeto da disciplina de Planejamento Visual III era necessário produzir um encarte para o álbum "OXEAXEEXU" da banda Baiana System. Que seria aplicado a CD, LP e Spotify através de mockups. Dessa forma, para que pudéssemos ter uma direção do caminho a seguir na produção gráfica, cada aluno deveria escutar o álbum completo, fazer notas e a partir dessa experiência sonora, e sem buscar referências visuais da banda, produzir o material requisitado.

### **3.5.3 Resultados**

A problematização para esse projeto envolvia ouvir o álbum OXEAXEEXU, entender o contexto por trás das músicas e de suas letras. Tudo isso sem buscar referências visuais do projeto. Para que com esse entendimento fosse possível diagnosticar sobre o que se tratava o álbum e a melhor forma de representá-lo por meio de um encarte.

O álbum aborda diversas temáticas, políticas, sociais, culturais, religiosas do contexto sul americano e africano. Nesse contexto, a Pachamama, uma deidade dos povos andinos, que também é mencionada no álbum, foi escolhida como o partido a ser trilhado dentre as alternativas pensadas.

Figura 26: Capa encarte Baiana System

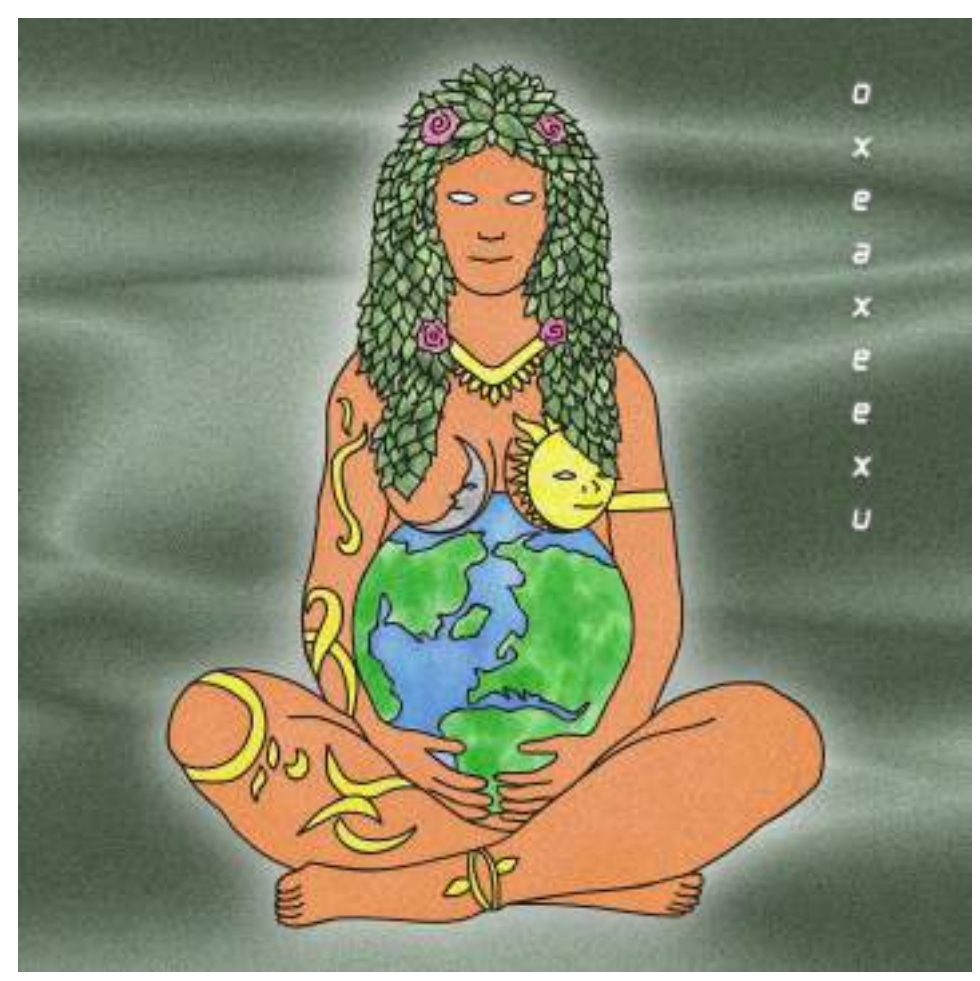

Fonte: do autor

A capa é uma ilustração que representa essa deidade andina, divindade central das suas crenças e práticas, além de "Mãe Terra" que personifica a terra, a fertilidade e a natureza em geral. O desenho trata-se de uma ilustração digital da deusa sentada de pernas cruzadas e com as duas mãos na sua barriga, que nessa imagem é o planeta terra, trazendo uma noção de cuidado de uma mãe para com a vida de seu filho. A fonte escolhida se chama Neon, uma fonte moderna que busca trazer a essência dos dias contemporâneos.

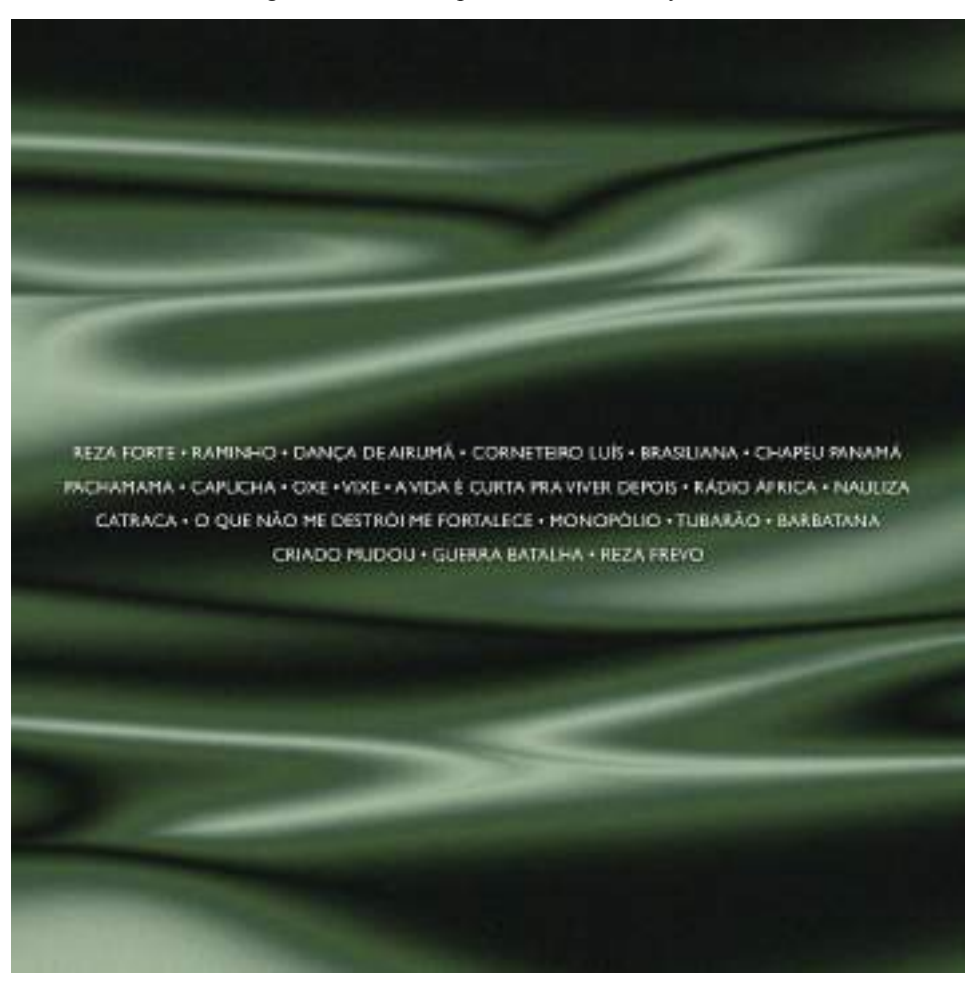

Figura 27: Contracapa encarte Baiana System

Fonte: do autor

A contracapa apresenta as faixas presentes no álbum escritas numa tipografia auxiliar mais reta e de melhor leitura, visto que seu plano de fundo é muito cheio. Nele estão degradês de verde que se entrelaçam de uma forma densa e que geram um movimento. O ruído presente tanto na contracapa, quanto na capa e em todo o encarte tem o objetivo de criar um incômodo visual, uma inquietude ou mesmo um tipo de poluição para representar os diversos problemas sociais e protestos abordados no álbum, além de criar uma unidade visual no todo.

O verde como cor principal do projeto foi uma tentativa de voltar às origens e ligar os continentes sul-americano e africano, por se tratar de uma cor presente na bandeira da Tanzânia, principal representação da África nesse projeto, bem como de muitos outros países africanos, e também do Brasil e de outros países sul-americanos. As tonalidades se misturam, assim como ocorreu no processo de miscigenação. Além de ser uma cor presente em muitas culturas africanas e sul-americanas, vinculado a simbolismos específicos, como fertilidade, prosperidade e espiritualidade.

Após apresentação e ser validada pela professora Turla, a solução foi aprovada e aplicada a mockups. Tanto no Spotify, quanto em CD e LP para que pudesse abranger uma maior variedade de públicos.

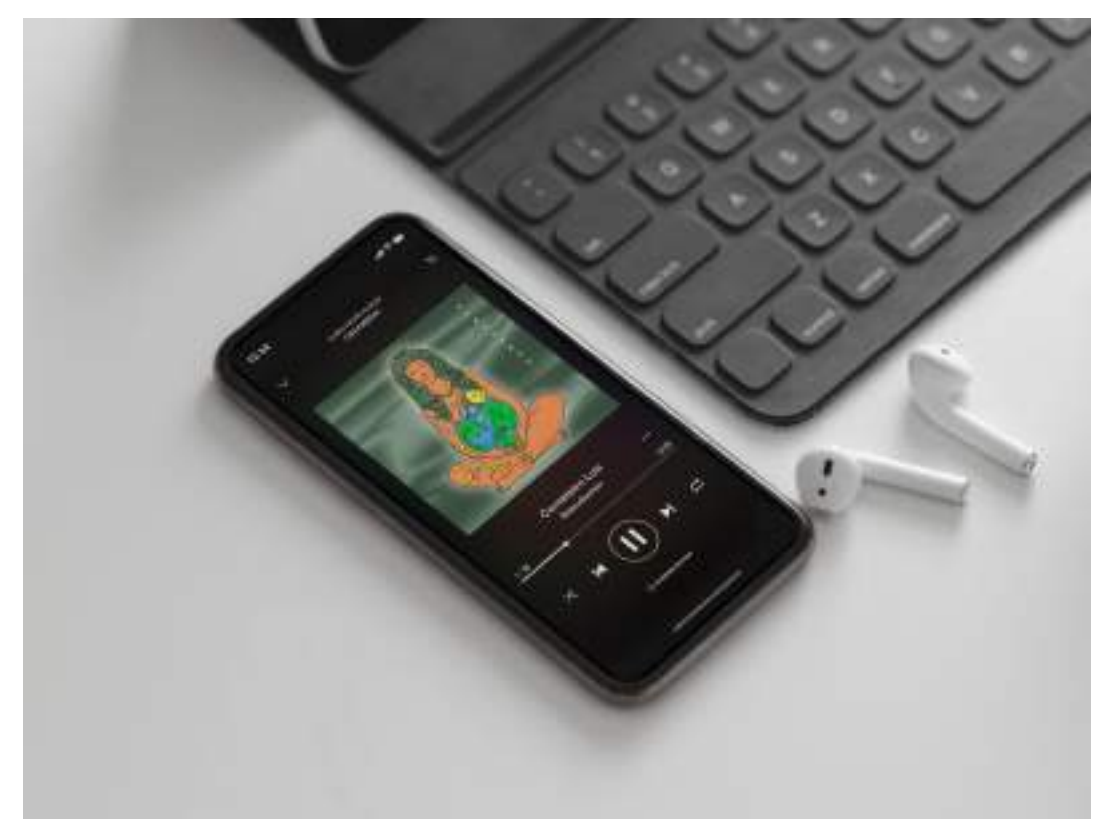

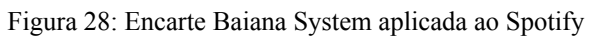

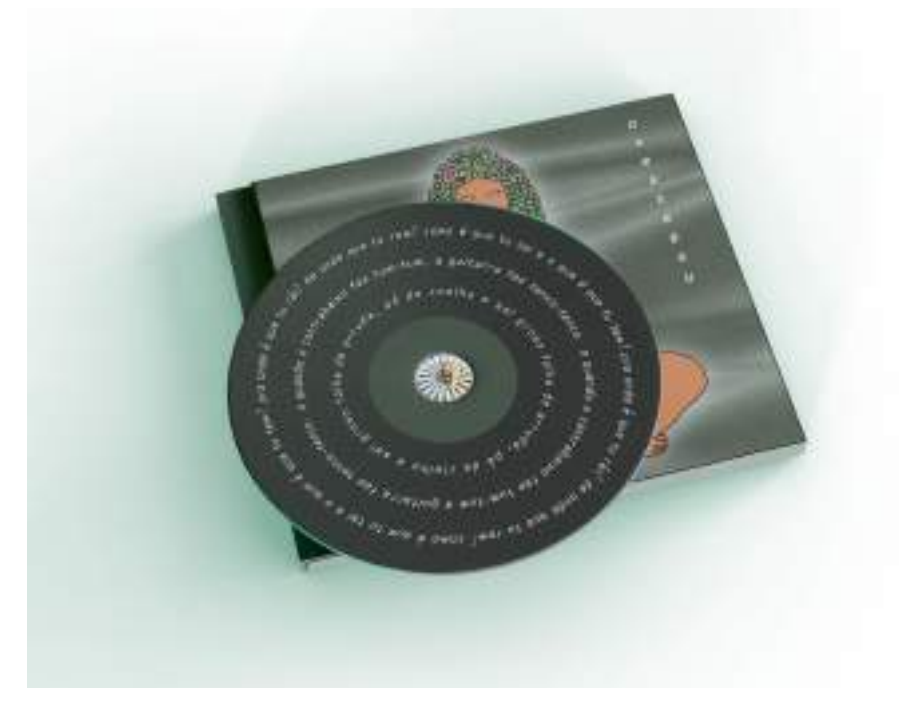

Figura 29: Encarte Baiana System aplicada a um CD

Fonte: do autor

Figura 30: Encarte Baiana System aplicada a um LP

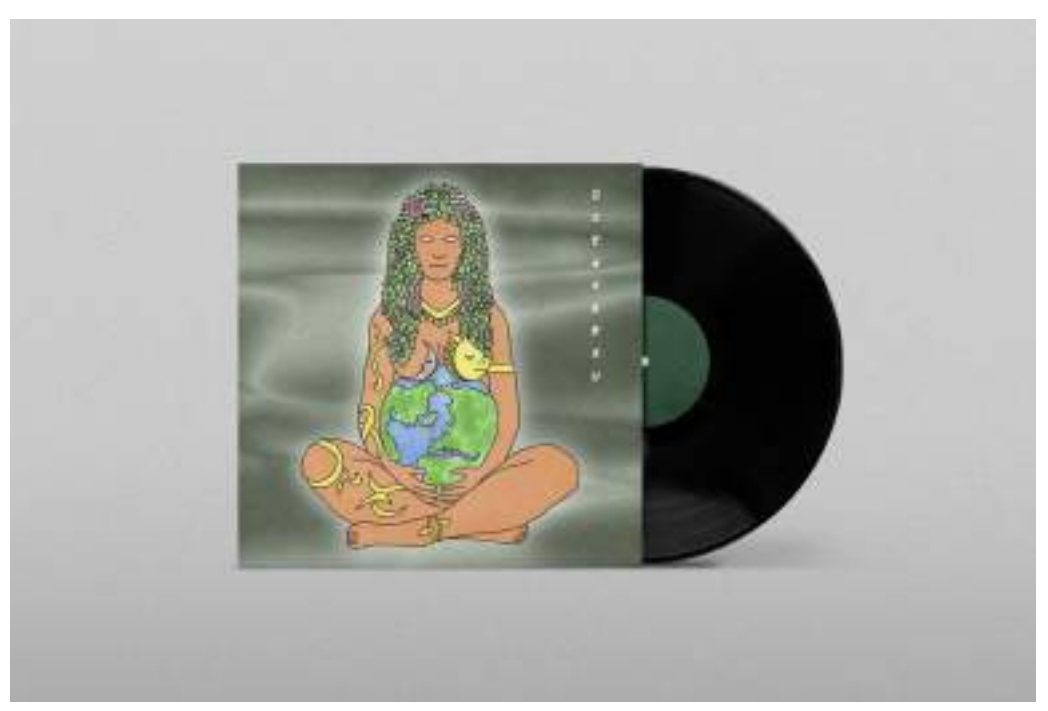

### **3.6 Projeto fotográfico - Tênis Puma Viz Runner BDP**

## **3.6.1. Cliente**

A Puma é uma marca global de artigos esportivos, calçados e roupas com um estilo sofisticado e design inovador. Seus produtos, conhecidos pela alta qualidade, são ousados e refletem sua abordagem única. Ao longo dos anos, a marca estabeleceu parcerias com atletas e influenciadores e se consolidou como uma marca que vai além do universo esportivo, expandindo-se para a moda urbana.

Os tênis da empresa são produtos ideais para proporcionar conforto e suporte para diferentes tipos de práticas esportivas. A versatilidade e a atenção aos detalhes são características que tornam os tênis da Puma uma escolha popular entre consumidores de diferentes estilos e preferências.

## **3.6.2 Problema**

O desafio dessa atividade era a construção de um projeto fotográfico de um produto para a disciplina de Fotografia II. O projeto exigia a entrega de cinco partes diferentes:

- Quadro de conceitos;
- Documento de referências;
- Esboços;
- Check-list;
- Fotografias.

Para o objeto a ser fotografado, as recomendações do professor Ticiano eram itens como relógios, óculos, jóias, bebidas frias, alimentos, tênis e acessórios. Provavelmente pela facilidade de serem fotografados e pela disponibilidade desses produtos.

As dificuldades de um projeto fotográfico de produto envolviam um planejamento meticuloso do que viria a ser fotografado, um cenário adequado e bem iluminado para as fotos, e uma apresentação bem elaborada do produto que necessitava disso para que pudesse chamar a atenção do cliente e ter boas vendas.

### **3.6.3 Resultados**

O processo metodológico desse projeto é uma adaptação criada com base na metodologia de Maria Luisa Peón. As fases da metodologia da autora funcionam como guia e recebem as etapas exigidas pelo professor Ticiano para a elaboração desse projeto fotográfico. Na fase de problematização estão inseridos o quadro de conceitos e o checklist e na fase de concepção estão os documentos de referências, esboços e as fotografias.

A problematização é uma fase de entender o problema, seus requisitos e restrições, por isso etapas como quadro de conceitos e checklist, que estão relacionadas a entendimento e planejamento, foram incluídas aqui. O quadro de conceitos é um local onde reúne-se informações como valores da marca, sobre o produto e as imagens do mesmo.

A Puma é uma marca com um alcance global e que não tem medo de se arriscar. Ela quer mostrar o quanto pode estar presente e acompanhar até os atletas em todas as circunstâncias. Por isso seus valores são coragem, determinação e confiança. Já o produto escolhido é o tênis viz runner bdp, um calçado de ótima qualidade e contado com aderência e estabilidade, amortecimento de impactos e perfuros para a respirabilidade.

Figura 31: Quadro de conceitos

# QUADRO DE CONCEITOS - TÊNIS PUMA VIZ RUNNER BDP

#### **Valores Puma**

Bravura, Força, Resistência, Movimento: Uma marca com um alcance global e que não tem medo de se arriscar. Ela quer mostrar o quanto pode estar presente e acompanhar até os atletas em todas as circunstâncias.

#### Sobre o produto fotografado

- > Aderência e estabilidade para você chegar mais longe nas corridas;
- Amortecimento de impactos, para garantir máximo conforto nos treinos;
- > Perfuros para respirabilidade.

#### Imagens do produto

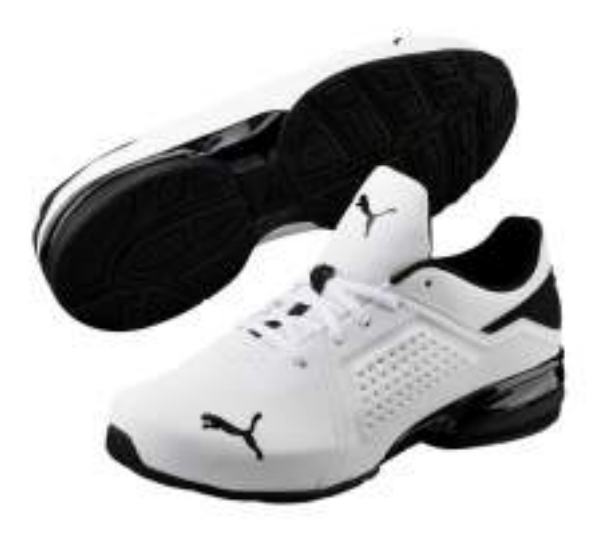

O checklist é uma outra etapa importante no desenvolvimento de um projeto fotográfico. Todos os itens corretos precisam constar para uma boa execução do ensaio. E para a elaboração dessa atividade alguns objetos foram selecionados e adicionados à checklist. Dentre eles estão: Câmera de um celular, cartão de memória, ring light, pequeno tripé, fita adesiva, cartolinas coloridas, extensão, carregador para o ring light, tênis, caixa do tênis, mesa, e prateleira.

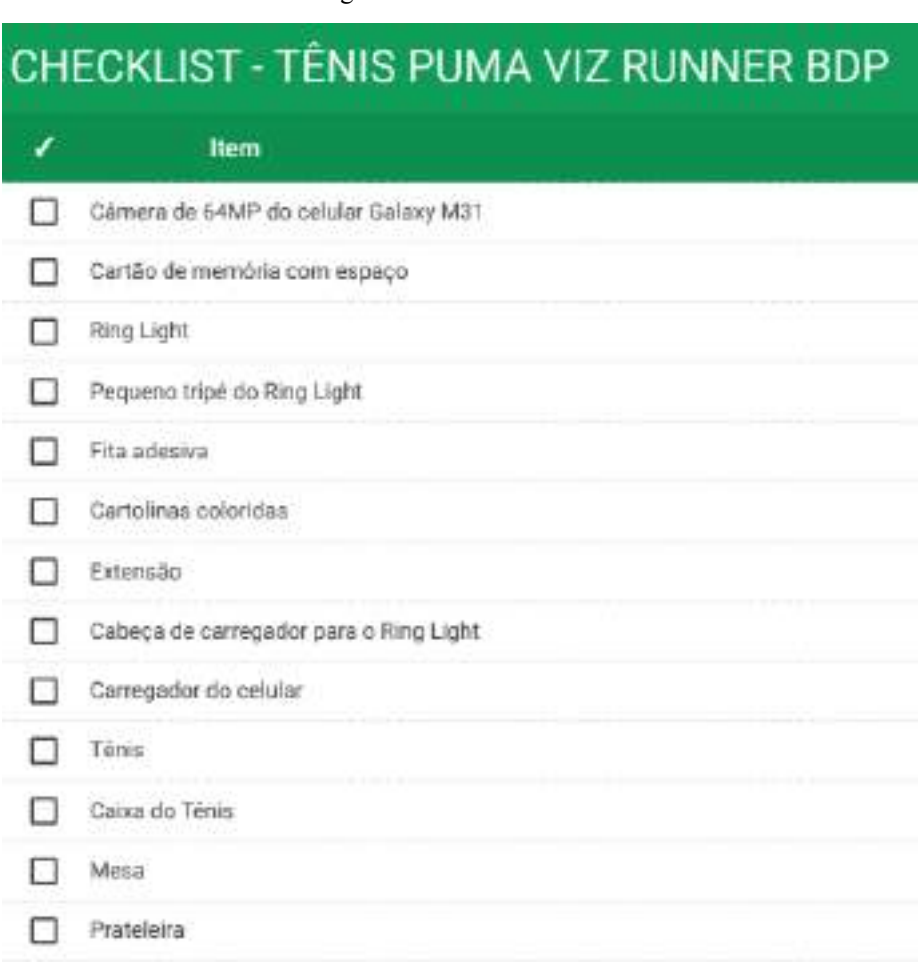

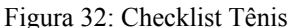

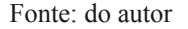

A concepção é a fase de gerar soluções, de procurar referências e de testar. Dessa forma, etapas como os documentos de referências, esboços e as fotografias se adaptam bem aqui. Pois essas são etapas em que a teoria nasce em algo abstrato e logo em seguida começa a tomar forma do que virá a ser o produto final.

Primeiro foi necessário buscar imagens de outros produtos que serviriam de referência para o ensaio. As fotos davam ideias variadas de composição, iluminação e ângulo para o projeto. Pois ao se trabalhar com um produto que será comercializado, é importante pensar em formas para chamar a atenção do cliente, ao mesmo tempo que as imagens por si só sejam claras e objetivas o suficiente para que não restem dúvidas.

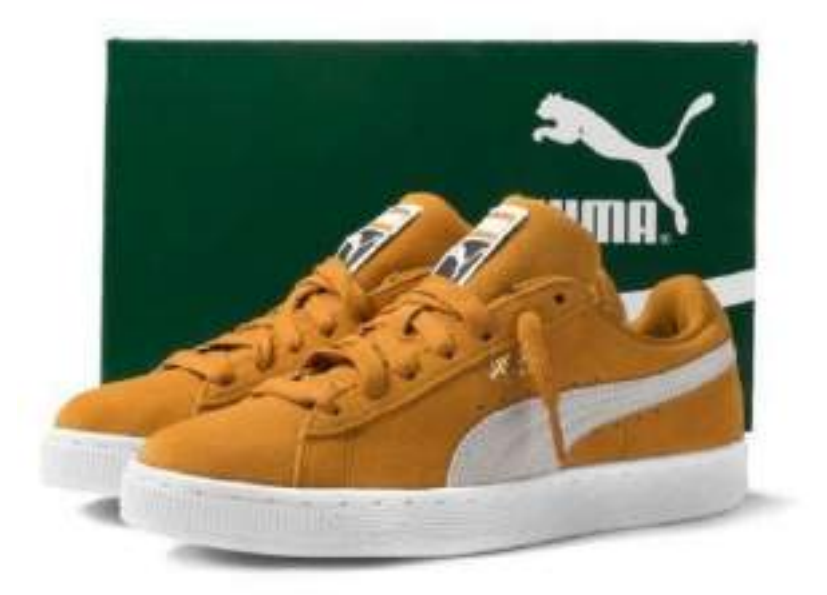

Figura 33: Documento de referências 1

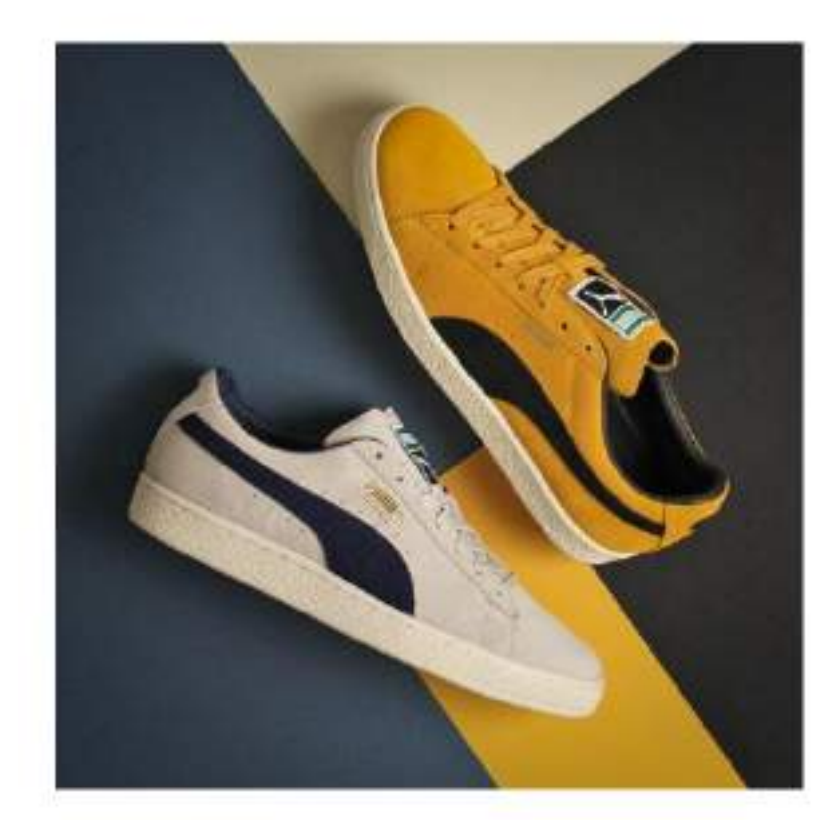

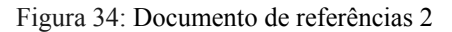

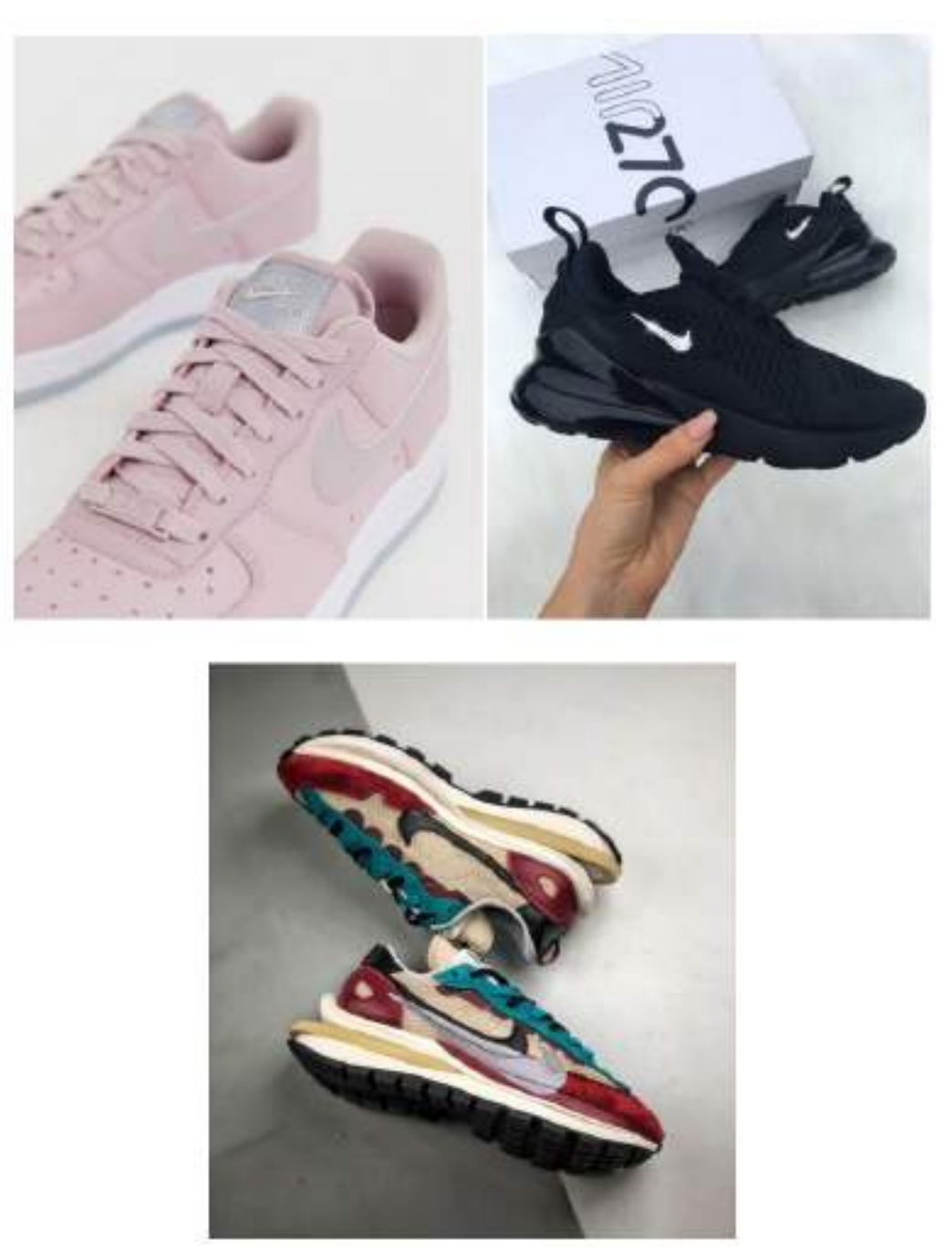

Fonte: do autor

Na parte do esboço era preciso fazer uma representação do local e posições dos objetos no momento da fotografia do produto. Para isso, foram criados dois esboços do cenário. O primeiro com a pessoa em pé para se ter uma vista superior do produto e o segundo com a pessoa sentada para uma vista frontal do produto. A iluminação vinha do ring light pendurada na prateleira na parte superior. O tênis ficava em cima da mesa com as cartolina de fundo para compor um cenário.

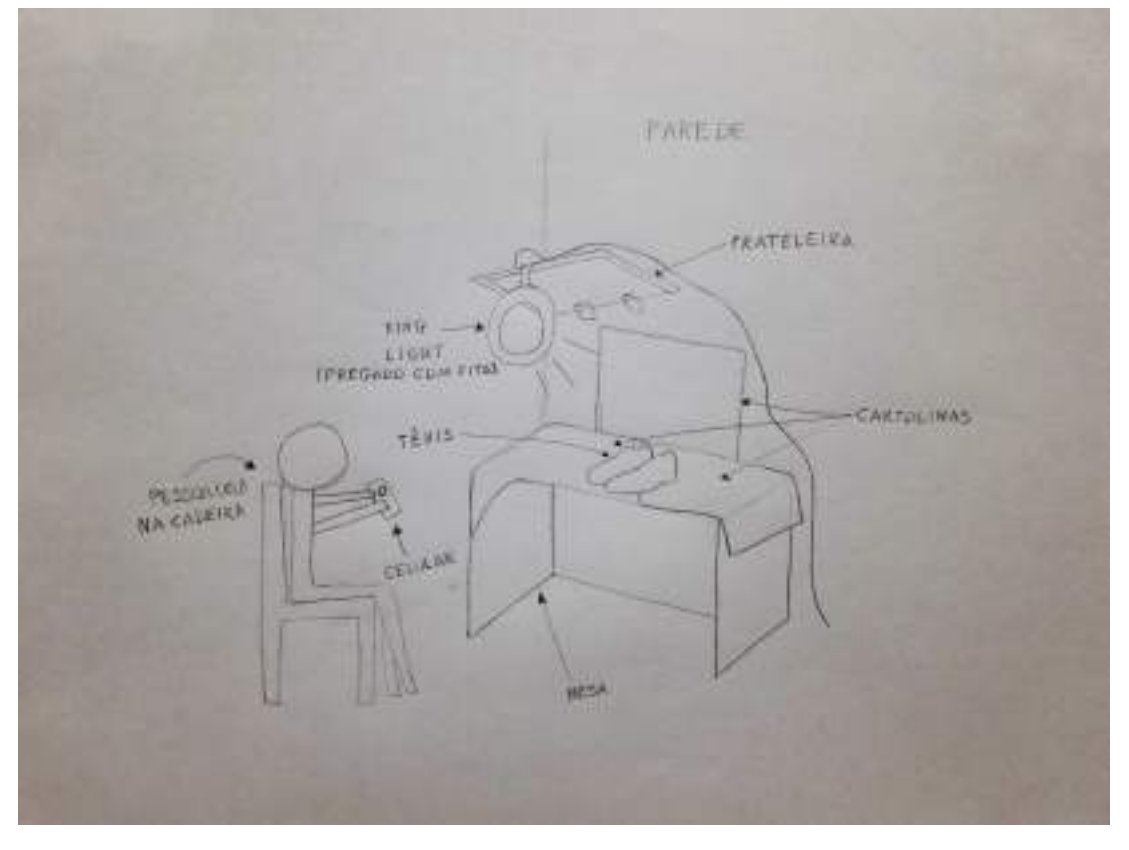

Figura 35: Esboços 1

Fonte: do autor

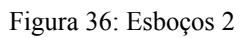

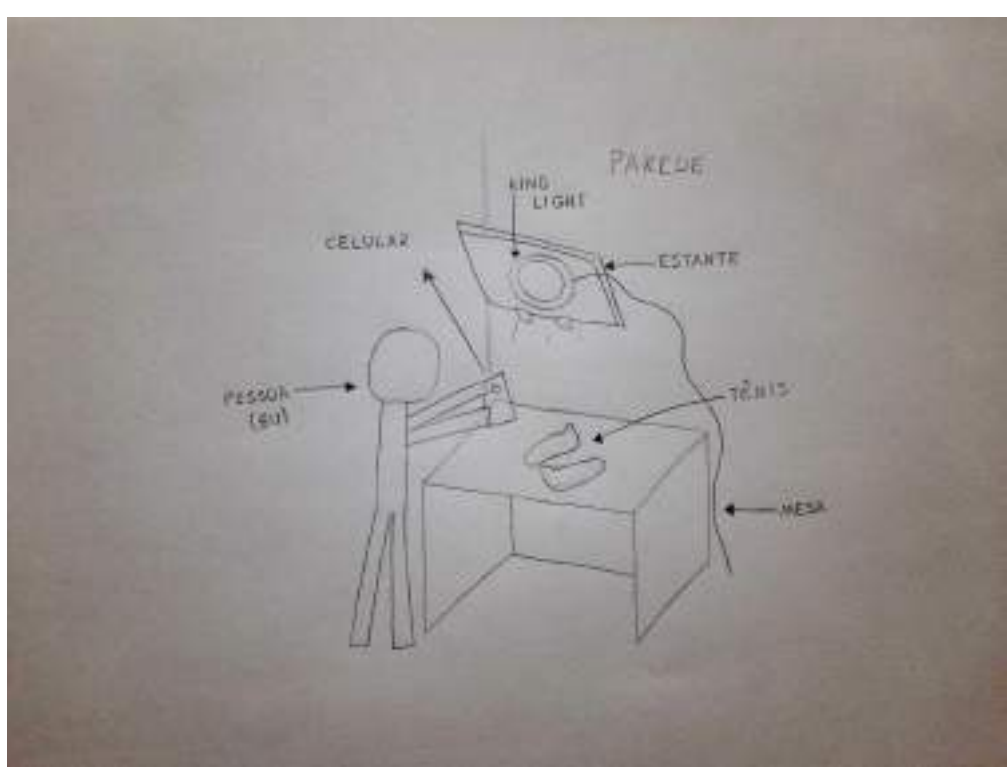

Fonte: do autor

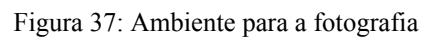

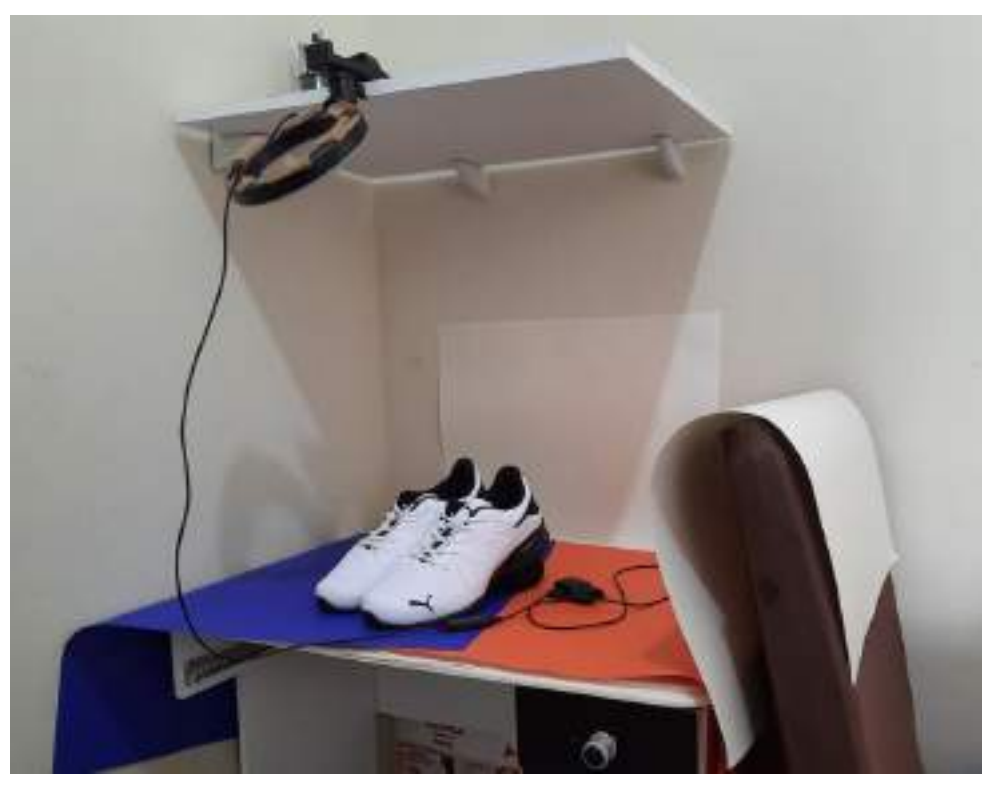

As cores do plano de fundo foram pensadas estrategicamente para serem impactantes. O azul traz confiança e estabilidade enquanto o laranja evoca energia e entusiasmo. Ao passo que essas são cores complementares no círculo cromático, criando um contraste vibrante e que destaca o branco do tênis. A combinação entre azul e laranja é esteticamente agradável e dinâmica, proporcionando um equilíbrio visual que destaca as características do produto de maneira envolvente.

Com tudo preparado, deu-se início às fotografias do tênis. Elas contam com fotos de plano superior, para capturar o produto de cima, plano inclinado, para pegar o produto de lado e plano frontal, para pegar o produto de frente. Além disso, essas imagens apresentam o tênis em plano fechado, focando em uma parte específica do produto e plano detalhe, destacando características distintivas, como os perfuros para a respirabilidade.

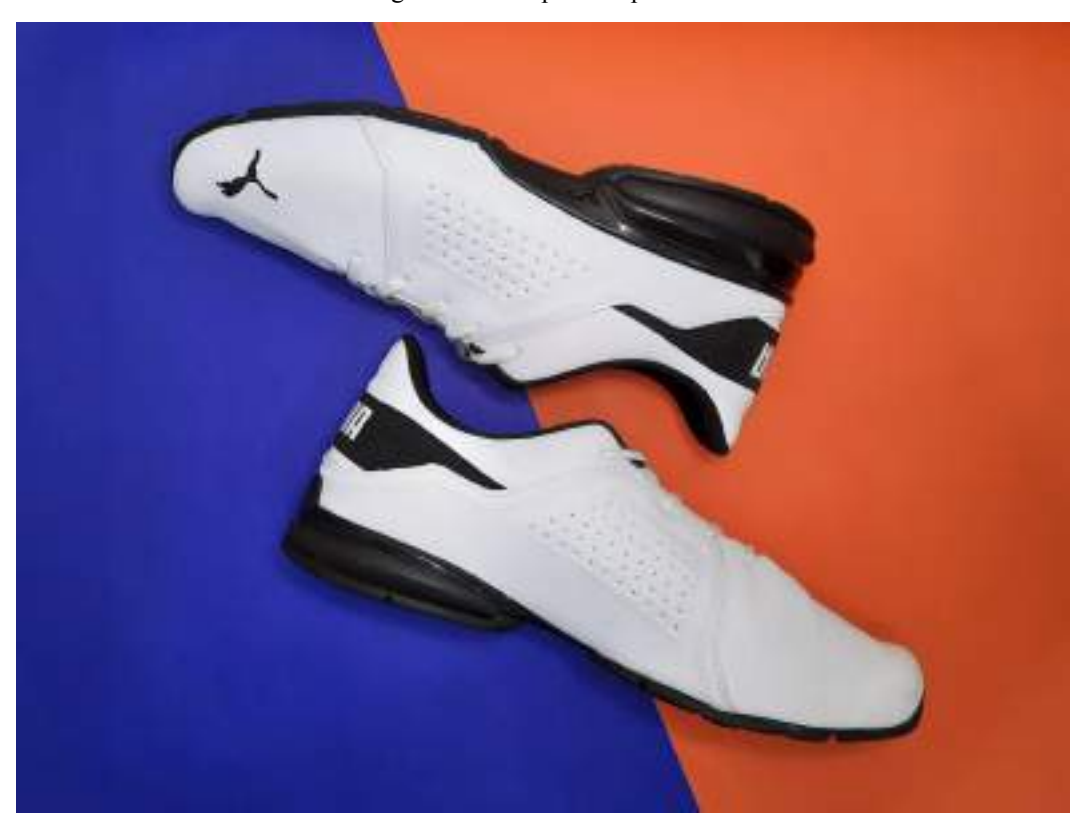

Figura 38: Foto plano superior 1

Figura 39: Foto Plano Inclinado 1

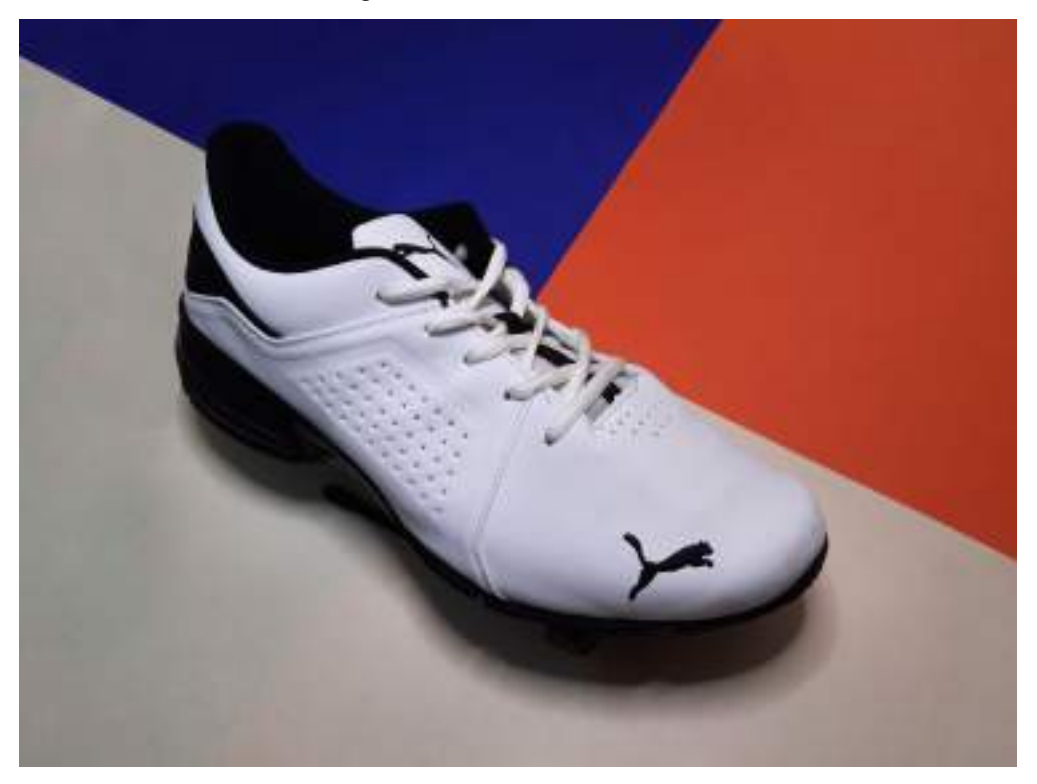

Fonte: do autor

Figura 40: Foto Plano Detalhe 1

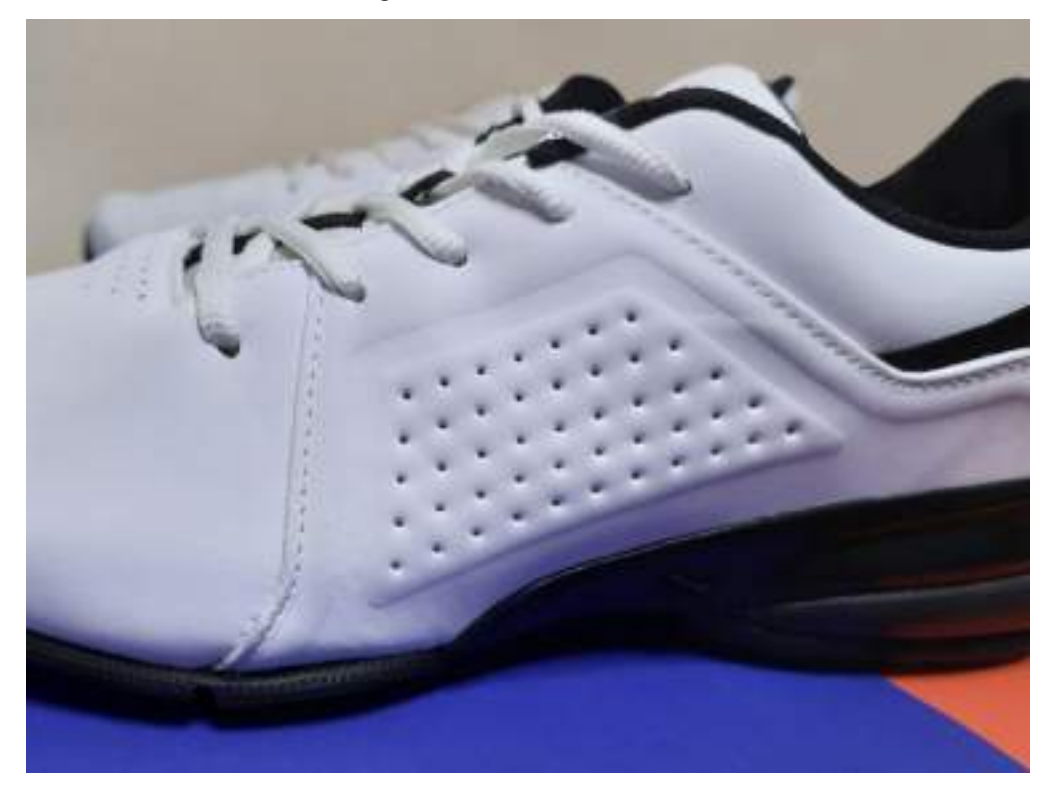

Figura 41: Foto Plano Detalhe 2

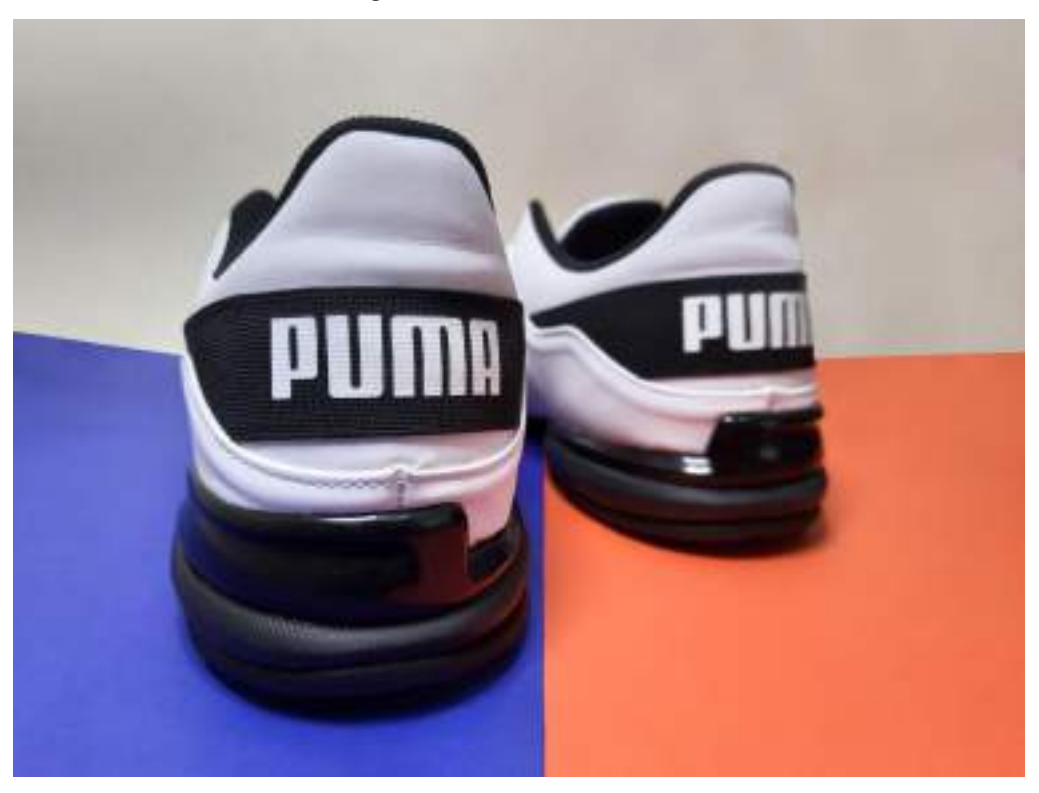

Fonte: do autor

Figura 42: Foto Plano Superior 2

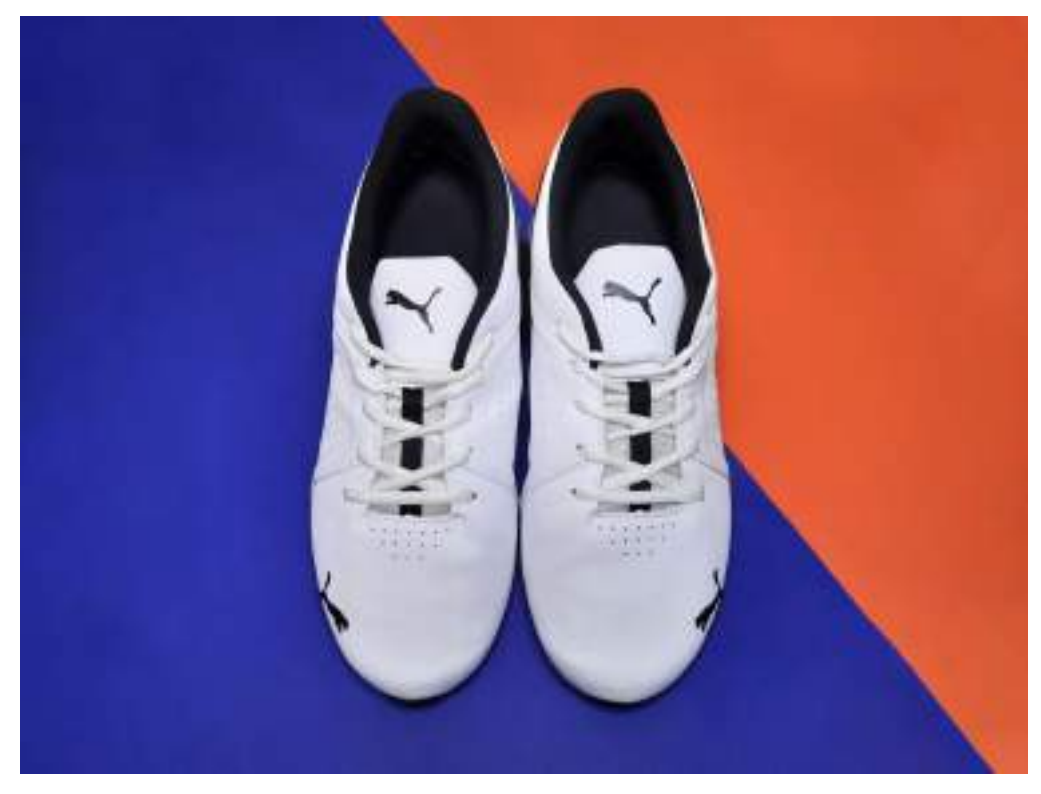

Figura 43: Foto Plano Frontal 1

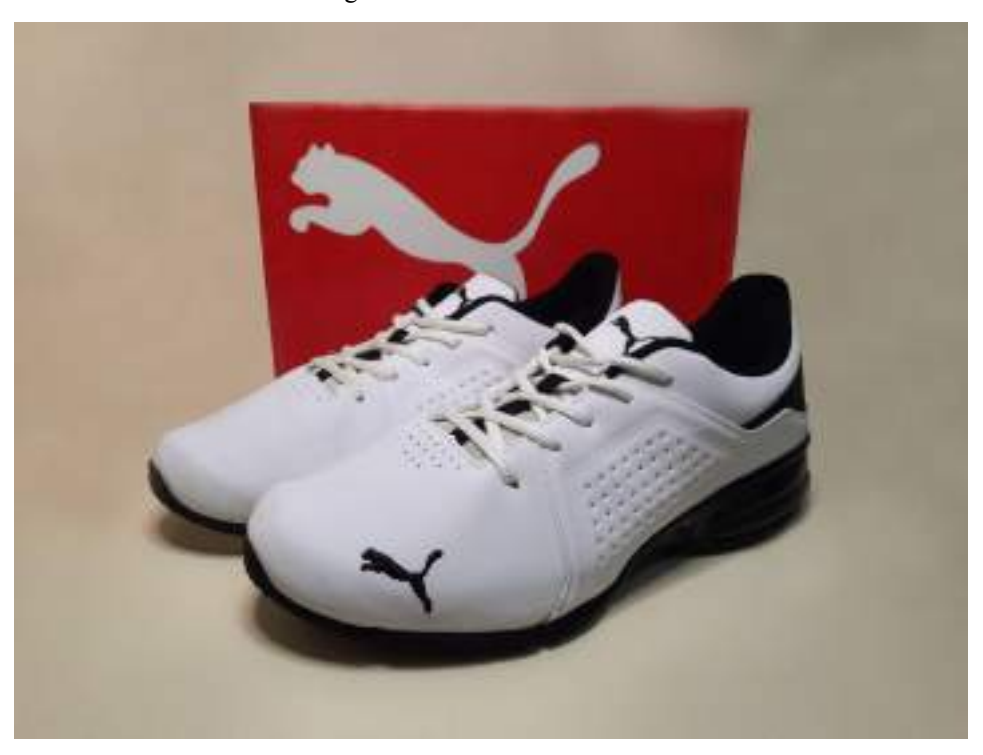

Fonte: do autor

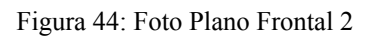

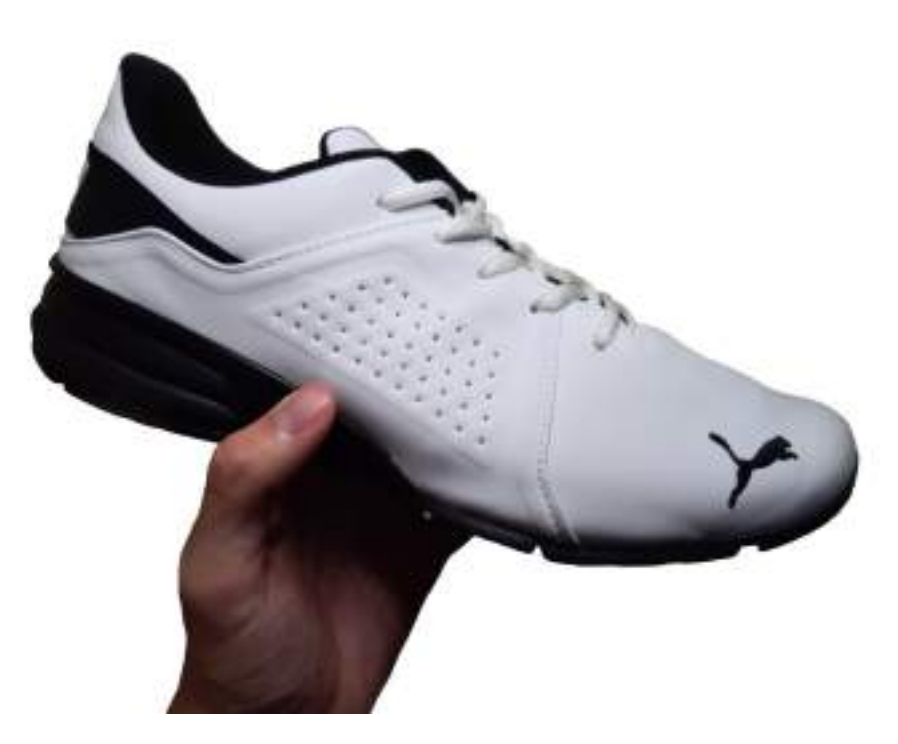

Fonte: do autor

## **3.7 Humor Gráfico**

## **3.7.1. Cliente**

O cliente para esse projeto são todas as pessoas que trabalham com criatividade e comunicação, que estão sempre criando para os outros, mas raramente para eles mesmos, estes são os designers gráficos. Profissionais que transformam conceitos em mensagens transmitidas através de formas, cores, texturas e textos para as pessoas. Um designer gráfico é um solucionador de problemas visuais, buscando transmitir informações de maneira eficaz e esteticamente atraente.

Esse é um profissional que se faz presente desde o desenvolvimento de identidades visuais à criação de layouts envolventes partindo de ideias abstratas. Ser um designer gráfico é abraçar a responsabilidade de dar vida a conceitos, envolver o espectador e, acima de tudo, contar histórias visualmente impactantes

## **3.7.2 Problema**

Essa foi uma atividade da disciplina de Materiais e Processos Gráficos II e o grupo, em parceria de Arthur Augusto, Carlos Miguel e Pâmela Medeiros, teria que trabalhar numa coleção de produtos. Para isso, foi escolhido trabalhar tendo outros designers gráficos como público-alvo e clientes do projeto. Partindo do pressuposto de que no mercado não são vistos muitos produtos feitos para os próprios designers.

Para que esse projeto pudesse ser desenvolvido era necessário entender pontos em comum aos designers gráficos que pudessem gerar uma identificação ao mesmo tempo que fizesse uso do recurso do humor para criação de estampas que pudessem ser aplicadas em cadernos, canecas, e gravados em materiais de papelaria como adesivos, almofadas, etc.

### **3.7.3 Resultados**

A atividade teve seu desenvolvimento baseado na metodologia de Peón. Para a fase de problematização, foi realizada uma análise acerca de características e vivências comuns a profissionais de design. Bem como uma pesquisa da concorrência. Era preciso entender as dores desse cliente, que mesmo tão perto, frequentemente estava longe de ser o público-alvo de outros designers gráficos.

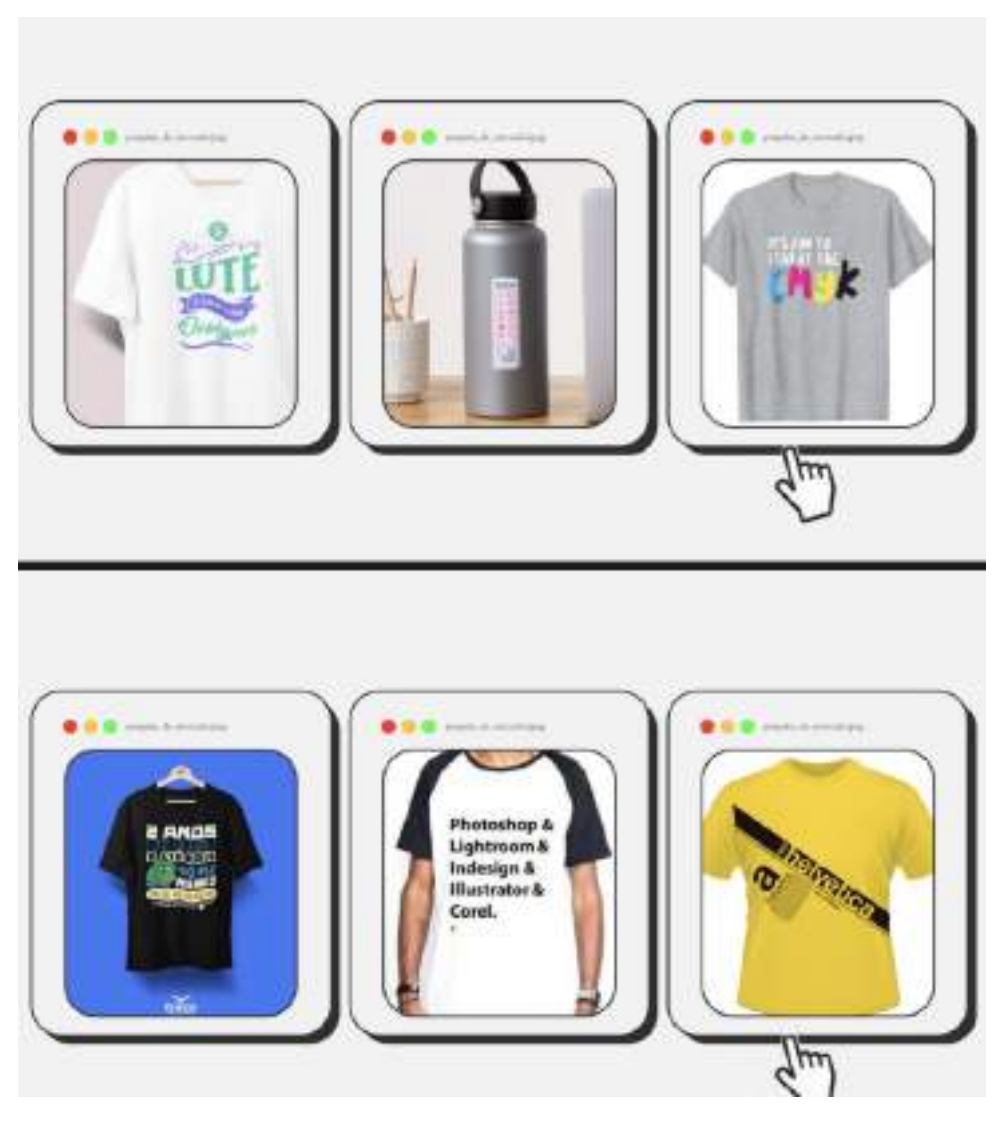

Figura 45: Painel de imagens da concorrência

Fonte: do autor

Com dados reunidos, pudemos então dar início à fase de concepção, com uma abordagem mais direta e passando apenas pela validação da professora Marcela antes do produto se tornar a solução do projeto. Gerou-se então alternativas que logo foram aprovadas por todos os componentes do grupo. O partido adotado foi o de trazer um produto com um tom bem humorado e engraçado para que pudesse chamar mais atenção.

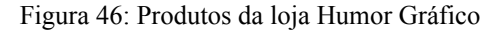

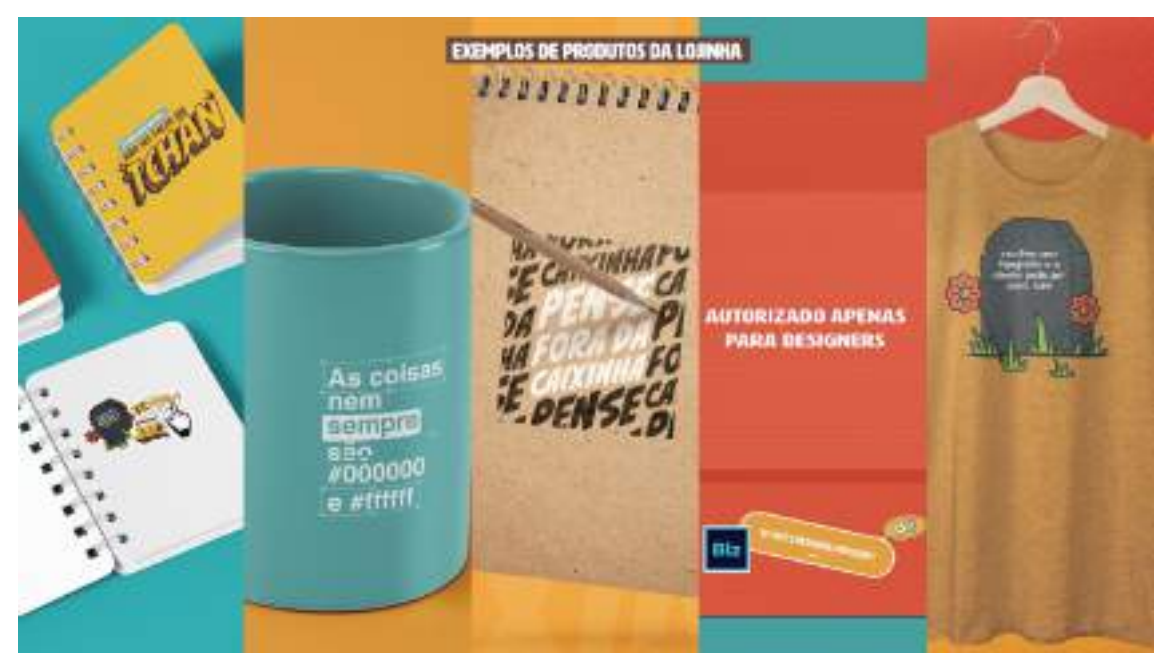

Fonte: do autor

Frases como "Escolheu uma tipografia e o cliente pediu por comic sans" ou "Eu adorei, ficou lindo mas… Não sei, falta um TCHAN" nas estampas foram usadas para retratar as falas e situações comuns com o cliente de uma forma engraçada, juntamente de ilustrações que saltassem os olhos pela criatividade do conjunto. As fontes são variadas para cada estampa. E por fim, a paleta de cores também é diversa, com cores indo do amarelo, laranja, azul ao marrom, mantendo seus tons não muito saturados ou vibrantes para uma maior consistência visual.

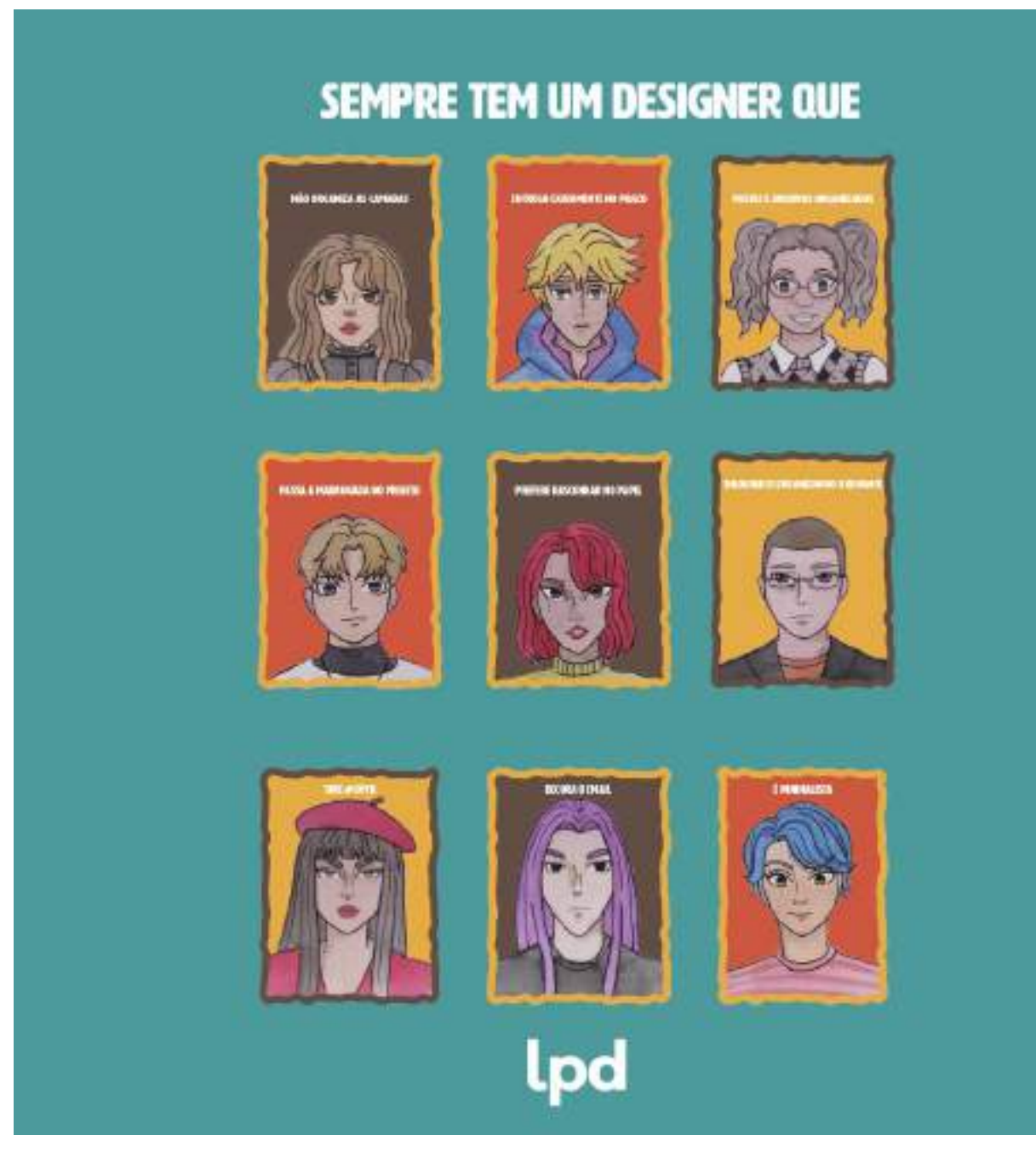

Ilustrações também foram desenvolvidas retratando diferentes tipos de designers gráficos com legendas que caracterizam os seus hábitos no durante o seu trabalho.

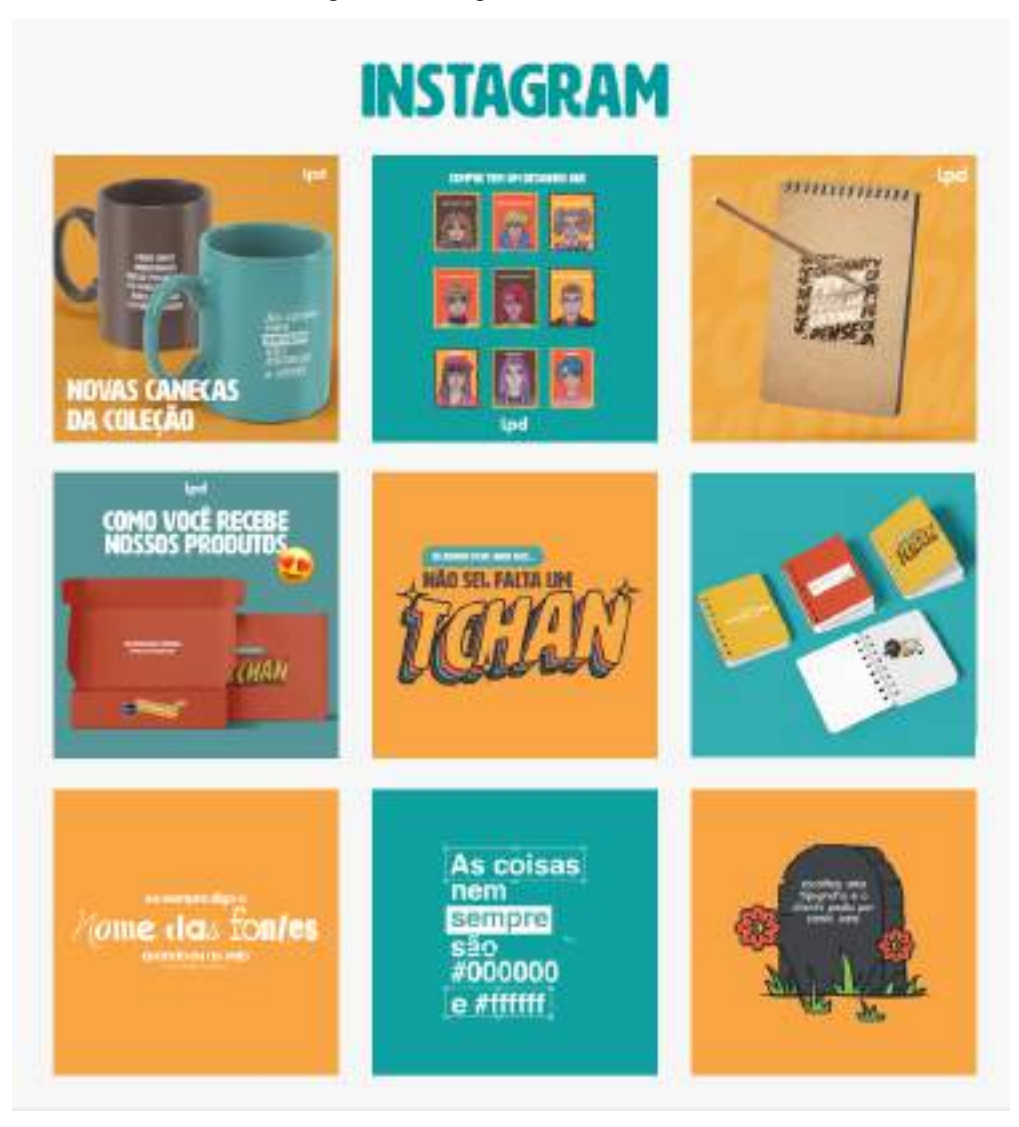

Figura 48: Instagram do Humor Gráfico

Fonte: do autor

Também foi pensado na criação do perfil da lojinha para as redes sociais, levando em conta a importância e poder do meio digital como veículo de comunicação para aumentar o alcance da marca. A promoção desses produtos por meio das redes sociais não apenas oferece visibilidade instantânea, mas também envolve os consumidores de maneira única, incentivando a participação ativa e a criação de uma comunidade em torno da marca

Por se tratar de uma loja fictícia, os produtos não chegaram a serem comercializados de fato, nem mesmo a loja chegou a existir. Portanto, o projeto não chegou a passar por uma fase de especificação, onde os produtos chegariam a ser produzidos. Dessa forma, o trabalho se encerra com a apresentação do mesmo como projeto final da disciplina.

Figura 49: do Humor Gráfico

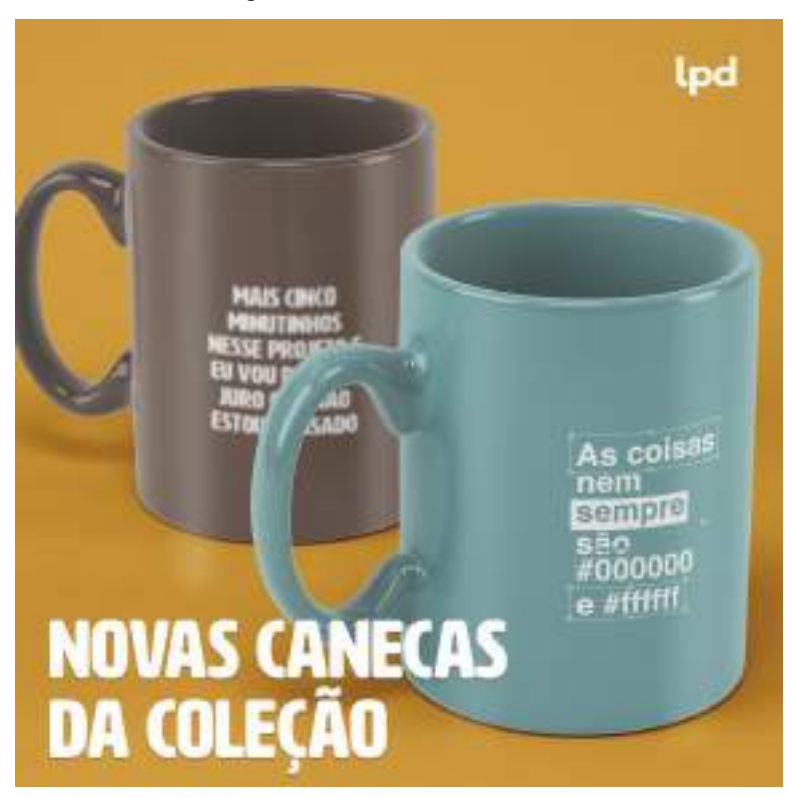

Fonte: do autor

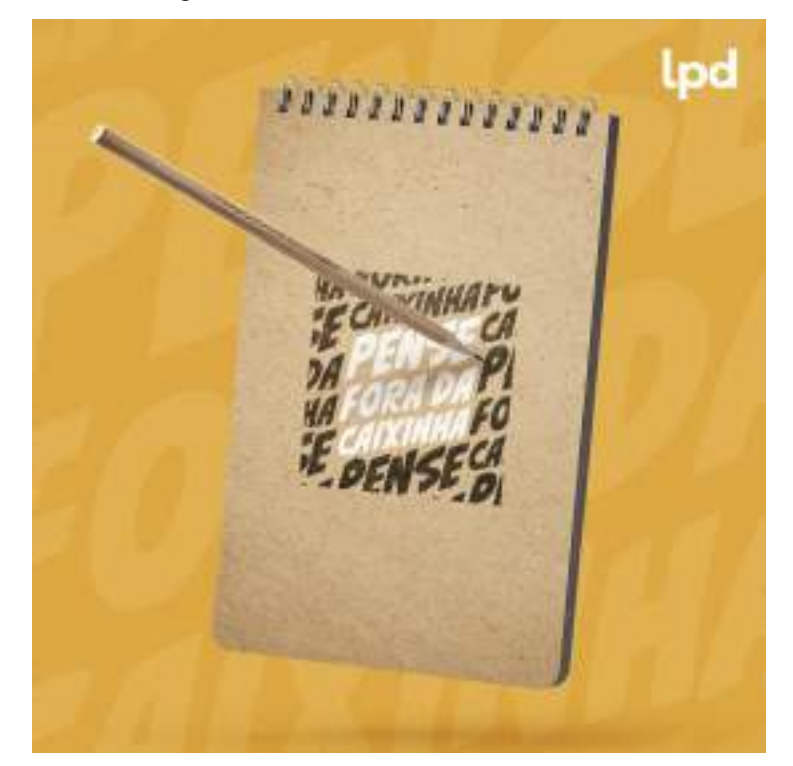

Figura 50: Bloco de notas Humor Gráfico

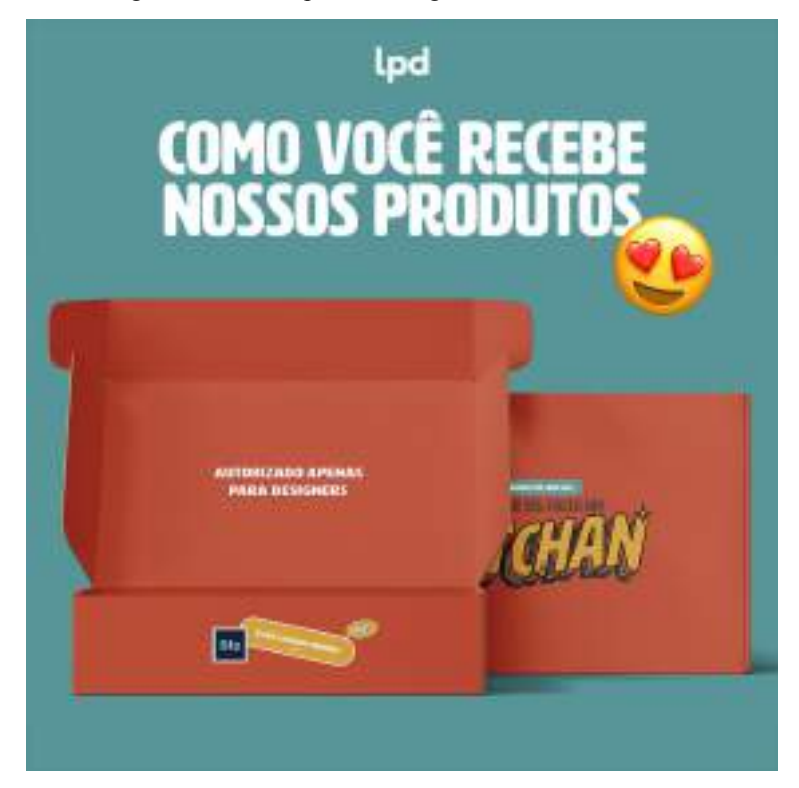

Figura 51: Caixas para a entrega do Humor Gráfico

Fonte: do autor

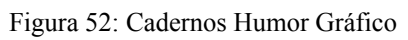

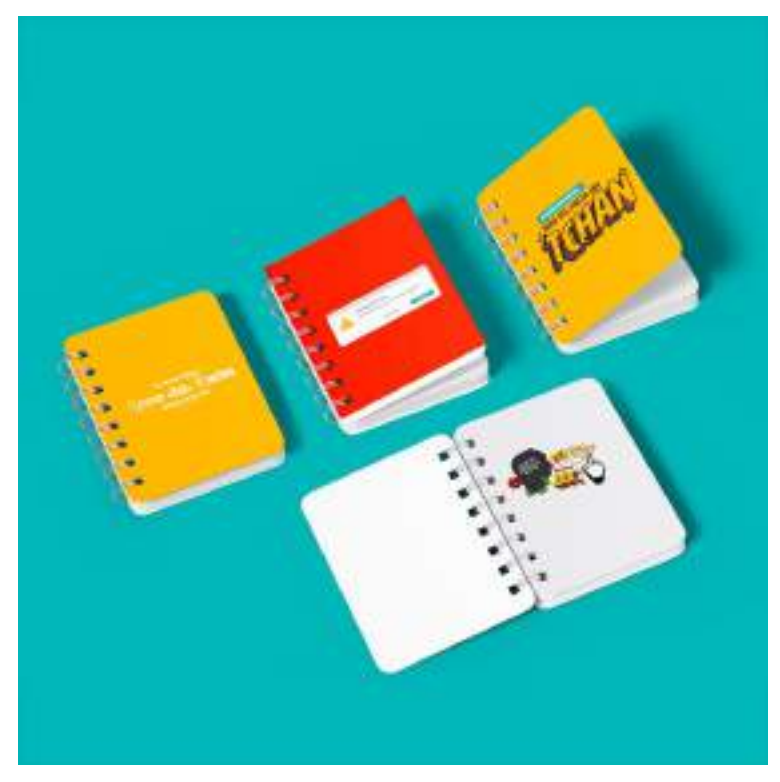

## **3.8 Cantiga do Sapo**

### **3.8.1. Cliente**

Jackson do Pandeiro, nome artístico de José Gomes Filho, foi um icônico músico brasileiro do século XX, conhecido como o "Rei do Ritmo". Ele nasceu em 1919, na cidade de Alagoa Grande, na Paraíba, e iniciou sua trajetória artística tocando em celebrações de festas juninas e programas de rádio locais. Jackson se destacava por sua versatilidade em tocar diversos ritmos brasileiros, como samba, coco, xaxado, baião e forró, sendo um virtuose no pandeiro, instrumento no qual criou técnicas e ritmos inovadores. Com mais de 30 álbuns gravados ao longo de sua carreira, Jackson do Pandeiro desempenhou um papel crucial na popularização e renovação da música do nordeste brasileiro. Ele manteve suas apresentações até falecer em 1982, deixando um legado duradouro na cena musical do Brasil.

A Cantiga do Sapo é um clássico de Jackson do Pandeiro de meados do século XX, onde dois sapos protagonizam uma toada muito animada na roça, na beira do rio. Ou seja, um tipo de música ou canção popular, caracterizada por seu ritmo melódico e geralmente associada à música folclórica ou regional. A toada é recitada com grande maestria rítmica por Jackson, além de "improvisada em dez pés", como é dito na própria música.

### **3.8.2. Problema**

Esse foi um projeto conjunto de duas disciplinas, Tipografia e Ilustração, com os professores Renata Cadena e Daniel Lourenço, respectivamente. A atividade consistia no desenvolvimento de um encarte para crianças a partir de uma música de Jackson do Pandeiro da escolha dos alunos dentre três opções dadas pelos professores. E para sua realização, o trabalho foi realizado em grupo, juntamente de Arthur Augusto e Carlos Miguel.

Para a parte de Ilustração cada grupo deveria desenvolver de 4 a 6 ilustrações, que comporiam o encarte. A técnica deveria ser majoritariamente em nanquim, nanquim aguado e/ou aquarela. Além de outras técnicas como o uso de lápis de cor ou "falso guache", que serviriam de suporte.

Já em Tipografia seria necessário desenvolver uma fonte display com o alfabeto completo, sendo toda em caixa alta ou caixa baixa, para compor o encarte. Além disso, a fonte precisava ser combinada com outra fonte que fizesse sentido para o projeto e que serviria para ser usada no corpo do texto de uma maneira mais harmônica.

### **3.8.3 Resultados**

A metodologia para este projeto se baseia na metodologia de Peón, que embora seja uma metodologia mais utilizada para projetos de identidade visual, também serviu bem nas suas etapas metodológicas para um projeto de editorial.

De início foi importante contextualizar bem o projeto, realizar pesquisas e ver as possibilidades para cada uma das três opções de música, para então conseguir fazer a melhor escolha do ponto de partida. Também foi preciso entender quem foi Jackson do Pandeiro e a importância da sua obra para a antiga e nova geração. E finalmente entender o público-alvo, que no caso seria o público infantil, e como trabalhar um material do tipo encarte para esse público.

Na criação de um encarte é necessário haver uma coerência visual entre todas as partes da peça, ao mesmo tempo que o espaço limitado precisa ser bem aproveitado dentro de determinado formato. Portanto, o designer precisa fazer escolhas inteligentes e claras acerca dessa organização. E para o desenvolvimento deste encarte, o modelo de dobradura escolhida foi a de encarte dobrado verticalmente sugerido pelos professores.

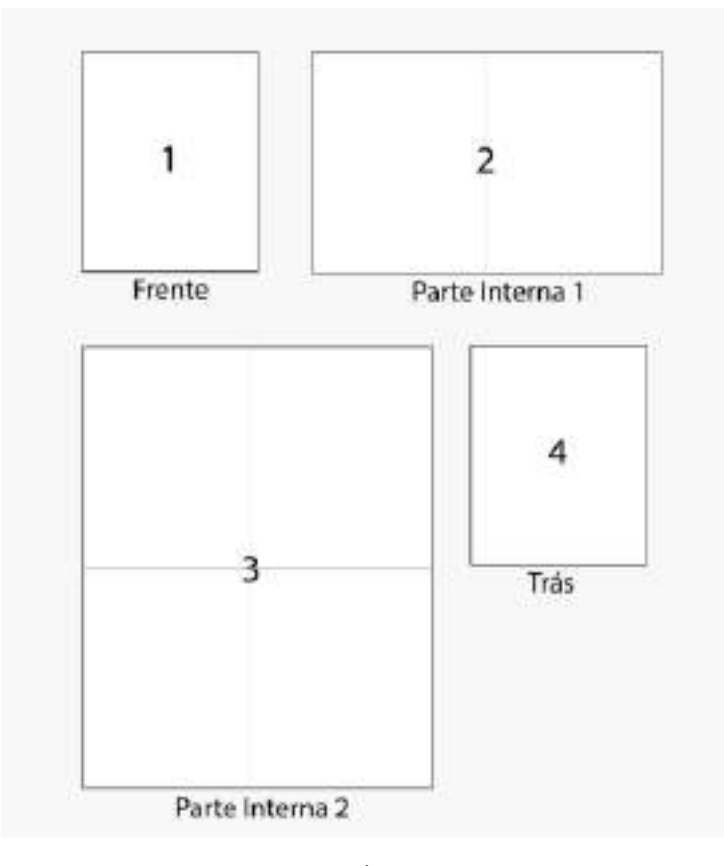

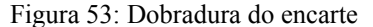

Fonte: do autor

Dessa forma, algumas ideias iniciais e seus posicionamentos foram rascunhados para a ilustração. Com o foco no requisito de ser algo infantil que logo após foram separadas em um partido e melhoradas para serem desenvolvidas de fato para o encarte, ver imagem 54.

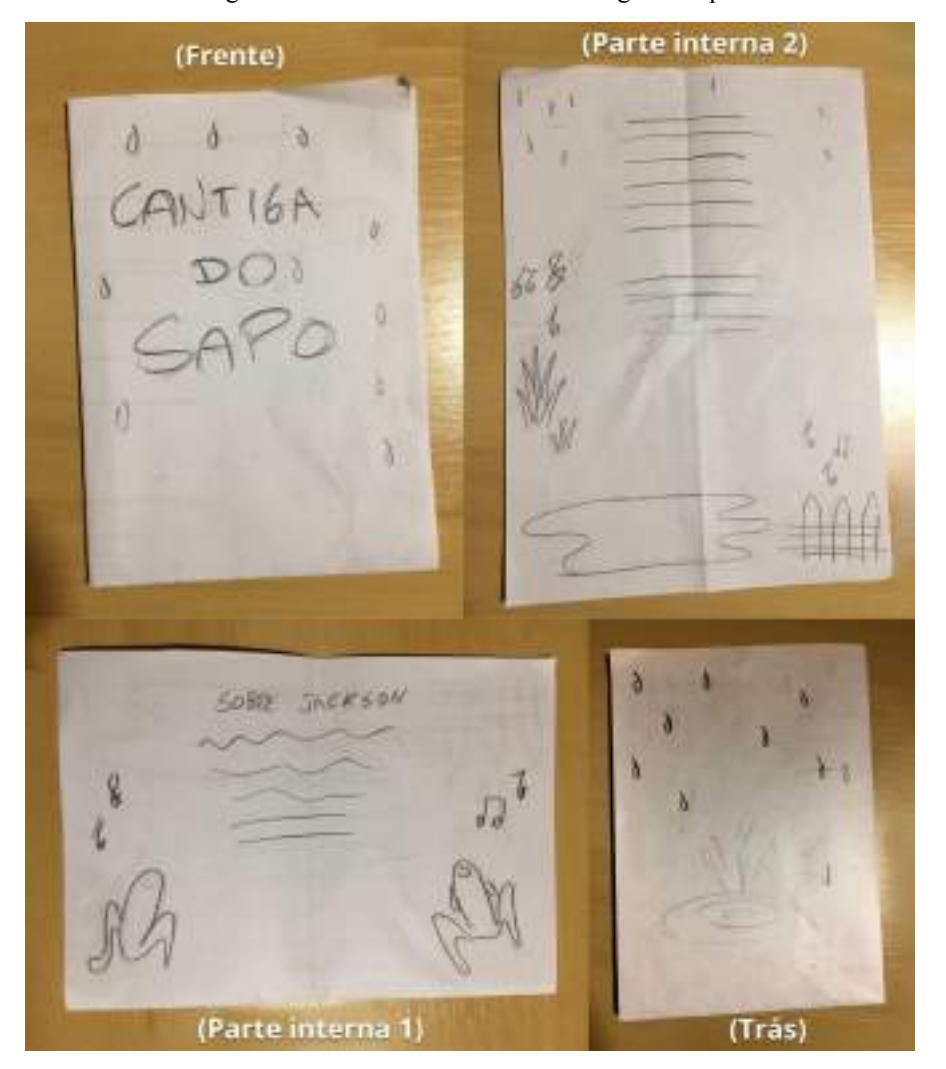

Figura 54: Rascunhos do encarte Cantiga do Sapo

Fonte: do autor

Já na parte de Tipografia a fonte, que deveria ser do tipo display, também foi bastante rascunhada, ver imagem 56. A principal alternativa foi a de trazer a musicalidade de alguma forma àquela fonte. Alternativas foram geradas e o partido escolhido procurava desenvolver uma tipografia que tivesse formas semelhantes e inspiradas em algum instrumento musical, no caso um trompete, importante instrumento no jazz, já que os sapos cantavam junto ao rio.

Figura 55: Rascunho da fonte Jazz

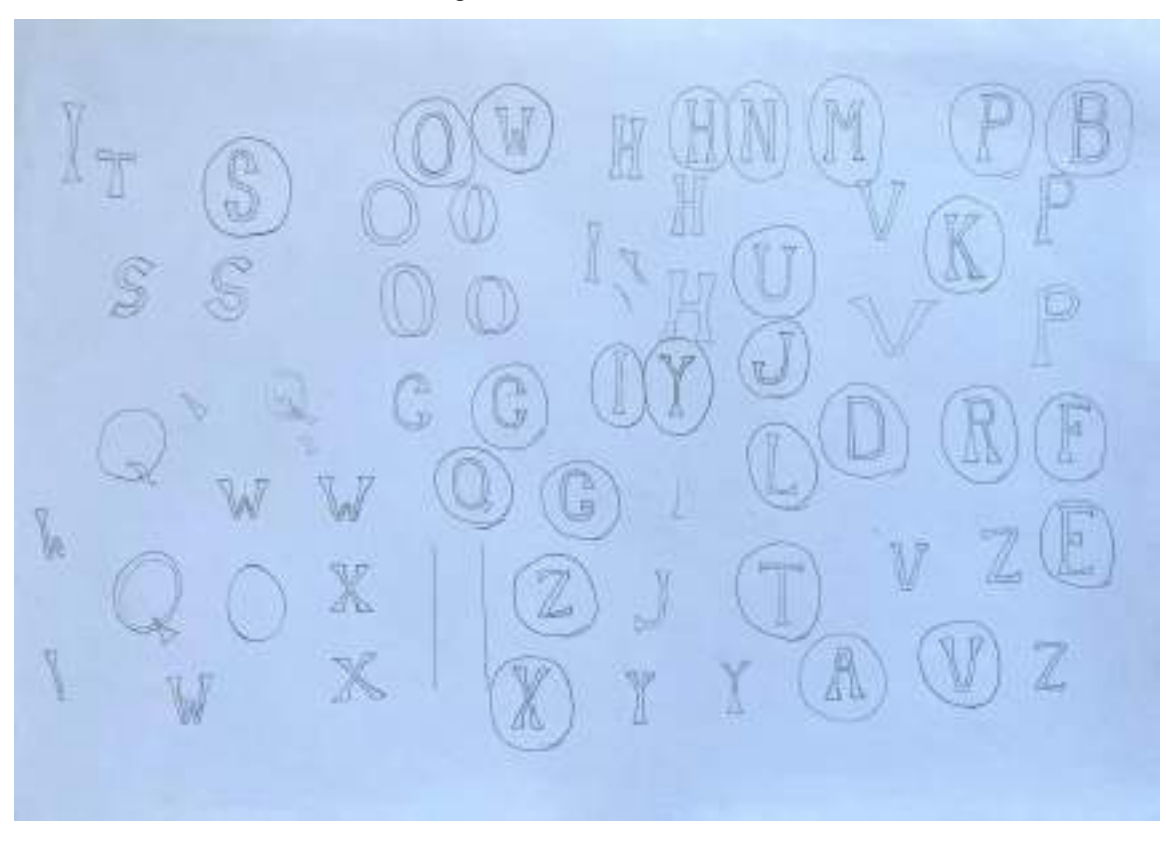

Fonte: do autor

Em conversa com os professores a solução proposta foi validada e pôde seguir para criação da apresentação definitiva. A ideia do projeto foi fazer uma ligação entre a noite, o jazz e os alagados do Mississippi. Por isso o encarte foi ambientado num mundo noturno, um cenário lúdico iluminado pelas luzes de vagalumes e palco para a toada dos sapos na lagoa. O que faz sentido, já que os sapos são animais de hábitos noturnos.

Figura 56: Frente e trás do encarte

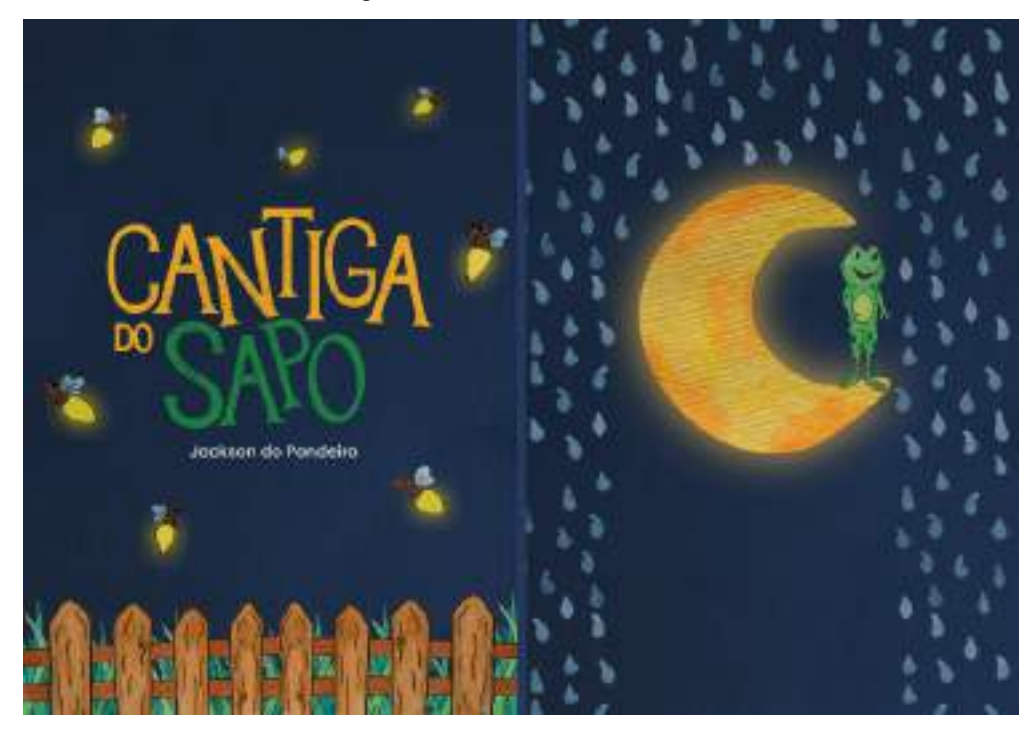

Fonte: do autor

A chuva faz referência ao Mississippi nos Estados Unidos, local onde ocorrem inundações ao longo do rio Mississippi. Essas inundações podem ter várias causas, incluindo chuvas intensas, derretimento de neve, tempestades tropicais e outros eventos climáticos extremos. E tornam o ambiente propício para o aparecimento de sapos.

Quanto ao jazz, o Mississippi desempenhou um papel significativo no desenvolvimento desse gênero musical. Cidades como New Orleans, localizada nas margens do rio Mississippi, são consideradas berços do jazz. O jazz tem raízes profundas na cultura afro-americana e se desenvolveu no final do século XIX e início do século XX, influenciado por uma mistura de tradições musicais africanas e europeias.

Além de que a fonte display desenvolvida para o projeto chama-se Jazz, em referência ao ritmo musical e ao local do seu surgimento. Outro ponto a ser considerado é que se o jazz seria um dos ritmos a serem cantados pelos sapos no cenário imaginário desenvolvido para o encarte.

Figura 57: Parte interna 1 encarte

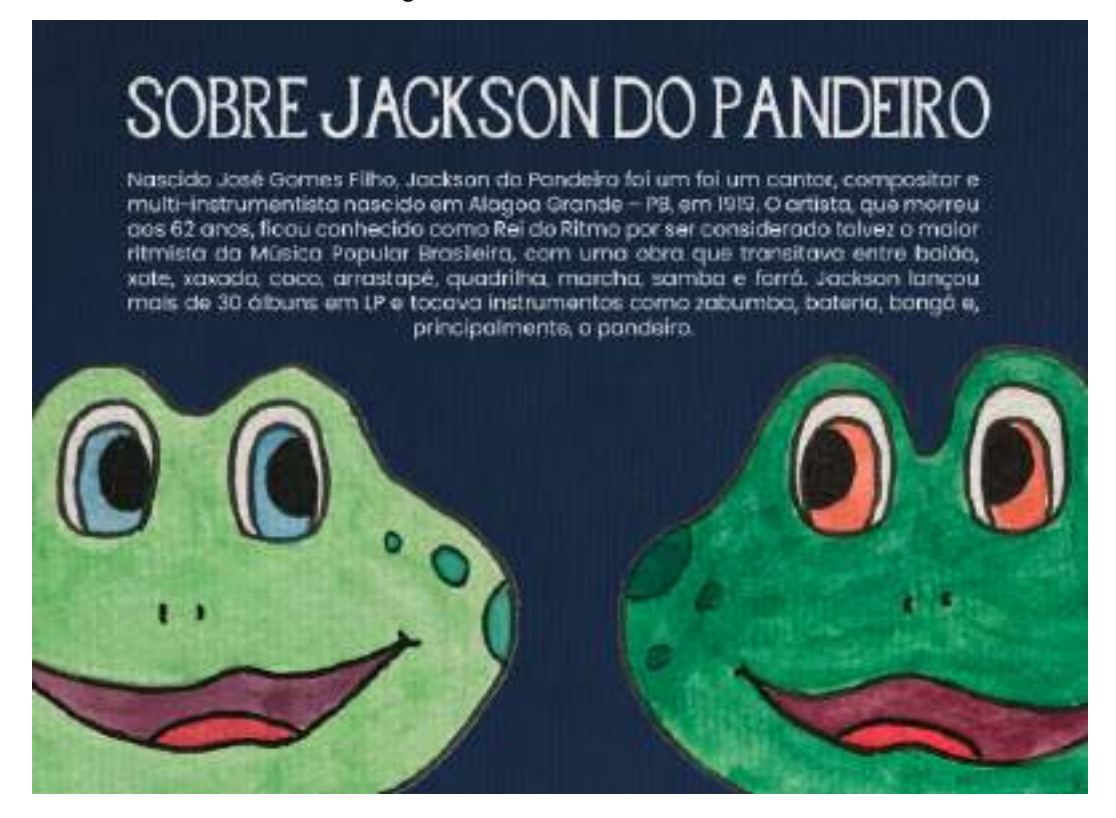

Fonte: do autor

A outra fonte, que foi usada no corpo do texto para trazer um equilíbrio junto à Jazz com seu peso e dificuldade de leitura, foi a Poppins. Enquanto a Jazz era uma fonte que se tornaria cansativa para textos longos, a Poppins contrapõe esse peso ao se mostrar uma fonte sem serifa, moderna e por ter uma aparência limpa e arredondada, o que é agradável aos olhos. Ela é uma fonte versátil e uma escolha popular para uma variedade de aplicações, desde interfaces de usuário até materiais de impressão.

Os desenhos têm traços arredondados, e aspecto alegre e amigável para que as crianças pudessem criar uma conexão melhor com o material. Suas cores vibrantes e atraentes buscam capturar a atenção dos pequenos ao fazerem uso da técnica de aquarela para sua pintura. A textura também é um ponto presente a ser levado em consideração, pois traz maior dinamicidade ao desenho, podendo ser mais suave ou intensa.

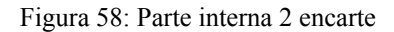

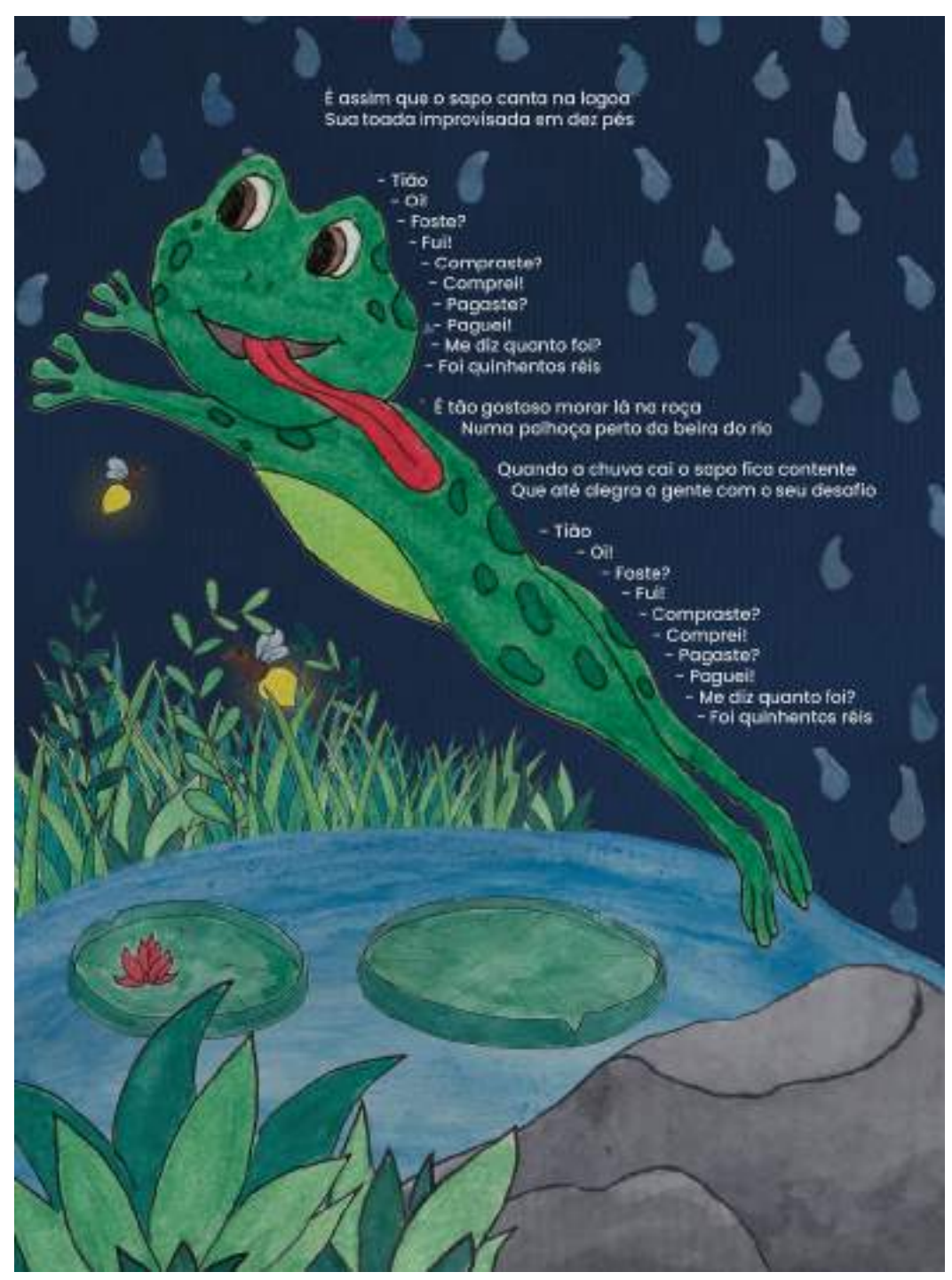

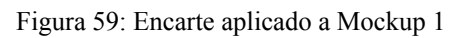

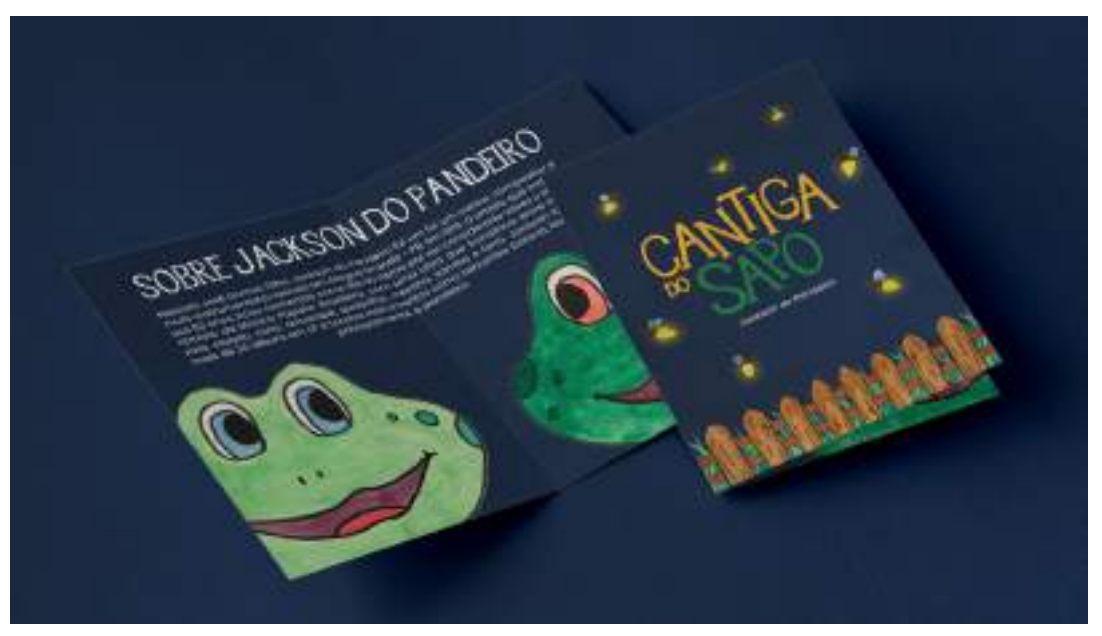

Fonte: do autor

Figura 60: Encarte aplicado a Mockup 2

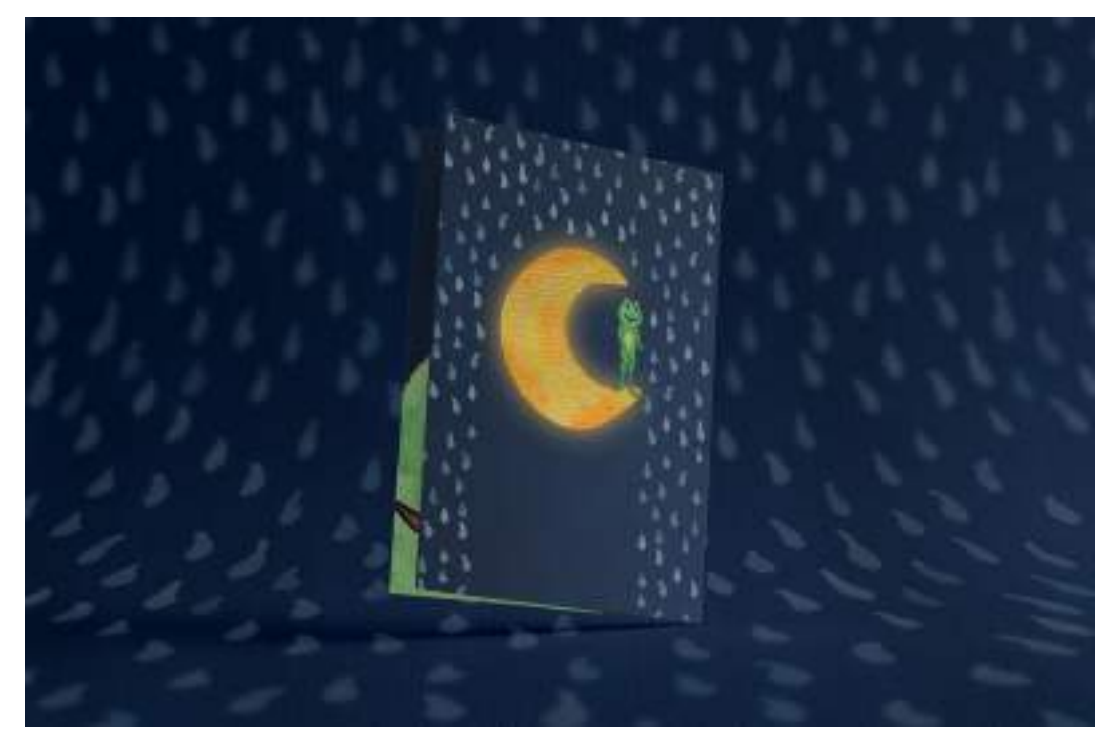

#### **3.9 Museu Marítimo EXEA**

## **3.9.1. Cliente**

O museu marítimo EXEA é resultado da relação do ser humano com o oceano atlântico. Ele é um museu brasileiro totalmente online fundado em 2021 por Raphaella Belmont Alves, Camila Rios Ribeiro, Ticiano Alves e Juliana Rios. Seu Patrimônio Cultural Marítimo se expressa de forma material e imaterial. É uma instituição sem fins lucrativos que serve à sociedade com seus conhecimentos. E sua missão e visão incluem promover uma relação entre os humanos e o Atlântico, além de conscientizar acerca da importância da conservação do patrimônio cultural marítimo que dá identidade a esse oceano.

### **3.9.2. Problema**

A atividade da disciplina de Planejamento Visual I consistia na criação de um manual de marca para o Museu EXEA. Esse projeto foi desenvolvido em parceria de Arthur Augusto, Carlos Miguel e Pâmela Medeiros. Para seu desenvolvimento o grupo precisaria fazer pesquisas detalhadas, uma entrevista com o cliente, o professor Ticiano Alves, e por fim, montar um manual de marca explicativo e bem detalhado sobre a identidade visual desenvolvida.

Montar um manual de marca pode ser uma tarefa bastante desafiadora, pois exige uma compreensão clara da identidade da marca. É preciso entender sua missão, visão, valores, personalidade e público-alvo. Todo o material necessita ter uma consistência entre si, contudo, não sendo rígido, e deixando a criatividade fluir. Todos os aspectos da marca que envolvem sua composição, além de aplicação e restrição, precisam estar inclusos, o que pode levar bastante tempo e esforço.

### **3.9.3 Resultados**

Para que um diagnóstico acerca desse projeto fosse gerado, foi realizada uma pesquisa focada em três partes sugeridas, dentre outras, pela professora: Marketing, Concorrência e Linguagem.

Começando pelo Marketing, foi constatado que devido aos efeitos da pandemia do Covid-19, vividos na época do desenvolvimento desse projeto, o marketing do museu não conseguiu ser muito divulgado. Em contrapartida, a quantidade de visitantes era gratificante, visto que não havia propagando e dando a entender que caso a publicidade fosse intensificada, a quantidade de visitantes iria se estender. A estratégia principal era investir em divulgação onde seu público-alvo estava, principalmente redes sociais. Mas sem deixar de lado peças gráficas para divulgar o site em cidades litorâneas.
Sobre a parte de Concorrência, o museu destaca-se pela sua característica de ser totalmente online, enquanto outros museus do ramo tem o site apenas como uma extensão da unidade física. Outro diferencial em relação à concorrência é que o EXEA tem uma área reservada para o recebimento de opiniões dos seus visitantes, o que faz com o consumidor final tenha um contato muito mais pessoal e que se sinta importante para o museu. Alguns de seus principais concorrentes são o Museu Marítimo de Ílhavo em Portugal, o Museu Marítimo de Santos em Santos, SP e o Museu Marítimo de Maiorca na Espanha.

A sua Linguagem para redes sociais seria de cunho mais jovial e descontraída para que pudesse ser mais acessível às pessoas. O que é bem importante para um museu, pois ao apresentar dados técnicos com uma linguagem menos formal, a comunicação acontece de maneira mais eficaz. Além de que por se tratar de um museu online, sem unidade física, essa seria a única chance de atrair a atenção do público e não poderiam haver falhas nessa comunicação.

Também foi pedido que houvesse uma entrevista com o professor Ticiano, que representava o Museu EXEA e era o cliente do projeto. Ele respondeu um questionário que serviu de briefing e direcionamento. Seu interesse abrangia a área minimalista do design, além de elementos marítimos como o próprio mar, sol, navios, navegadores e as cores azul e amarelo. Essa conversa resultou em alternativas que viriam a ser o conceito do museu.

Com base nessas informações alguns elementos gráficos puderam ser rascunhados. Além de que o logo e suas variações puderam começar a ser pensados. A solução para o símbolo percorreu um caminho que resultava da união de elementos: a proa de um navio e uma âncora, que individualmente representam importantes aspectos do objetivo da marca. A âncora é estável, firme e transmite confiança, já a proa traz a ideia de estar à frente e no controle das coisas. O cliente também demonstrou interesse em símbolos desenvolvidos a partir de formas elípticas, o que foi levado em consideração na construção do grid da marca.

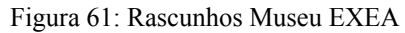

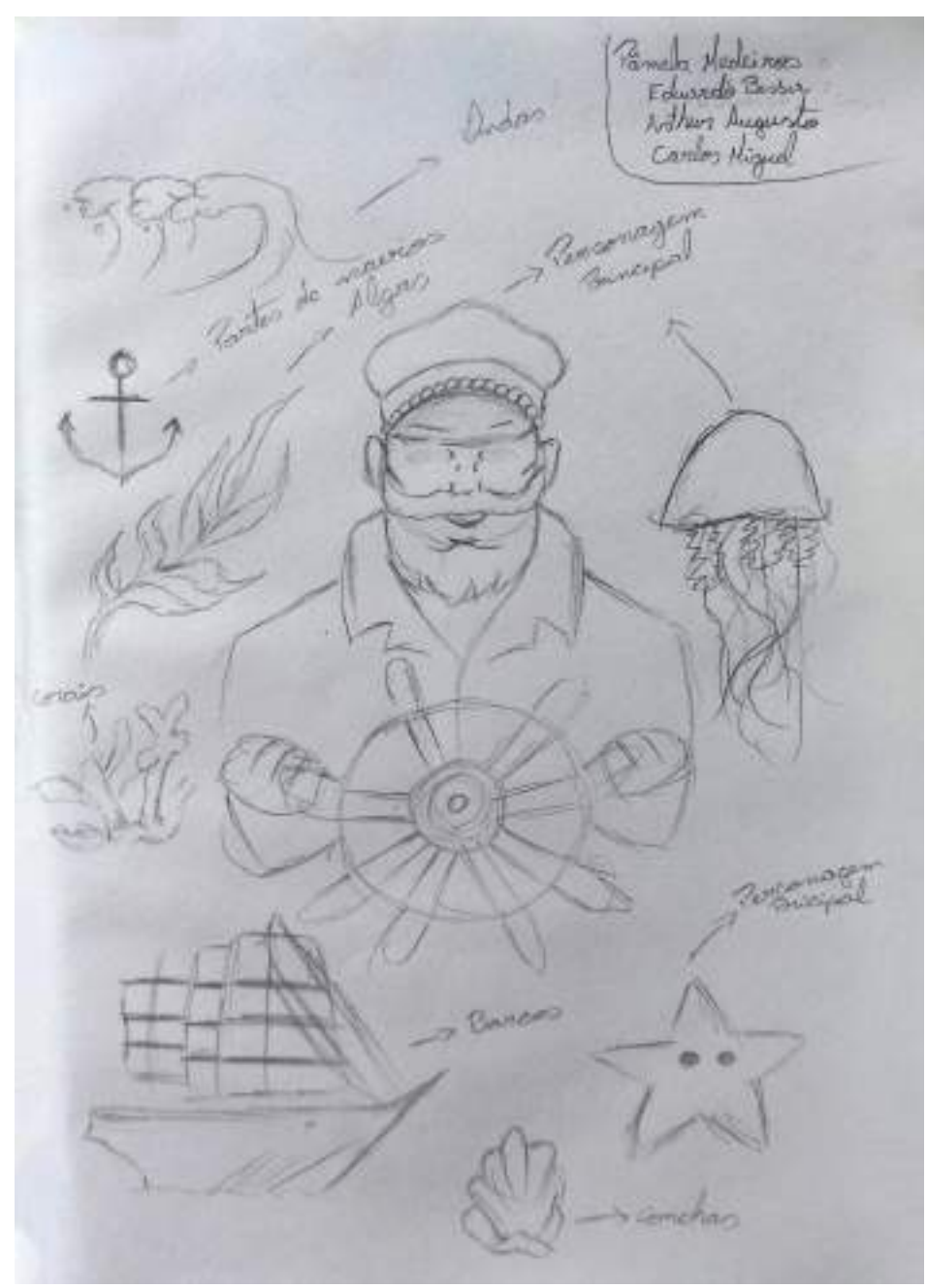

Fonte: do autor

A solução preliminar consistia na marca principal sendo tipográfica. Em "museu" a tipografia seria toda minúscula por ser algo bastante moderno na atual era digital. Já "EXEA", por ser uma sigla, seria totalmente maiúscula. Esses dois tamanhos também serviriam para trazer diferentes pesos para o logotipo. Sua tipografia escolhida foi a Reross Quadratic apenas na marca, chamadas, títulos e frases curtas. Enquanto uma segunda família tipográfica, a

gordita, em especial o peso Médio, com melhor legibilidade seria a auxiliar para ser utilizada para textos corridos para melhor legibilidade.

As cores do projeto vão do azul ao amarelo e laranja. Em conversa com o cliente, foi pedido que as cores principais fossem o azul e o amarelo. O azul por ser uma cor frequentemente relacionada ao oceano e à água. E o amarelo por representar o sol e a ideia de Extremo Oriental da Américas, um conceito que se encaixa perfeitamente com a cidade de João Pessoa, "onde o sol nasce primeiro", e onde o museu teve origem. Já o laranja é uma cor adicional quente, vibrante associada à aventura e exploração e que ajudaria a gerar interesse nos visitantes.

Figura 62: Paleta de cores Museu EXEA

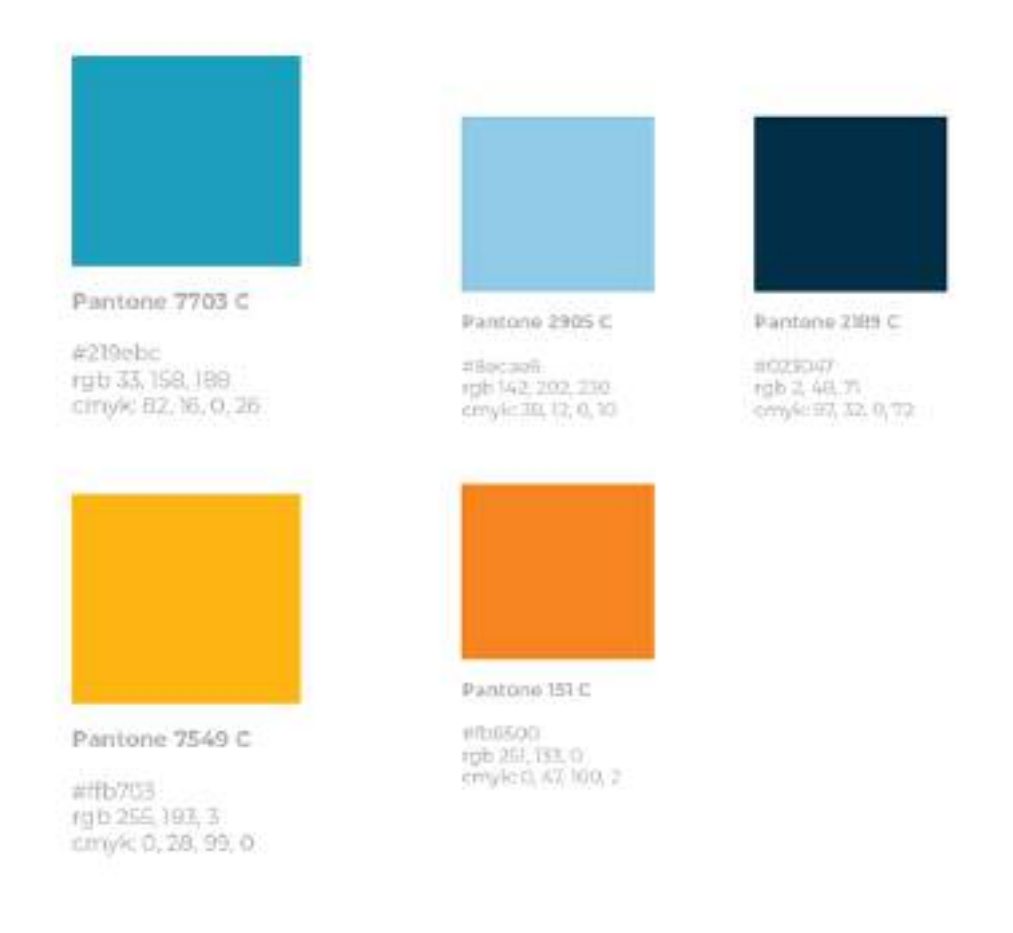

### Fonte: do autor

Para maior versatilidade e adaptabilidade é importante que os logos tenham variações. Isso fará com que aquela marca seja flexível e que possa ser reconhecida em diversos contextos. Neste projeto as variações da marca se baseiam no uso isolado do símbolo, além da tipografia empilhada e tipografia empilhada com o nome completo do museu.

Figura 63: Variações do logo Museu EXEA

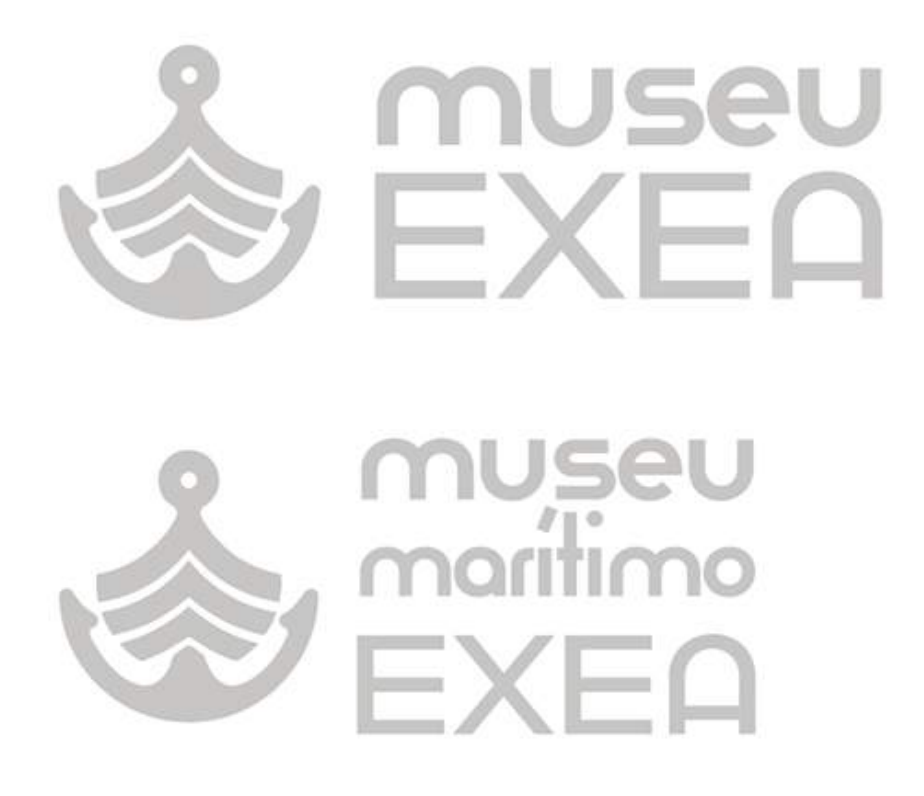

Fonte: do autor

O manual também ensina o cliente sobre as aplicações da marca, que deveria ser feita em fundos nas cores do projeto, ou em imagens que gerassem um bom contraste com o branco do logo. Outras aplicações foram realizadas em mockups de itens do dia a dia com a estratégia de que a divulgação da marca pudesse ocorrer mais facilmente. Por fim, padronagens foram desenvolvidas para que a marca pudesse aumentar a sua pregnância.

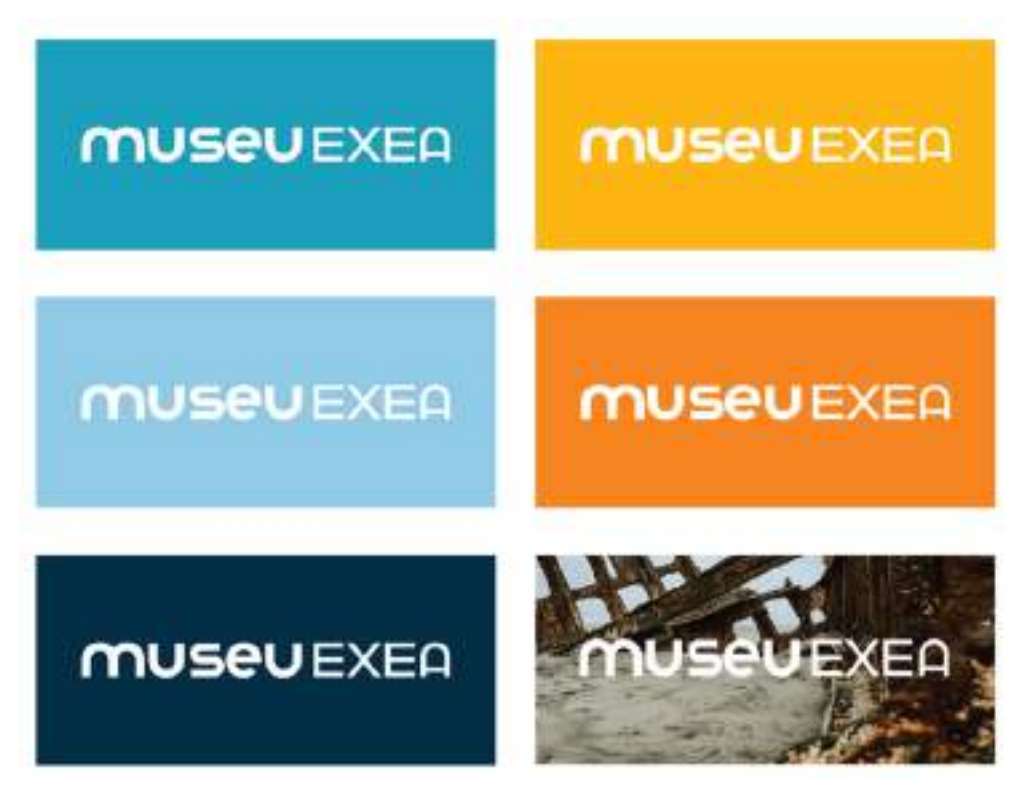

Figura 64: Aplicações do logotipo em diferentes fundos

Fonte: do autor

Já suas restrições incluem o achatamento do logo, o uso do símbolo de cabeça para baixo, o desmembramento das letras ou até mesmo a utilização de cores distintas da paleta de cores original.

### Figura 65: Restrições de uso do logo

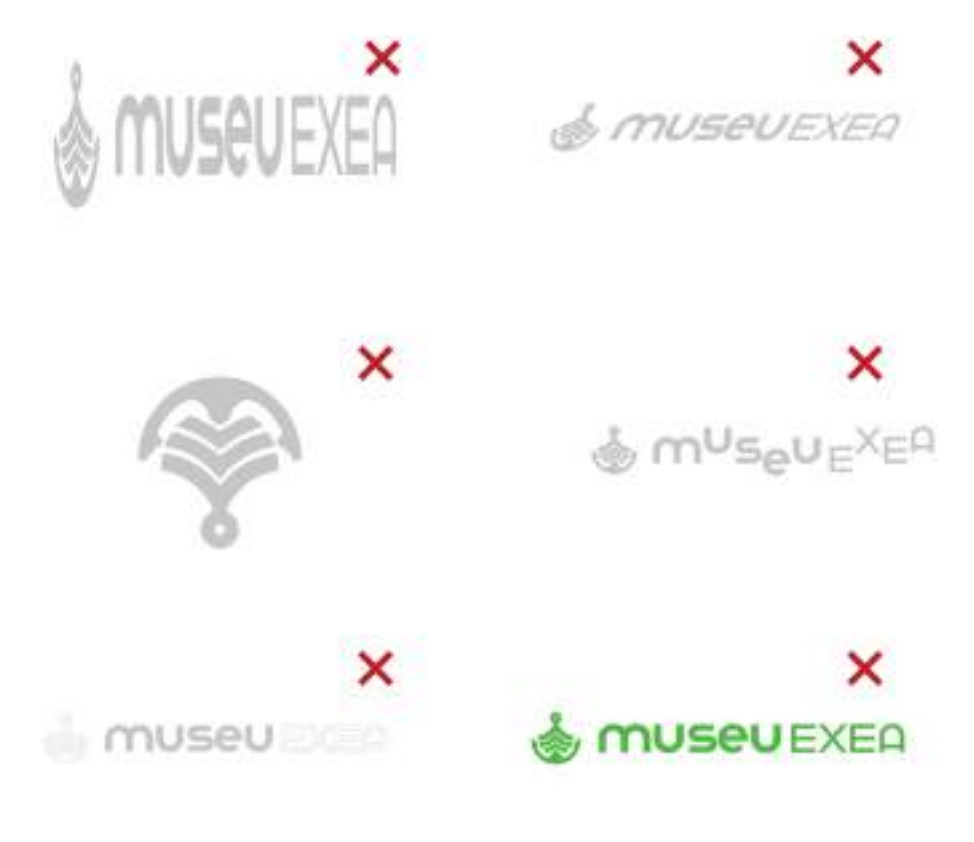

Fonte: do autor

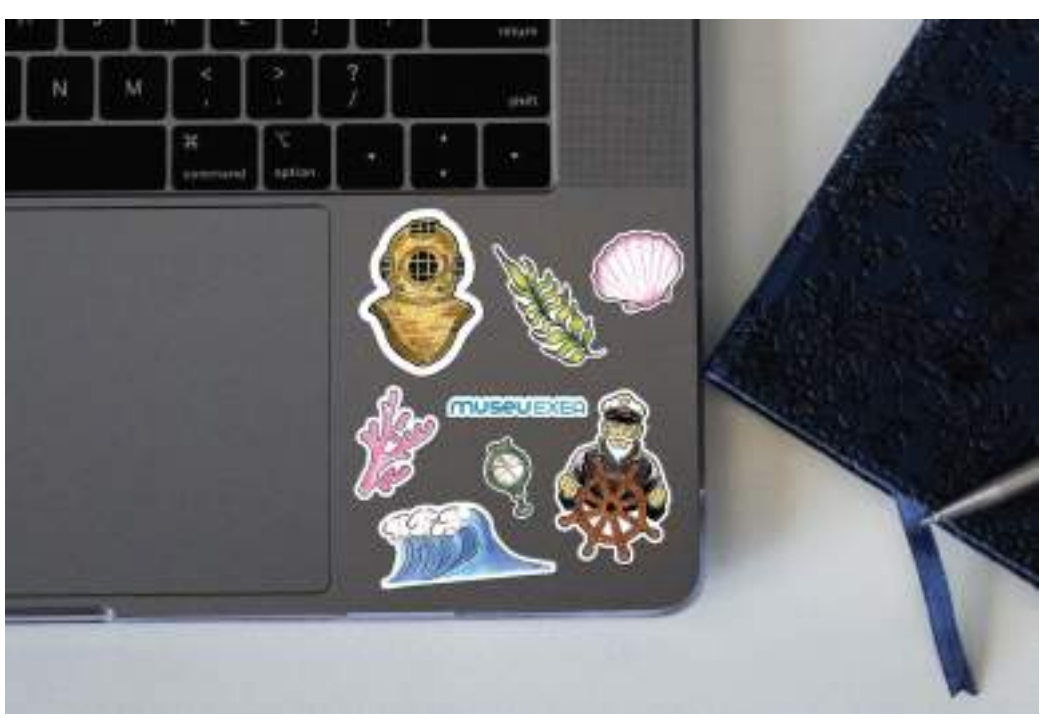

Figura 66: Aplicação das ilustrações em formato de adesivo

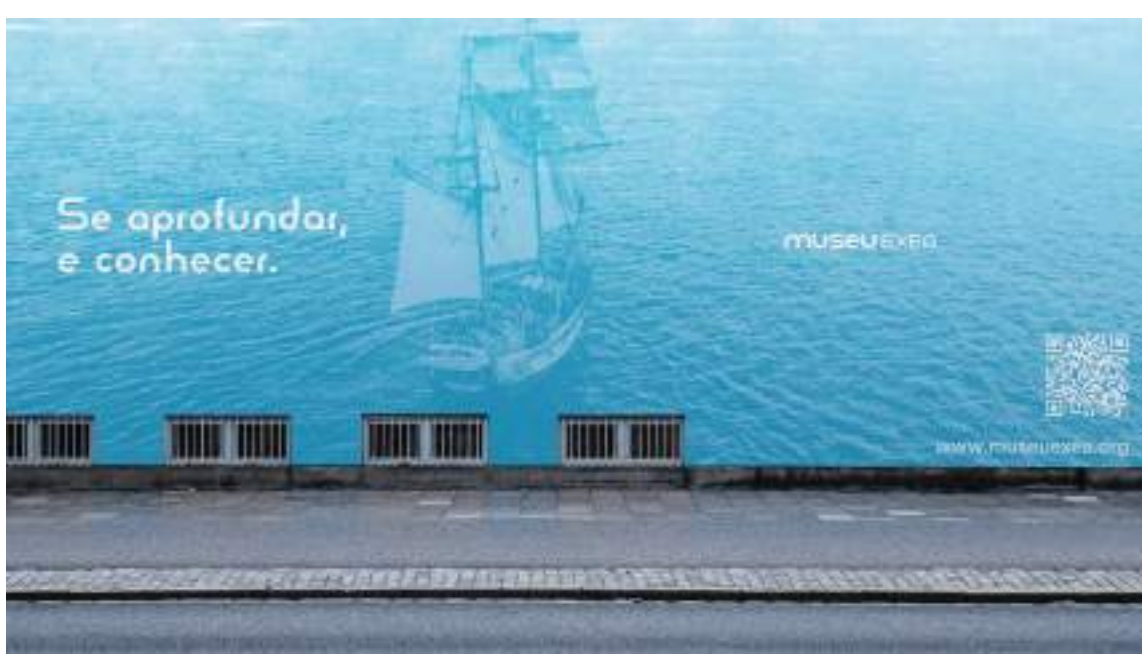

Figura 67: Divulgação do Museu EXEA aplicada em muro

Fonte: do autor

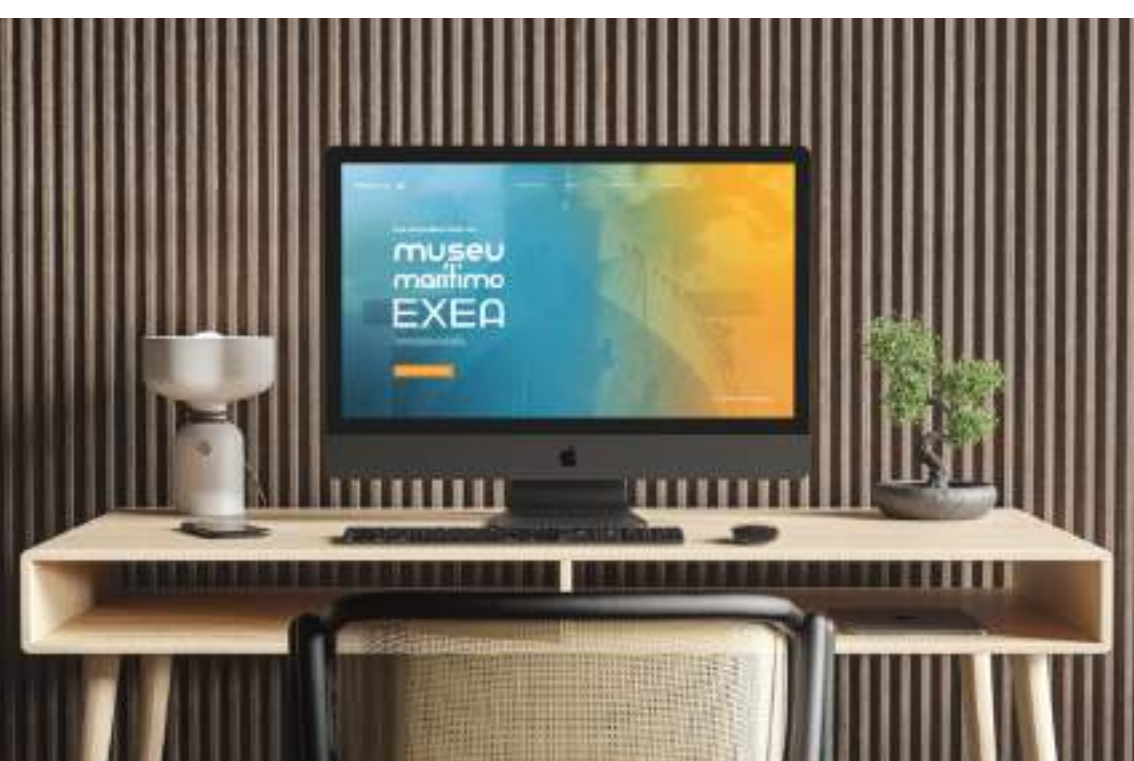

Figura 68: Divulgação do Museu EXEA aplicada a tela de computador

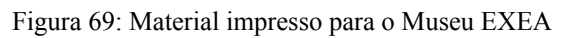

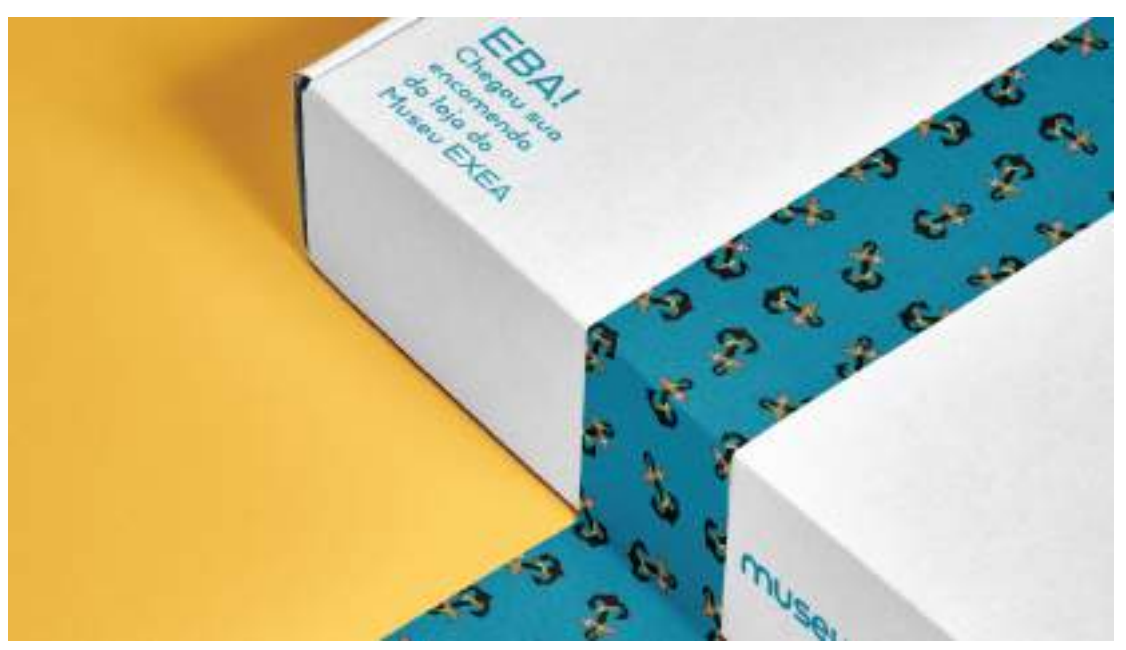

Fonte: do autor

Figura 70: Logo do Museu EXEA aplicada a crachás

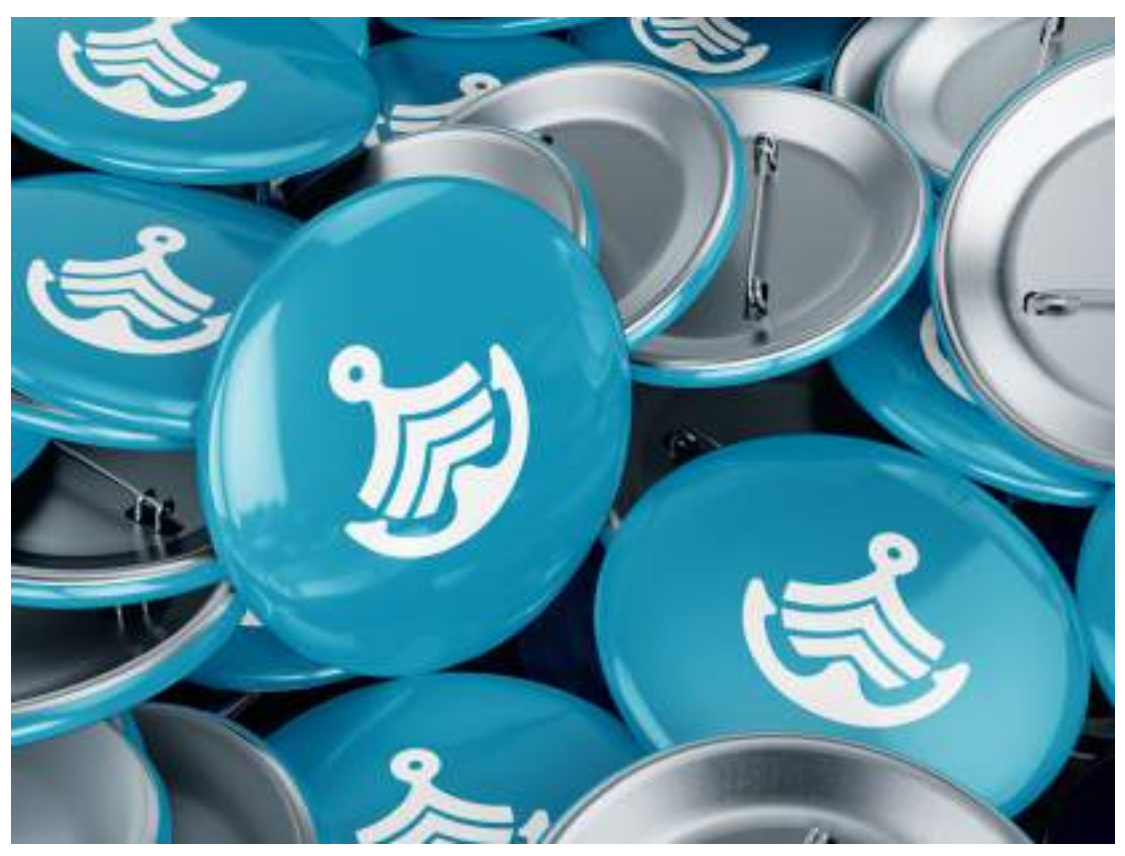

### **3.10 Gadí Coffee Shop**

### **3.10.1. Cliente**

Swallyson é um ambicioso jovem paraibano que iniciou a vida na cidade de Coimbra na Europa em busca de seus sonhos. Munido de determinação e uma sede insaciável por conquistar, Swallyson viu na Europa não apenas uma mudança geográfica, mas uma oportunidade de expandir seus horizontes. Ele iniciou essa jornada no pequeno irmão mais velho do Brasil, Portugal.

Com seu carisma, Swallyson vem trabalhando com atendimento ao público enquanto estabelece relações culturais diversas com muitos povos e viajantes. Dessa forma, envolveu-se em iniciativas empreendedoras, conectando-se com mentes criativas e inovadoras. O que gerou nele o interesse em abrir seu próprio negócio.

Durante uma viagem a Barcelona ele se sentiu cativado pela atmosfera vibrante da cidade e pôde respirar a arte em tudo que estava à sua volta. Com a bagagem cheia de influências catalãs, ele decidiu materializar sua paixão pela cultura do café em um negócio próprio. E assim surgiu o desejo de retornar a Barcelona e abrir seu próprio coffee shop unindo a essência da cidade a um ambiente acolhedor para os viajantes que por ali passassem.

### **3.10.2. Problema**

O cliente desejava a criação de um ambiente acolhedor para jovens viajantes e amantes de café que estivessem pela região. Pois, devido a sua experiência como estrangeiro, ele entendia como as pessoas poderiam se sentir num lugar tão distinto do seu de origem. Seria preciso pensar num espaço seguro, acolhedor e livre de julgamentos.

Visto o desejo do cliente pela criação desse tipo de estabelecimento comercial, surge a necessidade da criação de uma identidade visual que representasse sua marca (ver anexo). E para esse posicionamento a marca tinha como ideia trazer um ar de modernidade, sofisticação e alto astral para o coffee shop.

### **3.10.3. Resultados**

Para a obtenção de resultados a metodologia de Peón se fez presente neste trabalho. Iniciando pela a problematização, onde foi entendido que o projeto precisava trazer a essência de Barcelona, principalmente no quesito artístico da cidade. Ao mesmo tempo em que entregava algo moderno, que buscou inspiração na tendência do minimalismo, tendo o público jovem como público-alvo.

Na geração de alternativas, possíveis ideias como do que poderia ser usado para representar a cidade foram pensadas. Desde ideias abstratas, para representar conceitos da arte da cidade, até ideias concretas de representar monumentos importantes por meio de algum ícone ou símbolo. Essas ideias foram separadas por partidos e então o partido foi definido.

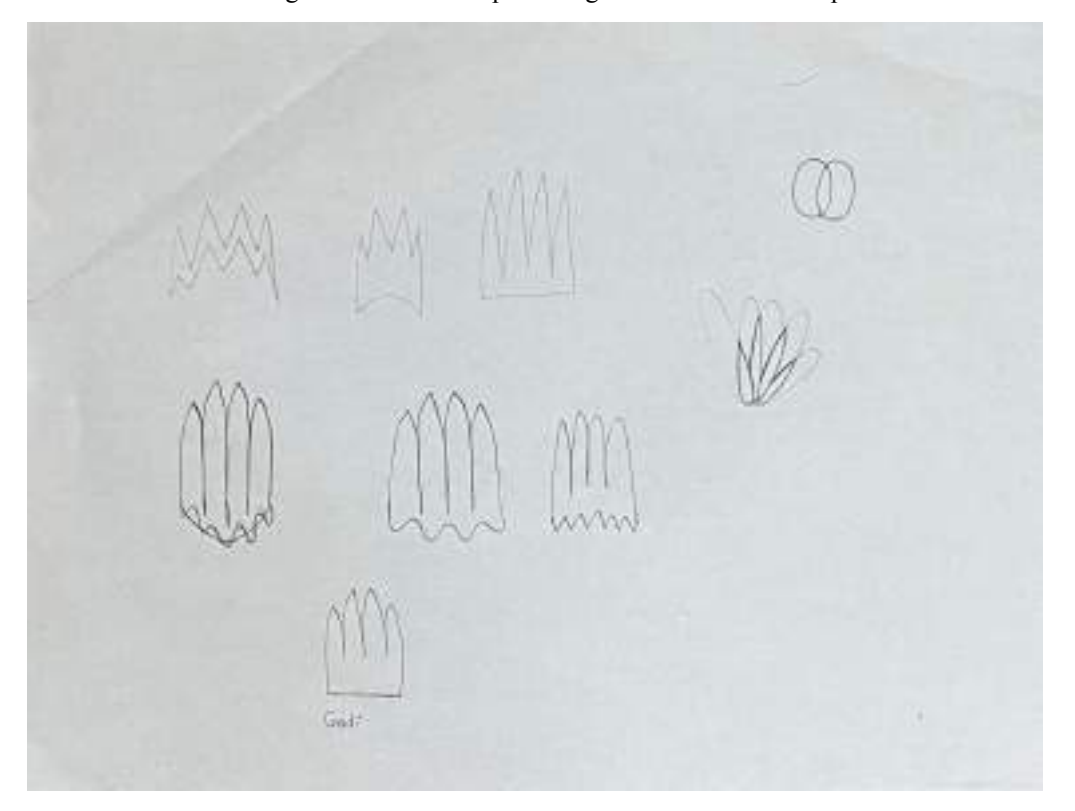

Figura 71: Rascunho para o logo do Gadí Coffee Shop

Fonte: do autor

O que culminou na escolha da representação do Templo Expiatório da Sagrada Família, obra-prima do importante arquiteto espanhol Antoni Gaudí, como base do projeto. Essa é uma construção monumental, que foi iniciada em 1882 e estende-se até os dias atuais. A arquitetura da Sagrada Família é notável por suas formas orgânicas, esculturas detalhadas e elementos inspirados na natureza. Gaudí dedicou grande parte de sua vida a esse projeto, incorporando simbolismos religiosos e detalhes complexos em cada aspecto do design.

Portanto, o estabelecimento é nomeado tomando o nome desse icônico arquiteto como base. Sofrendo apenas uma redução de uma letra, a vogal "u", para que pudesse se diferenciar e assim evitar possíveis problemas de direitos autorais que existiriam caso o nome fosse o mesmo.

Como dito anteriormente, o design segue uma linha minimalista, então o partido explorou essa estética na construção não apenas do logo, mas também dos ícones desenvolvidos, na escolha da tipografia, das cores e na apresentação do projeto.

### Figura 72: Logo do Gadí Coffee Shop

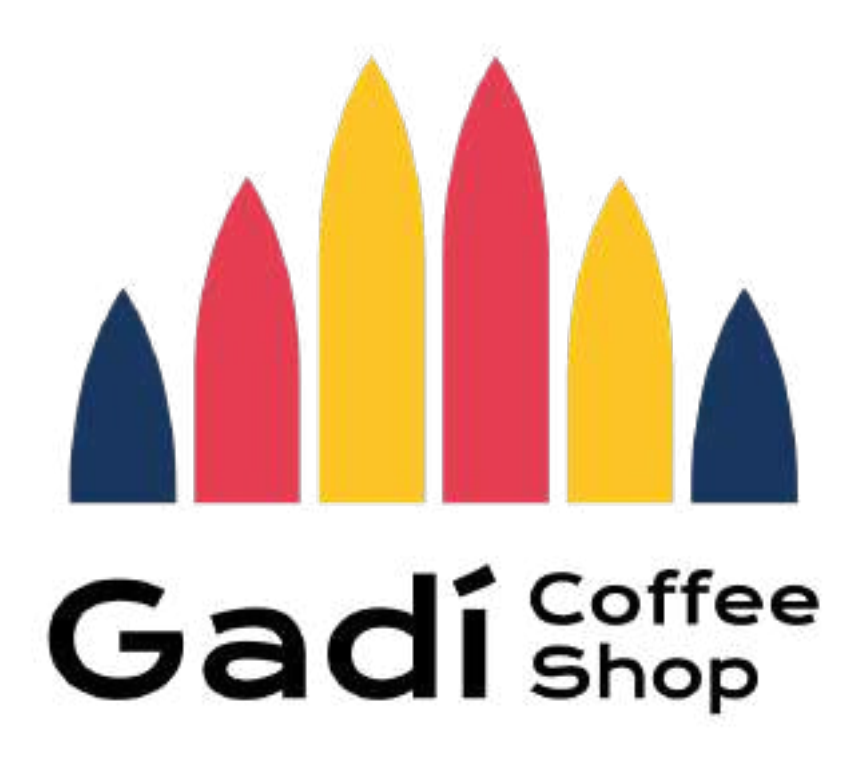

### Fonte: do autor

Essa proposta inicial foi apresentada e validada pelo cliente que sinalizou que o projeto poderia seguir para próxima etapa ao ver que tudo estava dentro dos parâmetros do seu briefing e que as soluções de design para eram eficazes e satisfatórias para aquele projeto.

O logo é um símbolo que retrata a Sagrada Família, um dos locais mais marcantes de Barcelona. Seu formato alongado verticalmente com a parte superior pontuda é uma representação das torres que compõem o templo. Suas cores são alegres e vibrantes e embaixo do símbolo está o nome do estabelecimento todo em preto e numa fonte moderna. O destaque fica no nome "Gadí", referência ao arquiteto responsável pelo projeto.

### Figura 73: Paleta de cores Gadí Coffee Shop

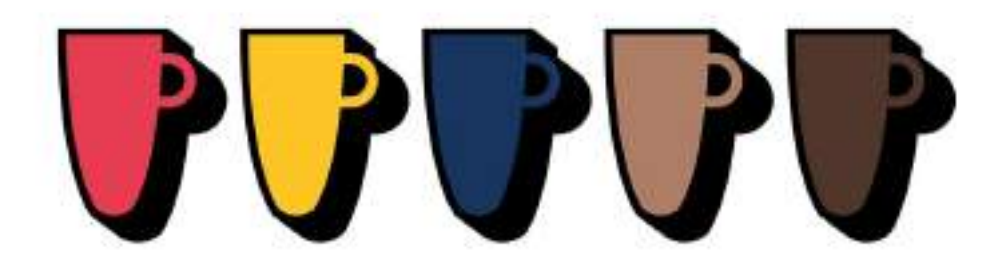

Fonte: do autor

A escolha das cores vermelho, amarelo e azul em um projeto de identidade visual para jovens foi estrategicamente motivada em criar uma estética vibrante, dinâmica e cativante. O vermelho, associado à energia e paixão. O amarelo evoca sentimentos de otimismo e alegria. O azul, por sua vez, traz uma qualidade confiável e tranquilizadora, equilibrando a paleta e fornecendo uma base sólida. E os dois tons de marrons funcionam como cores secundárias que inevitavelmente estão associadas ao café.

Figura 74: Fonte Krona One

# KRONA ONE AaBbCcDdEe 12345

Fonte: do autor

A Krona One é uma fonte moderna e elegante, caracterizada por linhas limpas e uma estética contemporânea. Seus caracteres geométricos e proporções bem equilibradas geram uma aparência sofisticada e a tornam ideal para transmitir uma imagem de modernidade e profissionalismo.

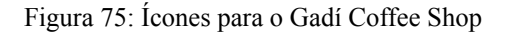

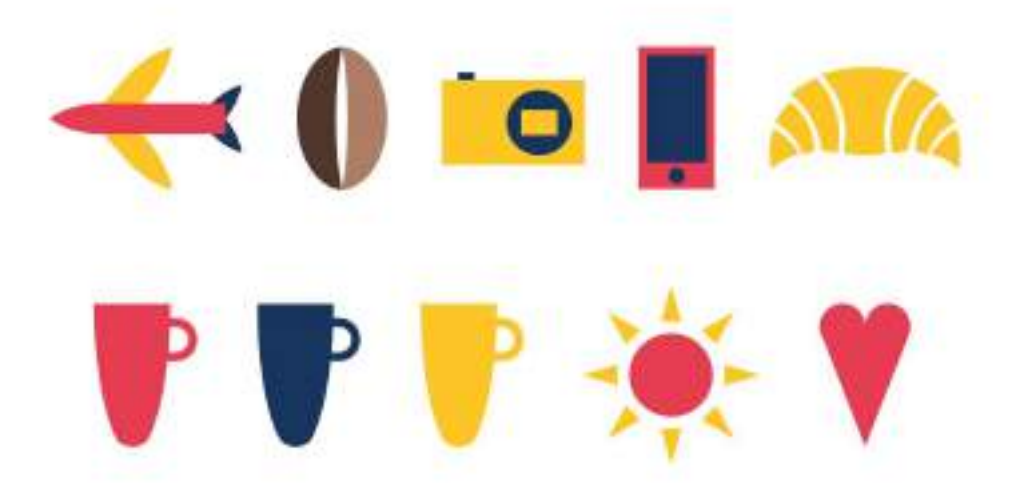

Os ícones aproveitaram formas do logo principal para seu desenvolvimento com o objetivo de gerar uma coerência visual entre as diferentes partes do projeto. As cores são variadas, porém sempre dentro da paleta de cores. E os símbolos retratam a rotina do jovem viajante que decidiu parar para aproveitar um bom café.

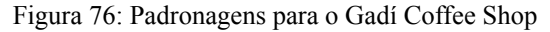

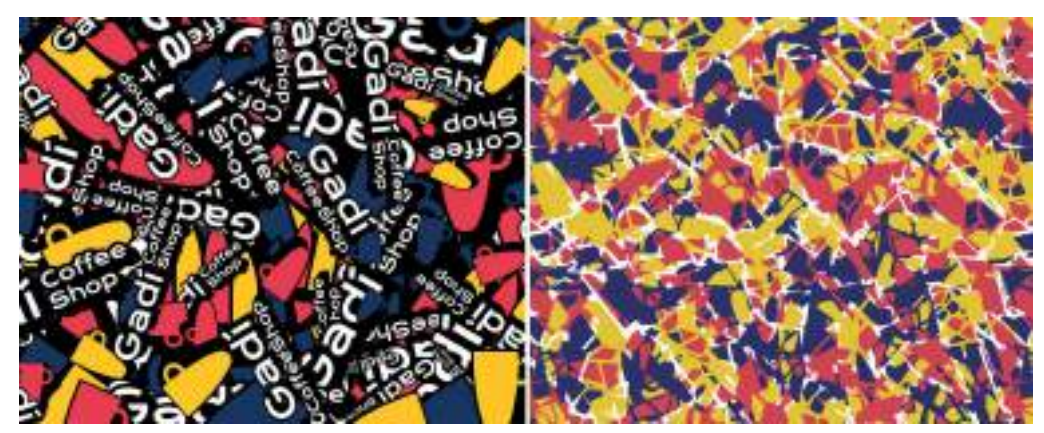

Fonte: do autor

A padronagem é uma recurso de repetição utilizado para deixar a marca mais memorável, ajudando a mesma a se destacar na mente do público-alvo. Para esse projeto de identidade visual foram criadas duas padronagens distintas. Uma mesclando logo e ícones e outra com formas semelhantes a um mosaico inspirado na Sagrada Família e dentro das cores da paleta.

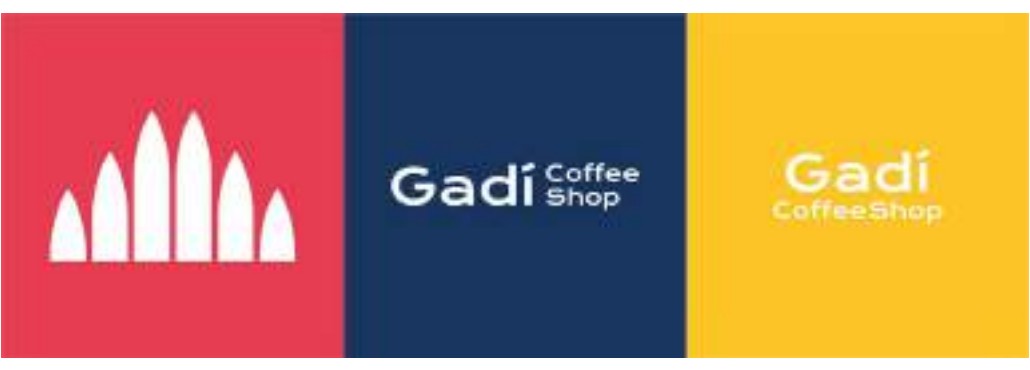

Figura 77: Variações do logo Gadí Coffee Shop

Fonte: do autor

O logo também conta com variações para aumentar a pregnância da marca e a possibilidade de ser aplicada em diferentes contextos. Suas variações incluem: apenas o símbolo aplicado sem a tipografia ou apenas a tipografia, podendo ser aplicada de duas formas, a primeira é com o texto no modelo do logo principal e a segunda é com o nome "Gadí" centralizado em cima e maior em comparação ao restante.

Para a fase de especificação é importante relembrar que o principal interlocutor deixa de ser o cliente ou público-alvo e passa a ser os profissionais que irão concretizar o projeto. Portanto, por esse projeto tratar-se de uma identidade visual que não chegou a ser implementada ainda, pois é um projeto para o futuro, o cliente então recebeu todos os arquivos e orientações para quando a marca vier a ser instituída.

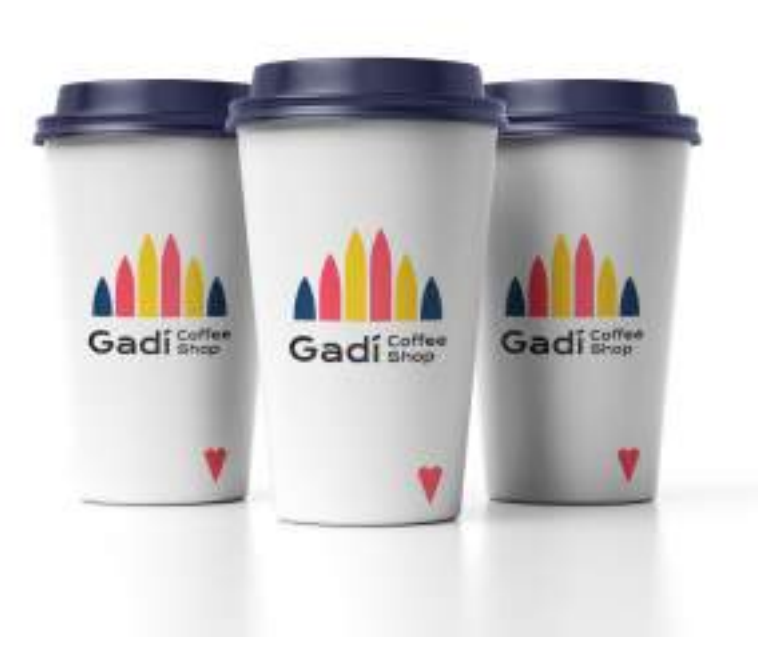

Figura 78: Logo Gadí Coffee Shop aplicada em copos de café

Fonte: do autor

Figura 79: Logo Gadí Coffee Shop aplicada em adesivos 1

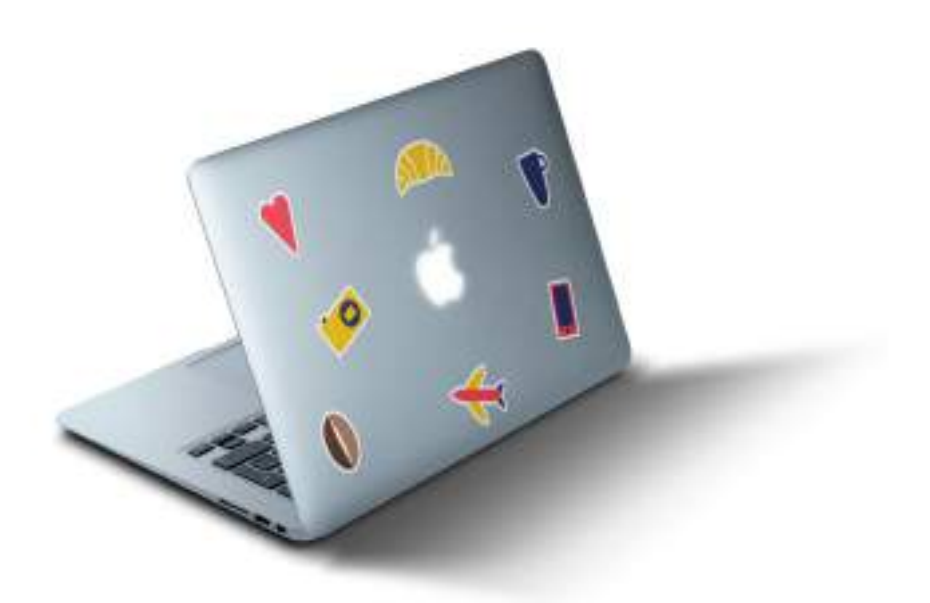

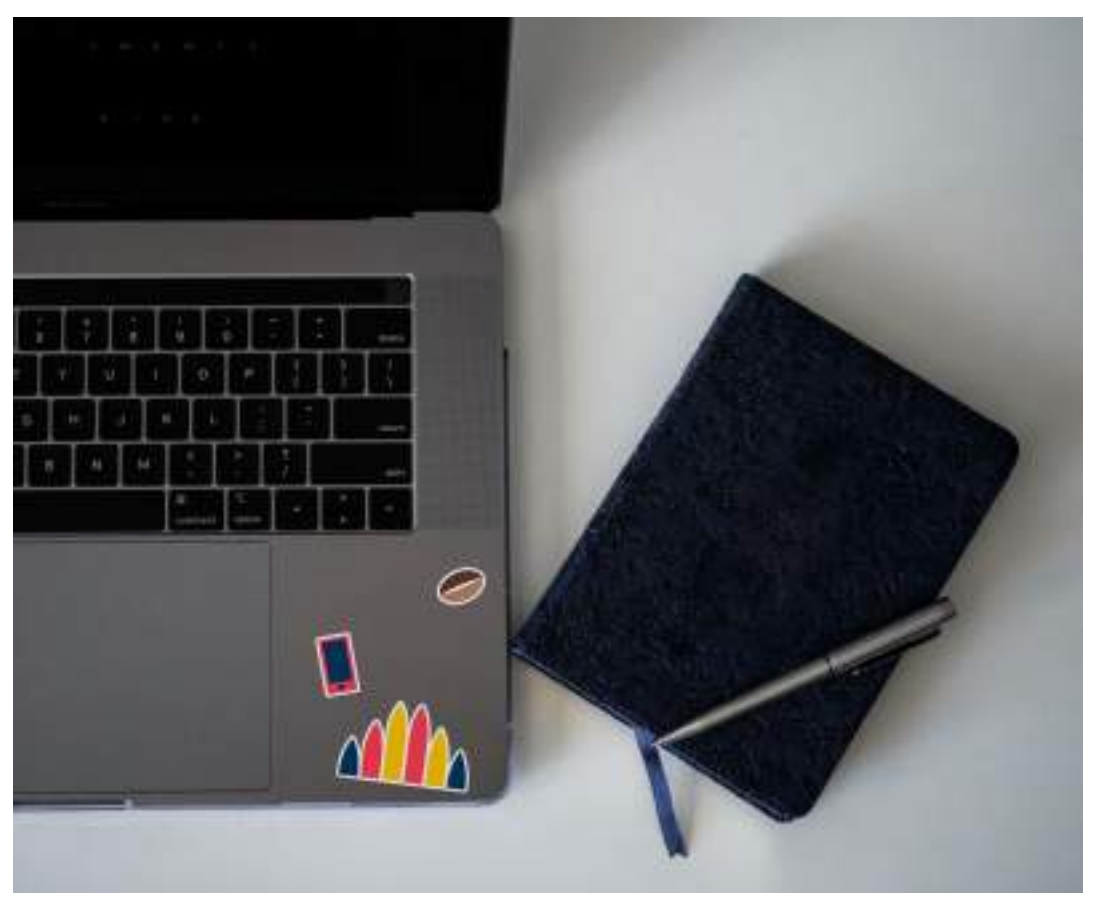

Figura 80: Logo Gadí Coffee Shop aplicada em adesivos 2

### **4. CONSIDERAÇÕES FINAIS**

Revisitar importantes projetos desenvolvidos ao decorrer de anos de graduação é uma experiência enriquecedora para um discente de design gráfico, ao passo que faz com que o mesmo perceba o quanto acumulou conhecimento e cresceu profissionalmente. Assim sendo, a construção de um portfólio com seus projetos acadêmicos é uma oportunidade interessante para destacar suas habilidades e competências únicas como designer, além de seu estilo.

E para que um profissional criativo, como o designer gráfico, possa se destacar num meio digital tão congestionado, o uso de ferramentas como um portfólio se torna crucial. Contudo, é visto que essa importante ferramenta não deve ser usada indiscriminadamente, mas sim, de forma minuciosa, seguindo etapas metodológicas que darão ao portfólio o potencial de projetar o perfil profissional do designer de maneira robusta frente à concorrência.

Portanto, o presente Trabalho de Conclusão de Curso vem como uma forma de reafirmar de maneira teórica e prática a relevância do portfólio desde o meio acadêmico até ser projetado na esfera profissional.

### **5. REFERÊNCIAS BIBLIOGRÁFICAS**

ALVARENGA, Georfrávia Montoza. **Portfólio: o que é e a que serve**. Olho Mágico, Londrina, v. 8, n. 1, p. 18-21, 2001.

HERNÁNDEZ, F. **Transgressão e mudança na educação: os projetos de trabalho**. Porto Alegre: Artmed, 1998.

PEÓN, Maria Luísa. **Sistemas de Identidade Visual**. Rio de Janeiro: 2003.

PORTFÓLIO. In: Michaelis Dicionário Brasileiro da Língua Portuguesa, Ed. Melhoramentos, 2021. Disponível em: http://michaelis.uol.com.br/busca?id=4b9N9 . Acesso em: 29 nov. 2023.

SHORES, E.; GRACE, C. **Manual de portfólio: um guia passo a passo para o professor**. Porto Alegre: Artmed, 2001.

VIEIRA, V. M. O. **Representações sociais e avaliação educacional: o que revela o portfólio**. 261 f. Tese (Doutorado em Psicologia da Educação) - Pontifícia Universidade Católica, São Paulo, 2006.

WHEELER, Alina. **Design de identidade da marca: guia essencial para toda a equipe de gestão de marcas.** 5. ed. Porto Alegre: Bookman, 2019.

**6. ANEXOS**

## **Declaração de prestação de serviço de Design Gráfico**

Declaro que o profissional Eduardo Silva Bessa, de CPF/CNPJ, 065.823.453-62, prestou serviço de Design de Identidade Visual, para o contratante Swallyson Brenner do Nascimento Barroso, CPF 114.948.394-66, no período entre 01/11/2022 e 15/12/2022.

Esta declaração confirma que todas as informações prestadas são verdadeiras.

João Pessoa - PB, 27 de novembro de 2023.

Gwallyson BN Barroso

Swallyson Brenner do Nascimento Barroso

CPF 114.948.394-66

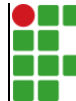

### **INSTITUTO FEDERAL DE EDUCAÇÃO, CIÊNCIA E TECNOLOGIA DA PARAÍBA**

Campus Cabedelo - Código INEP: 25282921 Rua Santa Rita de Cássia, 1900, Jardim Camboinha, CEP 58103-772, Cabedelo (PB)

CNPJ: 10.783.898/0010-66 - Telefone: (83) 3248.5400

# Documento Digitalizado Ostensivo (Público)

# Entrega de trabalho de conclusão de curso

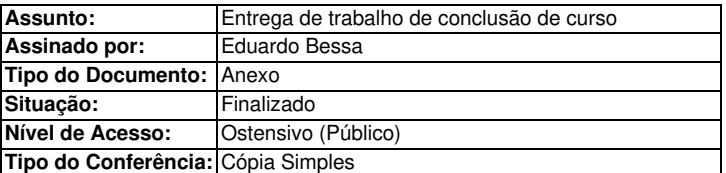

Documento assinado eletronicamente por:

- Eduardo Silva Bessa, ALUNO (201927010018) DE TECNOLOGIA EM DESIGN GRÁFICO - CABEDELO, em 28/03/2024 02:19:02.

Este documento foi armazenado no SUAP em 28/03/2024. Para comprovar sua integridade, faça a leitura do QRCode ao lado ou acesse https://suap.ifpb.edu.br/verificar-documento-externo/ e forneça os dados abaixo:

Código Verificador: 1128867 Código de Autenticação: e36e70e0d0

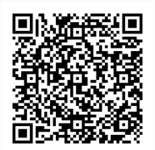